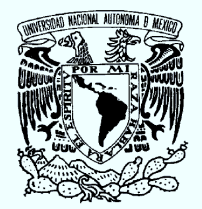

VNIVERIDAD NACIONAL AVFNºMA DE MEXICO

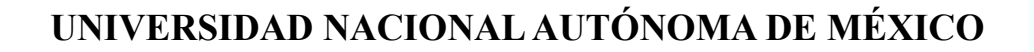

# PROGRAMA DE MAESTRÍA Y DOCTORADO EN INGENIERÍA

FACULTAD DE INGENIERÍA

# ANÁLISIS CINEMÁTICO DE UNA ESCULTURA TRANSFORMABLE

# T E S I S

QUE PARA OPTAR POR EL GRADO DE

# MESTRO EN INGENIERÍA

INGENIERÍA MECÁNICA – MECATRÓNICA P R E S E N T A:

# ANTONIO HERNÁNDEZ DELGADILLO

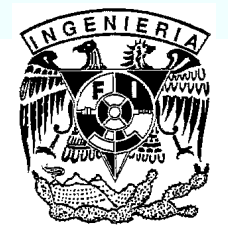

TUTOR Dr. FRANCISCO CUENCA JIMÉNEZ

> AÑO 2009

# JURADO ASIGNADO:

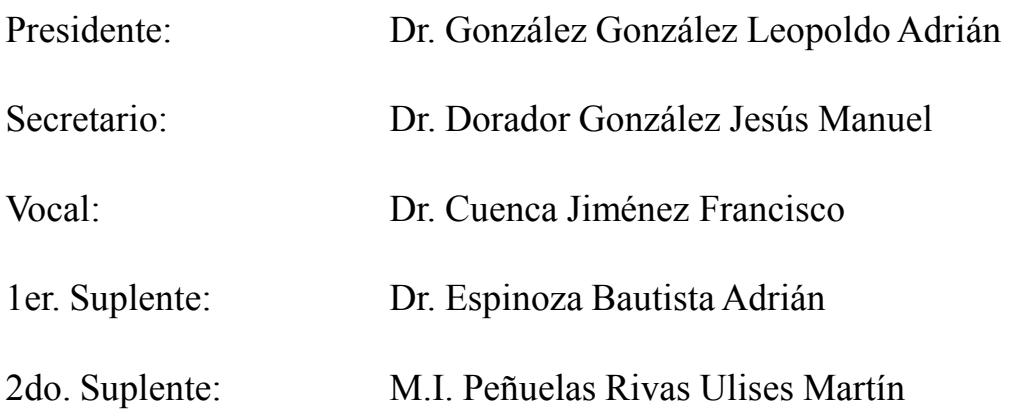

Lugar donde se realizó la tesis:

# Ciudad Universitaria, México, Distrito Federal

# TUTOR DE LA TESIS:

# Dr. Francisco Cuenca Jiménez

\_\_\_\_\_\_\_\_\_\_\_\_\_\_\_\_\_\_\_\_\_\_\_\_\_\_\_\_\_\_\_\_\_\_ FIRMA

#### Agradezco

A mi Señor Jesucristo por permitirme terminar una etapa más; a mis padres Antonio y Yolanda por su incomparable amor, paciencia y ayuda durante mis estudios; a mi amor Nayeli por su compañía y ánimo en esta empresa; a Serafín por su amistad, motivación y gran apoyo recibido durante la licenciatura y la maestría; a Francisco por ser un mentor generoso compartiendo su conocimiento y tiempo conmigo; a Jesús Manuel por su experiencia y valiosos consejos durante todo este trayecto; a Itzel y Ana por su amistad, confianza y apoyo dentro y fuera del aula; a Emilio, Arianna y Humberto por dejarme hacer equipo con ustedes; a todas las personas que no mencioné y que de muchas maneras contribuyeron a la realización de este trabajo, de corazón gracias.

# Análisis Cinemático de una Escultura Transformable

Antonio Hernández Delgadillo

Febrero, 2009

 $\bar{\rm II}$ 

# Bibliografía

- [1] Gan, W. W., Pellegrino, S., Closed-Loop Deployable Structures, 44th AIAA/ASME/ASCE/AHS/ASC Structures, Structural Dynamics and Materials Conference, 2003, VA AIAA 2003-1450.
- [2] Gan, W. W., Pellegrino, S., Numerical approach to the kinematic analysis of deployable structures forming a closed loop, Proceedings of the Institution of Mechanical Engineers, Part C: Journal of Mechanical Engineering Science, Volume 220, Number 7 / 2006, p.1045-1056.
- [3] Bennett, G.T., A new mechanism, Engineering, 1903, 76, 777-778.
- [4] Chen, Y., You, Z. y Tarnai, T., Threefold-symmetric Bricard linkages for deployable structures, International Journal of Solids and Structures, 2005, 42, 2287-2301.
- [5] Crawford, R.F., Hedgepeth, J.M.,Preiswerk, P.R., Spoked wheels to deploy large surfaces in space: weight estimates for solar arrays, NASA-CR-2347, 1973.
- [8] Angeles, J., Spatial Kinematic Chains, Springer-Verlag, Berlin, 1982
- [9] Stejskal, V., Valasek, M., Kinematics and Dynamics of Machinery, Marcel Dekker Inc., New York, 1996
- [10] Cuenca, F., Apuntes de Clase: Cinemática Espacial, 2007
- [10] Craig, J., Introduction to Robotics: Mechanics and Control, Prentice Hall, 2004
- [11] Angeles, J., Fundamentals of robotic mechanical systems: theory, methods and algorithms, 2nd Edition, 2003, Springer Verlag, New York.
- [12] Greenwood, D., Principles of dynamics, Prentice Hall, 2nd Edition, 1988
- [13] Vanderplaats, G., Numerical optimization techniques for engineering design, Vanderplaats research & development Inc., 3rd edition, 2001
- [14] Carbajal, E., Brancusi y Sebastián, Pandora Impresores, México,1998
- [15] Valéry P., La conquéte de l'ubiquité, Pièces sur l'art, 1932
- [16] Real Academia Española, Diccionario de la lengua española, Espasa-Calpe, Vigésima segunda edición, Madrid, 2001
- [17] C. De Reina y C. Valera, La Santa Biblia, Revisión 1995, Sociedades Bíblicas Unidas, Éxodo 31:3-5.
- [18] Estela Cántabra,Theo Jansen, www.strandbeest.es/strandbeest/theo-jansen/, 2 de Febrero de 2009
- [19] Arthur Ganson, Machines, www.arthurganson.com, 2 de Febrero de 2009

# Índice general

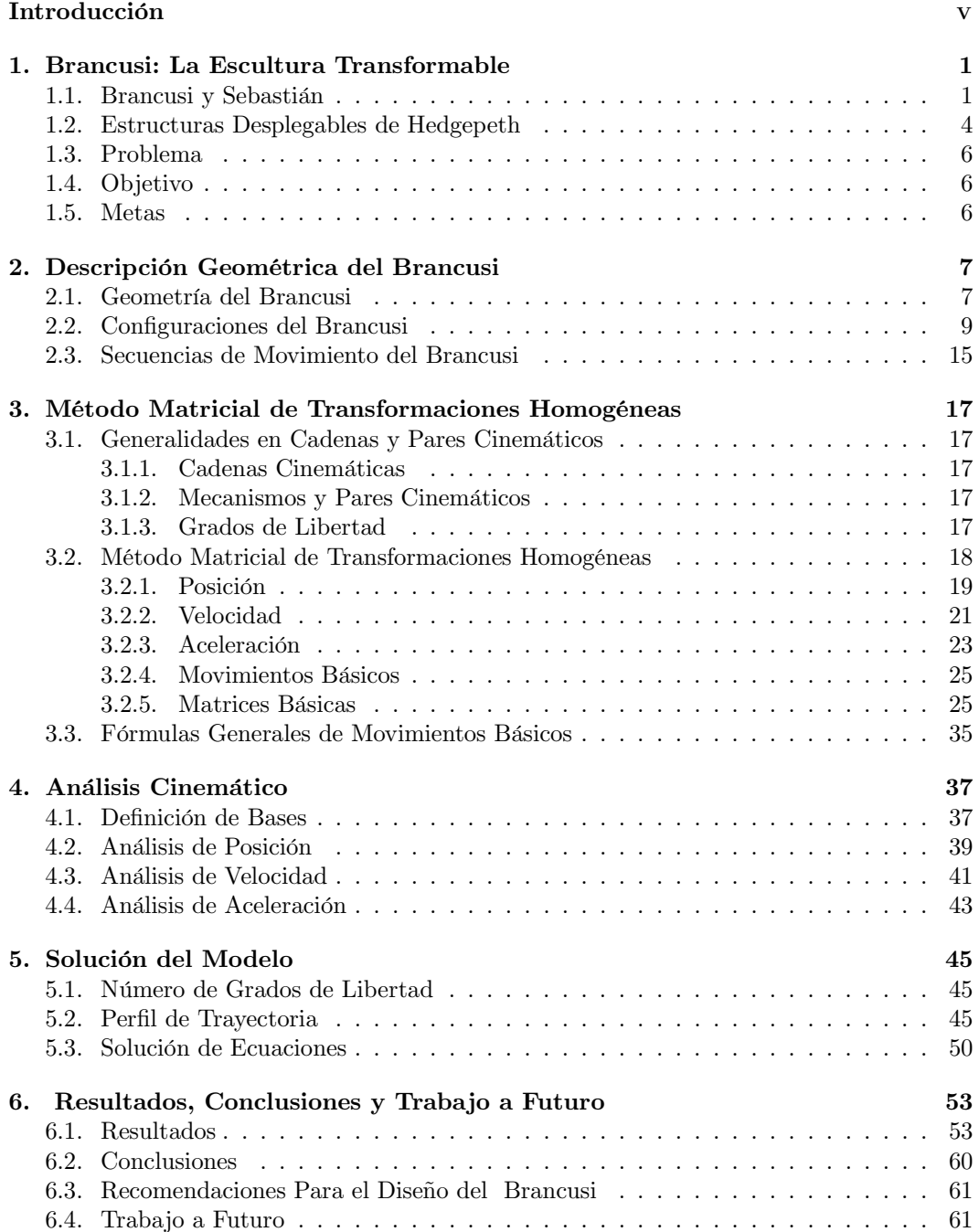

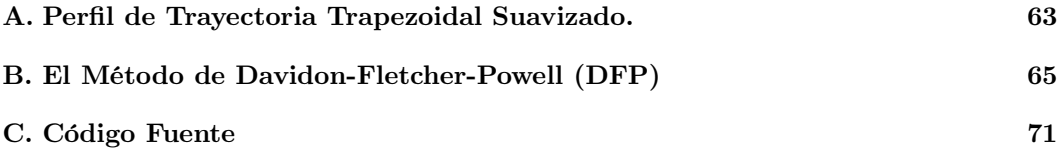

# Introducción

Ingeniería y arte son dos actividades humanas que tienen mucho en común, primero el agente que las realiza y segundo las necesidades humanas de crear, comunicar e investigar.

La Real Academia Española define arte como la "Manifestación de la actividad humana mediante la cual se expresa una visión personal y desinteresada que interpreta lo real o imaginado con recursos plásticos, lingüísticos o sonoros (Del lat. ars, artis, y este calco del gr.  $\tau \varepsilon \chi \nu \eta$ )" a la ingeniería la define como "Estudio y aplicación, por especialistas, de las diversas ramas de la tecnología" y a su vez la definición de tecnología es "Conjunto de teorías y de técnicas que permiten el aprovechamiento práctico del conocimiento científico (Del gr. τεχνoλoγια, de τεχνoλγoς, de τεχνη, arte, y λoγoς, tratado)" [16]. Cabe señalar que las raíces etimológicas de las palabras arte y tecnología son las mismas lo cual sugiere un significado etimológico común de estas. La ingeniería está antecedida por el conocimiento científico y el desarrollo de técnicas basadas en tal conocimiento y el arte es una visión personal, literalmente no tiene leyes.

Sin embargo en tiempos antiguos era natural la equivalencia de los términos arte y técnica, ya que no había una clara diferencia entre ellos, un ejemplo de esta situación es un pasaje de la Biblia donde se hace referencia a artistas muy hábiles en ciertas tareas:

"Y lo he llenado del espíritu de Dios, en sabiduría y en inteligencia, en ciencia y en todo arte, para inventar diseños, para trabajar en oro, en plata y en bronce, para labrar piedras y engastarlas, tallar madera y trabajar en toda clase de labor" $|17|$ .

Arte e ingeniería se pueden diferenciar simplemente considerando la finalidad de cada una: La ingeniería busca satisfacer las necesidades y deseos humanos, es funcional, permite resolver problemas prácticos y está basada en la ciencia que busca la verdad (correspondencia entre la realidad y las ideas que nos hacemos de ella). El arte busca el placer que da la expresión y evocación de los sentimientos humanos, la belleza de las formas, los sonidos y los conceptos; el placer intelectual, sin embargo ingeniería, arte y ciencia se entrelazan de manera compleja en nuestra sociedad. La tecnología puede motivar el desarrollo del arte y la ciencia, la ciencia puede motivar el desarrollo del arte y la tecnología, y el arte puede motivar el desarrollo de la ciencia y la tecnología.

En múltiples ocasiones el conocimiento técnico y científico ha ayudado al arte. Por ejemplo, desde tiempos inmemoriales los hombres antiguos expresaron su visión del mundo por medio de vasijas de barro que eran moldeadas y pintadas con técnicas y materiales rústicos; piedras que fueron esculpidas y construcciones hechas hace milenios cuyos restos perduran hasta hoy mostrándonos un poco de las culturas que las realizaron; Instrumentos musicales que se fabricaron con fibras animales o vegetales y que modernamente son fabricados con acero y plástico, fotografías hechas con nitrato de plata y que actualmente se realizan digitalmente, solo por mencionar algunos casos.

"En un tiempo muy distinto del nuestro, y por hombres cuyo poder de acción sobre las cosas era insignificante comparado con el que nosotros poseemos, fueron instituidas nuestras Bellas Artes y fijados sus tipos y usos. Pero el incremento sorprendente de nuestros medios, la flexibilidad y la precisión que éstos alcanzan, las ideas y costumbres que introducen, nos aseguran respecto de cambios próximos y profundos en la antigua industria de lo Bello. En todas las artes hay una parte física que no puede ser tratada como antaño, que no puede sustraerse a la acometividad del conocimiento y la fuerza modernos. Ni la materia, ni el espacio, ni el tiempo son, desde hace veinte años, lo que han venido siendo desde siempre. Es preciso contar con que novedades tan grandes transformen toda la técnica de las artes y operen por tanto sobre la inventiva, llegando quizás hasta a modificar de una manera maravillosa la noción misma del arte."[15]

En la actualidad la ciencia por medio de la ingeniería permite a los artistas tener mejores materiales, herramientas, instrumentos, medios de comunicación y técnicas con las que su creatividad se ha visto potencializada. Es así que se puede decir que conforme avanza la ciencia y la técnica, en la misma manera cambia la forma en que hacemos arte.

Algunos artistas contemporáneos que han buscado basar su obra en principios científicos y técnicos son los escultores Theo Jansen y Arthur Ganson. Las esculturas de A. Ganson son una mezcla de arte y engranes hechos de alambre  $[19]$ . Theo Jansen ha construido esculturas semejantes a esqueletos de animales que son capaces de caminar usando el viento como fuente de energía. Su trabajo animado es una fusión de arte e ingeniería. En un comercial de televisión, Jansen dijo:

"las barreras entre el arte y la ingeniería existen sólo en nuestra mente"[18]

# Capítulo 1

# Brancusi: La Escultura Transformable

### 1.1. Brancusi y Sebastián

El avance tecnológico vertiginoso de los últimos años está abriendo nuevos horizontes para el arte, en este contexto el escultor mexicano Sebastián ha concebido una serie de esculturas "transformables" con volúmenes geométricos que, al estar unidos por algunas de sus aristas permiten la movilidad de la escultura, y esta, literalmente se transforma.

"En su deseo de dar homenaje a ciertos grandes artistas de diversas épocas, que han sido determinantes en su formación y en la creación de sus esculturas, Sebastián ha decidido bautizar su tercer cubo transformable con el nombre del gran escultor rumano Constantin Brancusi. Sebastián realizó el Brancusi basado en el análisis de los cinco cuerpos regulares del sistema regular de la cristalografía. El resultado es una fantasía juguetona que se transforma en el espacio y llega a ser una escultura simple, vertical, como la columna sin fin de Brancusi" (Figura 1.1) [14].

La escultura está compuesta por ocho volúmenes parecidos a prismas triangulares y cuya base y tapa son triángulos rectángulos. Los prismas tienen un corte cuyo sobrante al parecer fue colocado en la cara que originalmente tenía la mayor área (Figura 1.2), además están unidos por las aristas de la base y tapa, alternando dicha unión de hipotenusa a cateto respectivamente para cada prisma como se muestra en la Figura 1.3. Algunas de las posiciones de los prismas que conforman la escultura dan como resultado las formas mostradas en la Figura 1.4.

El Brancusi tiene las características de una familia de mecanismos ya conocidos. Según Pellegrino [1] Dichos mecanismos tienen una articulación rotacional entre cada eslabón consecutivo y la orientación de cada articulación varia durante el movimiento. De hecho la versión de cuatro eslabones es el clásico descubierto por G.T. Bennett [3] (Figura 1.5), y el de seis eslabones fue descubierto por Bricard [4], sin embargo la primera propuesta de realización de este tipo de mecanismos fue presentada por Hedgepeth [5]. Estos mecanismos tienen potenciales aplicaciones en estructuras desplegables para el espacio, arreglos solares, velas solares y apertura de antenas o radares [2].

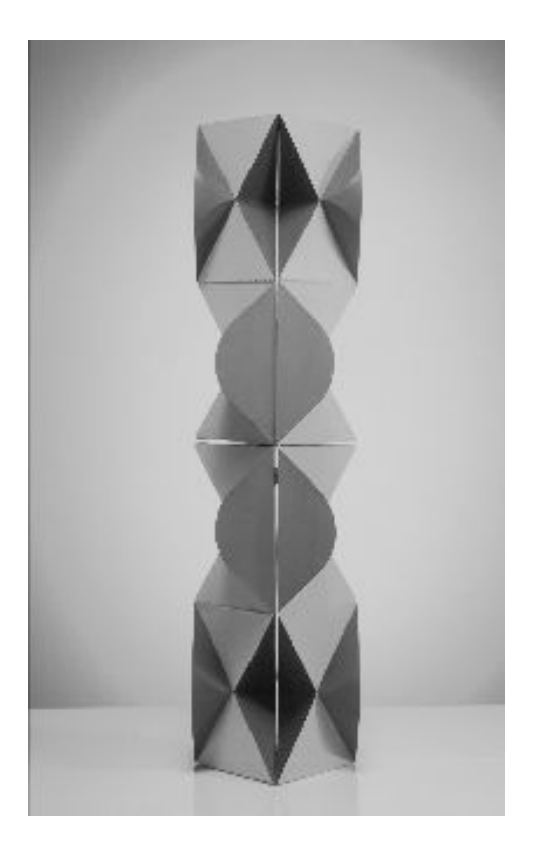

Figura 1.1: Brancusi

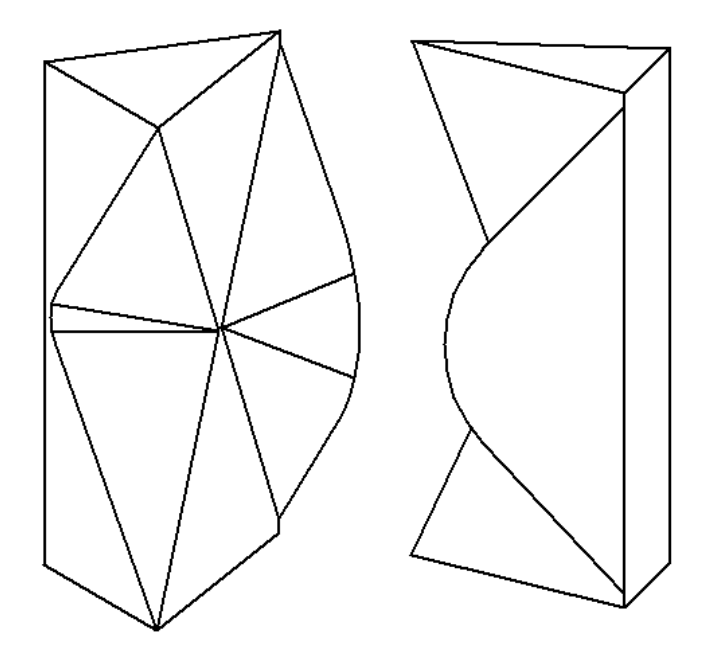

Figura 1.2: Geometría de los Prismas

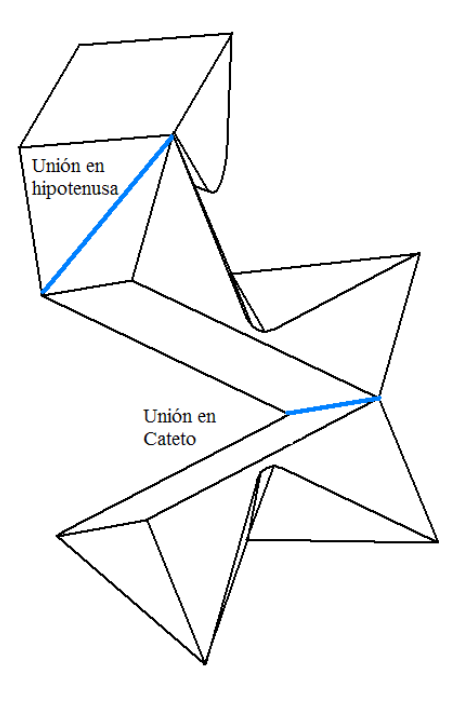

Figura 1.3: Uniones de los prismas

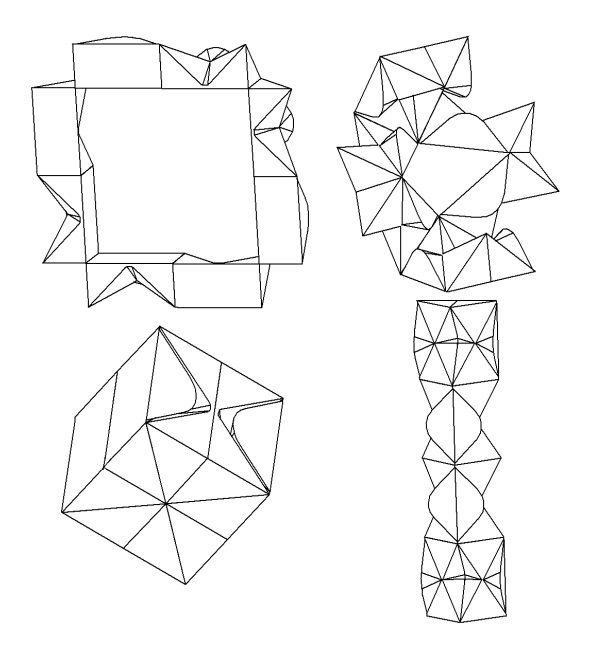

Figura 1.4: Algunas configuraciones geométricas del Brancusi

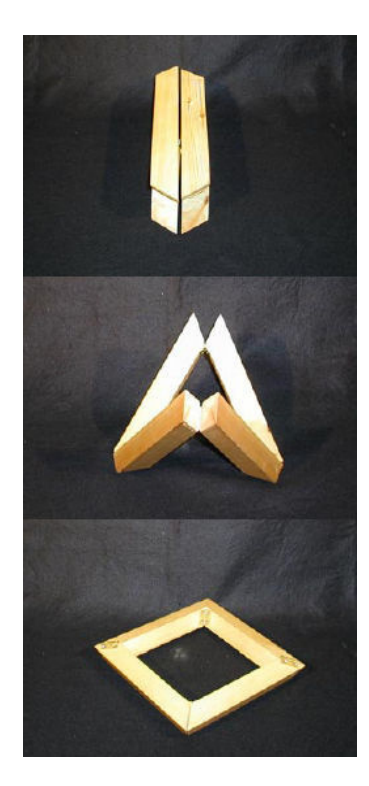

Figura 1.5: Mecanismo de Bennett, tomado de referencia [1]

## 1.2. Estructuras Desplegables de Hedgepeth

Hedgepeth [5][2] propuso una familia de estructuras desplegables formadas por una cadena cinemática cerrada que consiste en n eslabones de igual geometría y dimensiones. La geometría de estas cadenas es más fácilmente descrita por medio de la sección transversal de sus eslabones, la cual se asume como un triángulo isósceles, aunque una forma más general de los eslabones puede ser aceptada para que estos no interfieran con el movimiento (Figura 1.7). Para que los eslabones del mecanismo puedan acoplarse juntos cuando éste está en su posición cerrada (Figura 1.6, foto 1) se necesita que el ángulo de los triángulos isósceles  $\alpha_1$ tengan el valor descrito en la ecuación (1.1).

$$
\alpha_1 = \frac{360^\circ}{n} \tag{1.1}
$$

Entonces los ángulos de la sección transversal de los eslabones son  $\alpha_1$  y:

$$
\alpha_2 = 90^\circ - \frac{\alpha_1}{n} \tag{1.2}
$$

Para asegurar que el mecanismo está en su posición de anillo cuando los eslabones se acoplen (Figura 1.6, foto 4), las terminaciones de cada eslabón se deben cortar a un ángulo de 180 $\degree/n$  respecto al eje de rotación (Figura 1.7, derecha). Los eslabones se deben articular alternadamente en las caras interior y exterior como se muestra en la Figura 1.7. Las secciones de los extremos de los eslabones también son isósceles y los ángulos de la base deben ser:

$$
\alpha_3 = \arctan(\frac{\cos^2(\alpha_1/2)}{\sin(\alpha_1/2)})
$$
\n(1.3)

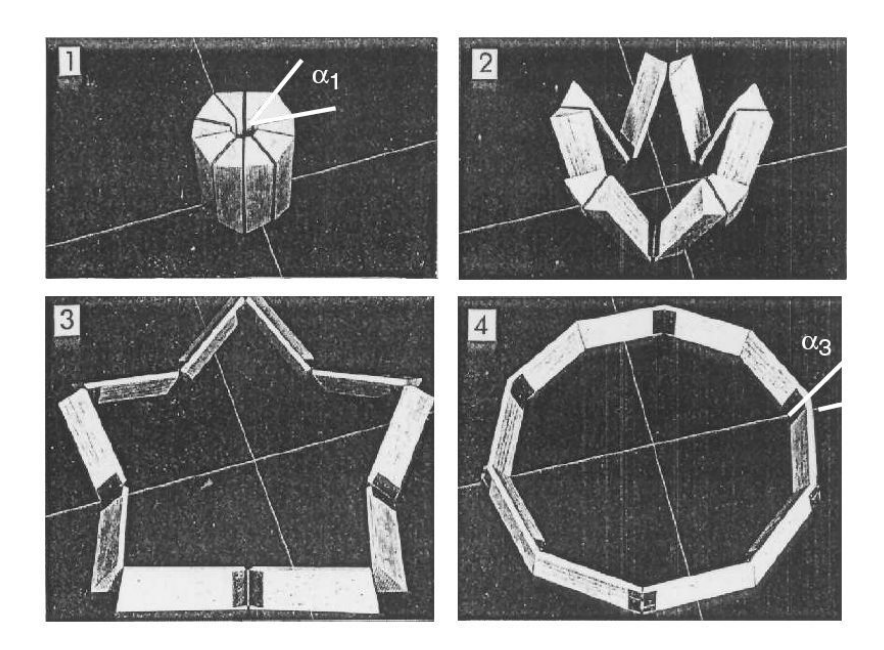

Figura 1.6: Anillo de Hedgepeth de diez eslabones, tomado de referencia [1]

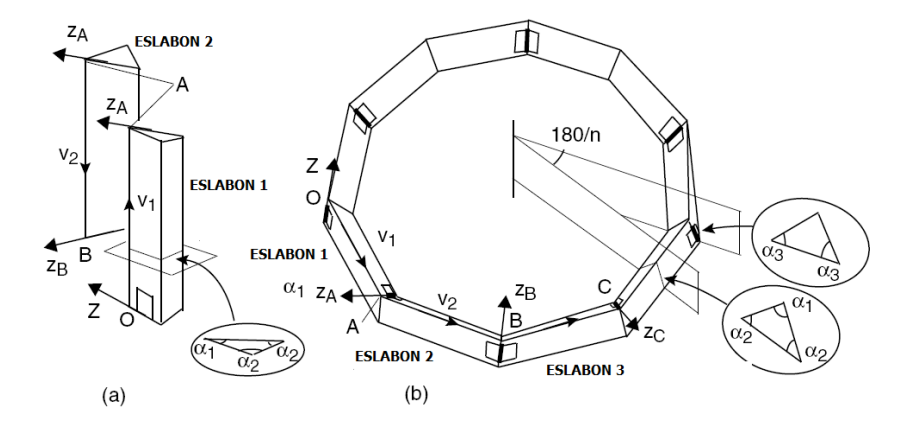

Figura 1.7: Geometría del Anillo de Hedgepeth tomado de referencia [2]

### 1.3. Problema

Dar movimiento de manera automatizada a las transformaciones del Brancusi para así alcanzar sus distintas configuraciones geométricas.

### 1.4. Objetivo

Tener un esquema teórico que permita obtener datos cinemáticos de la escultura que sirvan para el diseño de los distintos sistemas que la automatizarán.

Para este análisis se tienen definidas la geometría y las dimensiones pero aún no están definidas especificaciones que indiquen las posiciones por las que deba pasar la escultura, ni con que velocidad o aceleración, ni requerimientos extraídos de alguna normatividad. Este trabajo pretende dar luz al comportamiento cinemático del Brancusi, partiendo de los requerimientos subjetivos dados a continuación y haciendo finalmente recomendaciones para el diseño desde el punto de vista de la cinemática.

El Brancusi será un espectáculo automatizado. Para esta aplicación se tienen los siguientes requerimientos:

- 1. Ser un espectáculo de alto impacto visual.
- 2. Los movimientos se deben realizar de manera suave y exacta.
- 3. Realizar el mayor número de configuraciones geométricas.
- 4. La sujeción de la escultura debe ser lo menos visible.
- 5. Los equipos motrices no deben ser visibles o al menos no deben ser notorios para el espectador.

Los requerimientos que afectan directamente el comportamiento cinemático son: el dos y el tres.

### 1.5. Metas

- 1. Describir al Brancusi y sus distintos movimientos.
- 2. Aplicar el método de transformaciones homogéneas para analizar la cinemática del Brancusi.
- 3. Solucionar el modelo matemático obtenido en el análisis.
- 4. Realizar recomendaciones para el diseño del Brancusi.

# Capítulo 2

# Descripción Geométrica del Brancusi

# 2.1. Geometría del Brancusi

Como se observa en la Figura 2.1 cada eslabón del Brancusi se puede simplificar como un prisma triangular con las dimensiones ahí mostradas.

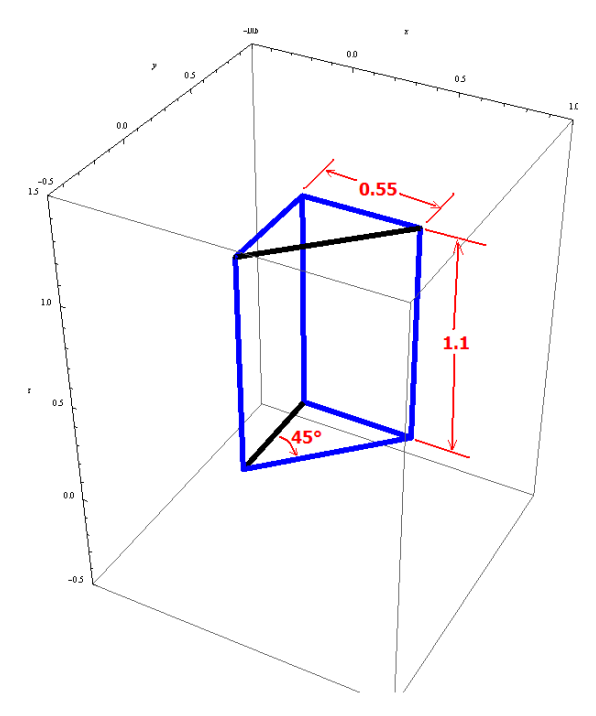

Figura 2.1: Dimensiones de los Eslabones Simplificados Como Prismas Triangulares [m]

Se articula cada par de prismas en sus aristas para formar una cadena. La característica principal de las articulaciones es que se alternan entre la hipotenusa y uno de los catetos de la base de cada eslabón. Se han nombrado los eslabones con números romanos comenzando con el número I para el eslabón que se encuentra en la parte inferior de la Figura 2.2 y siguiendo la cadena en sentido horario hasta llegar al número VIII para el último eslabón. Las articulaciones de la cadena se muestran en color negro para diferenciarlas claramente.

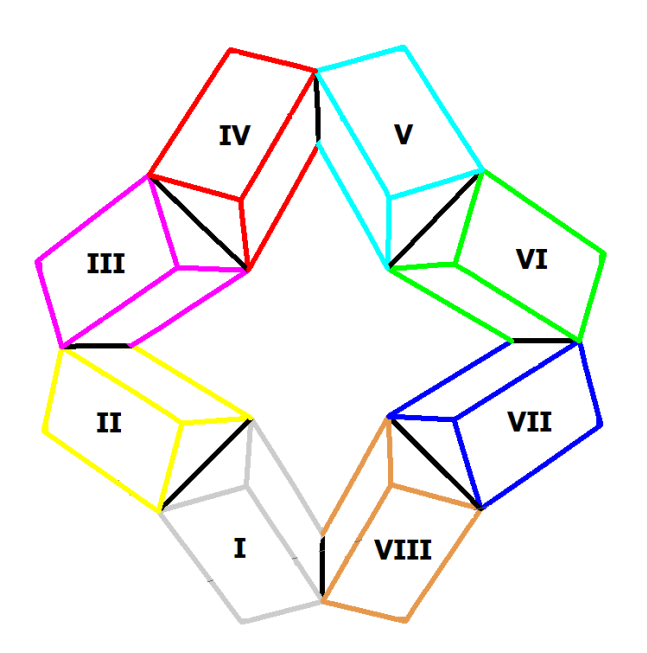

Figura 2.2: Eslabones y Ejes de Articulación del Brancusi

Por ejemplo, al articular el eslabón I con el II en la hipotenusa y, si se dice que las articulaciones se alternan, entonces la articulación entre el eslabón II y III será en uno de los catetos. Para determinar cual cateto será el articulado simplemente se toma el cateto del lado hacia donde se quiera cerrar la cadena. Este esquema se repite con los eslabones restantes hasta lograr unir el eslabón VIII con el I por medio de uno de sus catetos. Con la numeración romana asignada a cada eslabón es posible identificar a cada eje de articulación con base en los eslabones específicos que acopla (Tabla 3.1).

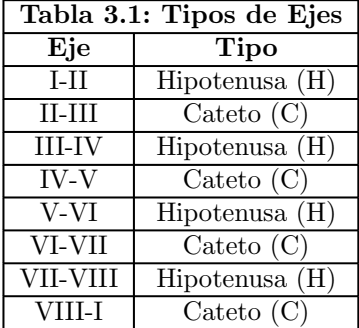

La geometría de los eslabones y la manera de articularlos impone restricciones de giro en cada uno de los ejes. Si se considera a los eslabones como cuerpos rígidos, entonces las características geométricas de dichos eslabones definen los límites de movimiento de las articulaciones de la cadena. La restricción principal es que cada eslabón tiene un rango de desplazamiento rotacional máximo de 180 grados. Los límites de giro están entonces determinados por condiciones de contacto, es decir cuando las tapas o las caras de dos prismas articulados entran en contacto coplanar se define físicamente su límite (Figura 2.3).

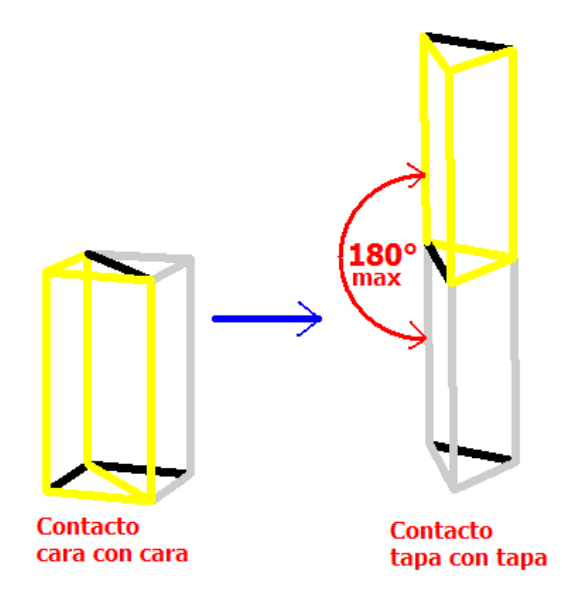

Figura 2.3: Desplazamiento Angular Máximo de la Articulación

# 2.2. Configuraciones del Brancusi

Al observar y analizar las distintas configuraciones geométricas que la cadena puede alcanzar cuando sus eslabones tienen ciertos valores de desplazamiento angular, se encontraron muchas con alto impacto visual. Algunas de estas configuraciones tienen la particularidad de ser formadas cuando los desplazamientos angulares de los eslabones respecto a cada eje de rotación medidos desde una condición de tapa con tapa o cara con cara tienen valores de 0, 90 y 180 grados. Se buscó el mayor número de configuraciones con esta característica y se escogieron las más representativas para asignarles un nombre en particular por lo que en la siguiente tabla se muestran los distintos nombres y sus abreviaturas y en las siguientes páginas se muestran las figuras de tales configuraciones geométricas del Brancusi como estructuras de alambre.

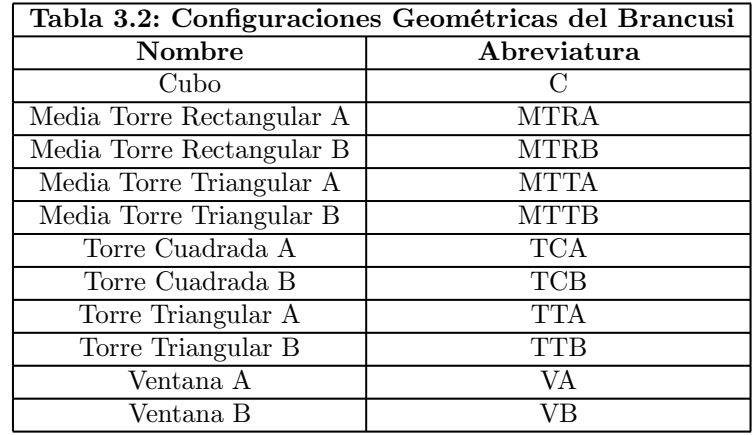

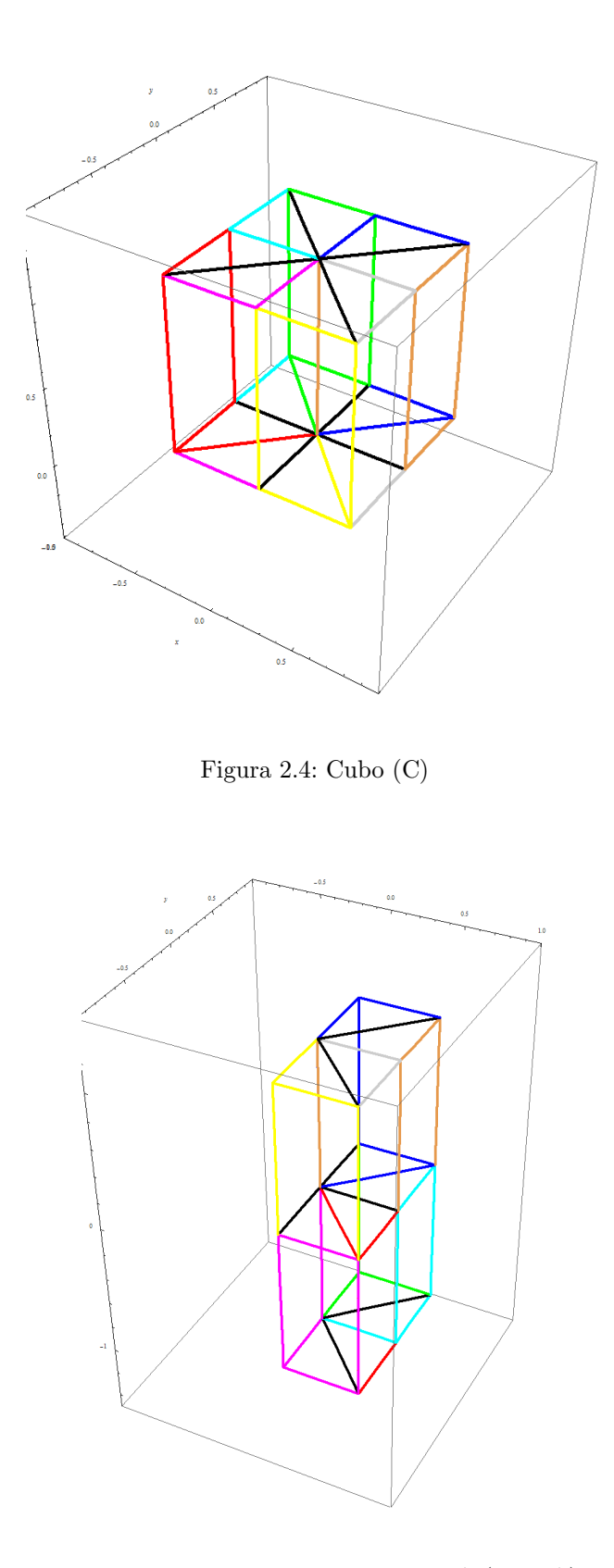

Figura 2.5: Media Torre Rectangular A (MTRA)

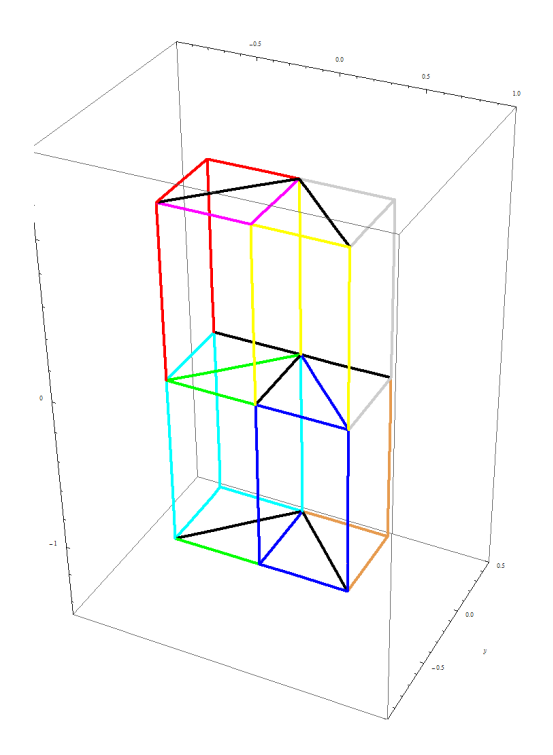

Figura 2.6: Media Torre Rectangular B (MTRB)

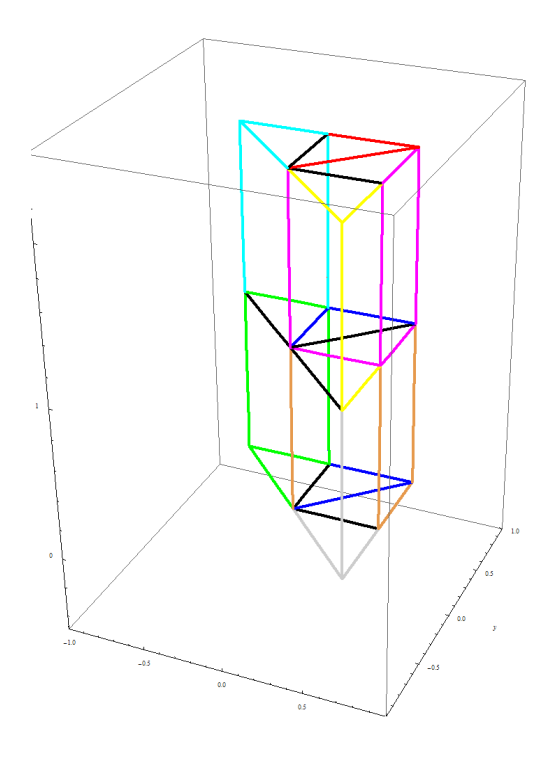

Figura 2.7: Media Torre Triangular A (MTTA)

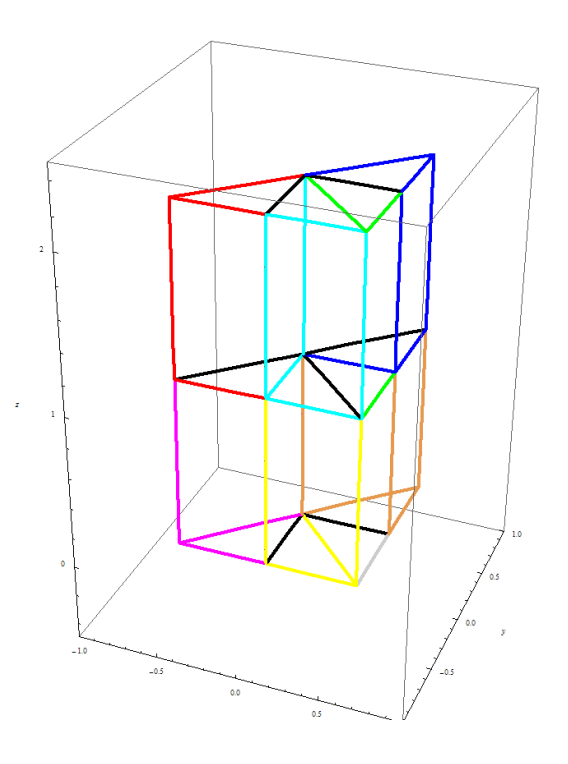

Figura 2.8: Media Torre Triangular B (MTTB)

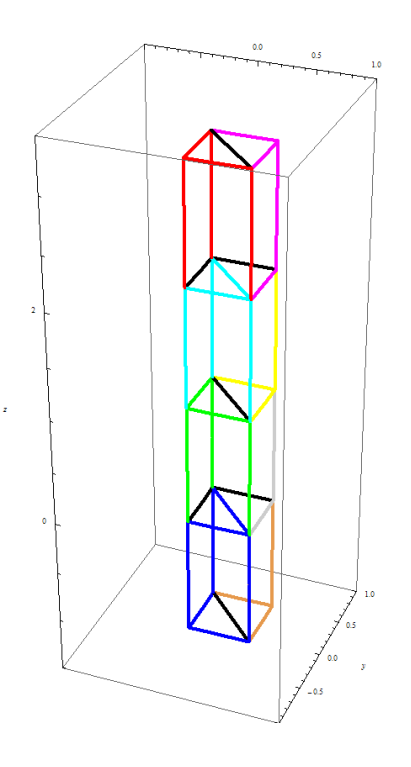

Figura 2.9: Torre Cuadrada A (TCA)

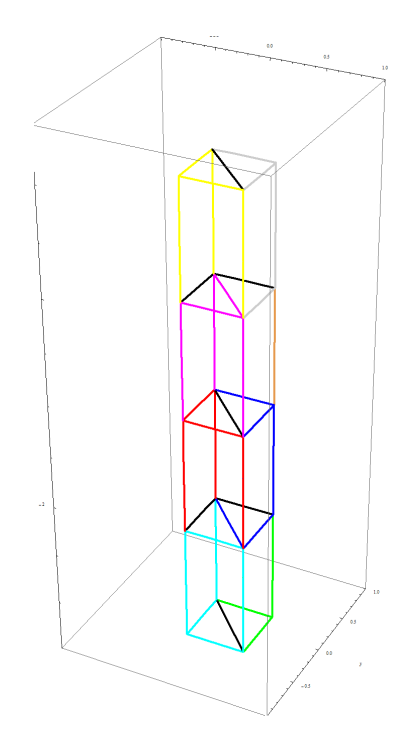

Figura 2.10: Torre Cuadrada B (TCB)

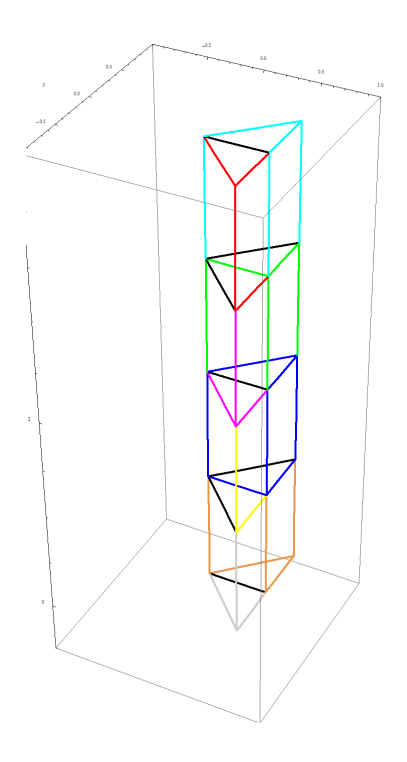

Figura 2.11: Torre Triangular A (TTA)

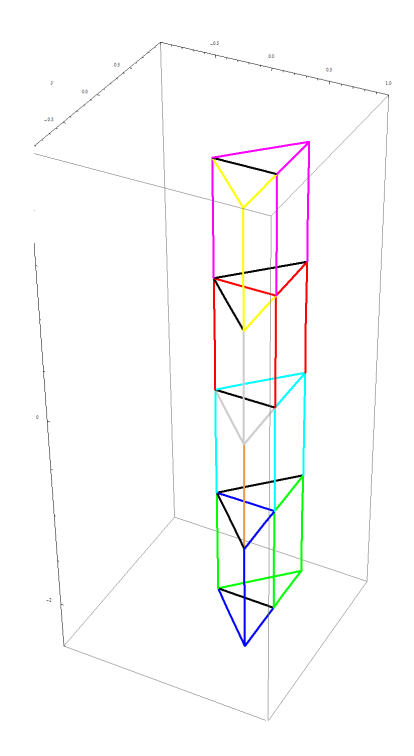

Figura 2.12: Torre Triangular B (TTB)

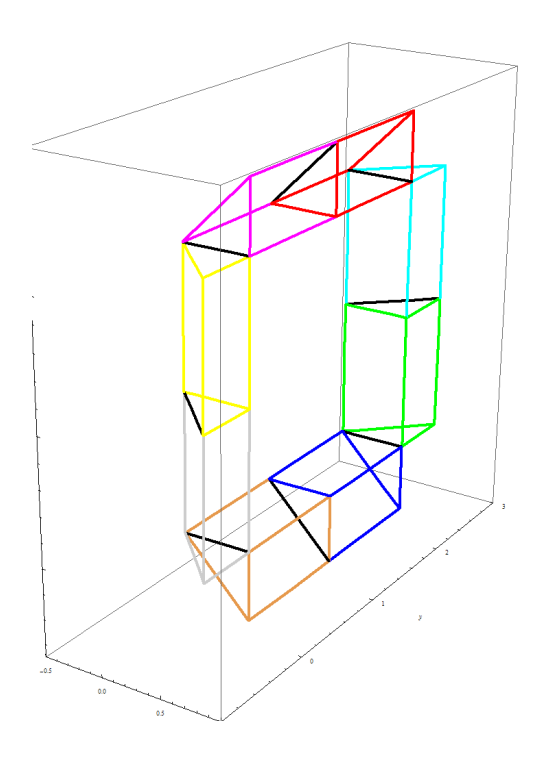

Figura 2.13: Ventana A (VA)

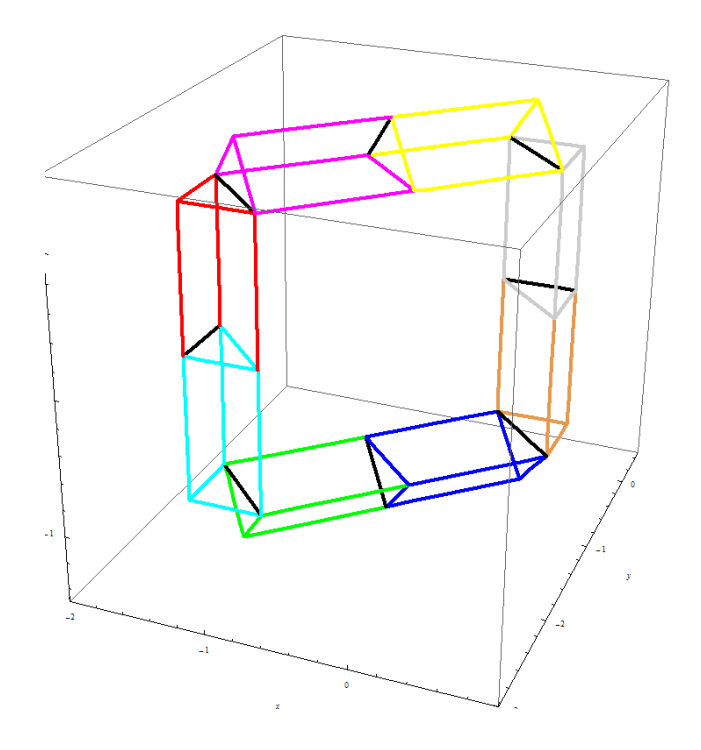

Figura 2.14: Ventana B (VB)

# 2.3. Secuencias de Movimiento del Brancusi

La Figura 2.15 es un diagrama que muestra las configuraciones geométricas del Brancusi con óvalos. Dichos óvalos están enlazados por medio de líneas con puntas de flecha que representan los movimientos entre las configuraciones. Las líneas con ambas terminaciones en flecha indican que los movimientos son reversibles y la leyenda escrita en su contorno muestra el mínimo número de ejes respecto a los cuales debe haber movimiento simultáneo para que sea posible la transformación de una configuración a otra.

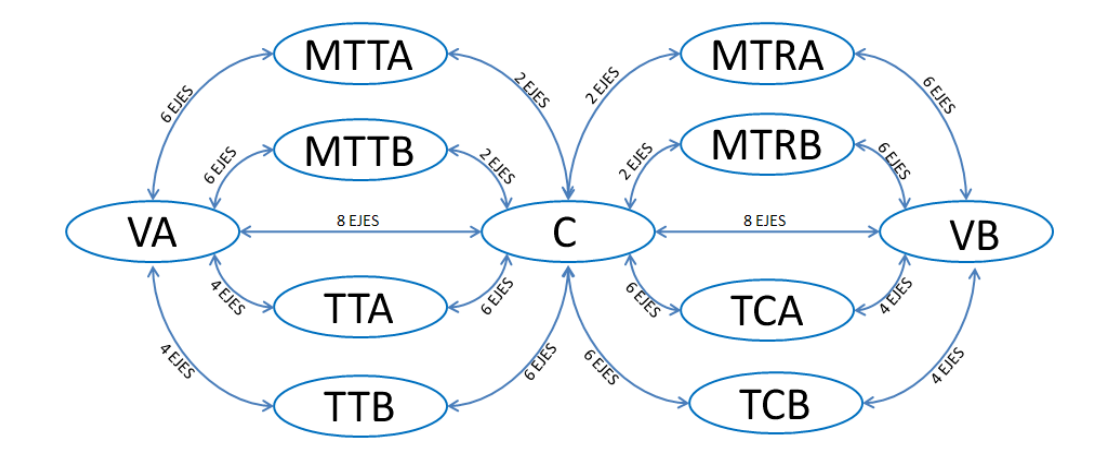

Figura 2.15: Configuraciones, Movimientos y Ejes

No todas las configuraciones geométricas del Brancusi se pueden alcanzar partiendo de la misma configuración inicial, sino que en algunos casos pasar de una a otra requiere que se alcancen otras configuraciones intermedias debido a las restricciones que la geometría de los eslabones impone en la rotación. Por ejemplo, no es posible pasar de la configuración geométrica denominada Ventana A (VA) a la Ventana B (VB) de manera directa, es decir usando solamente desplazamientos de 0, 90 o 180 grados y siempre en un sólo sentido para cada eje que deba moverse. Para pasar de VA a VB se pueden tomar muchas rutas que implican formar las demás configuraciones.

Si se quisiera pasar de la configuración geométrica C a la configuración geométrica VA y viceversa, hay cinco rutas distintas, cuatro de ellas implican una configuración intermedia: MTTA, MTTB, TTA, TTB y la última implica mover los 8 ejes simultáneamente. Con las 11 configuraciones geométricas distintas que se han definido es posible encontrar 18 movimientos distintos (o 36 si se considera diferente el ir y el regresar de una a otra configuración geométrica).

De todo lo anterior surgen algunas preguntas: ¿Cuáles son los valores de ángulo que deben tener los eslabones para que el Brancusi sea configurado geométricamente de una manera específica? otro factor igualmente importante es el tiempo, ¿Cómo debe cambiar la posición angular de los eslabones del Brancusi en función del tiempo para obtener un comportamiento cinemático adecuado? éstas y otras preguntas serán contestadas en los Capítulos siguientes.

# Capítulo 3

# Método Matricial de Transformaciones Homogéneas

### 3.1. Generalidades en Cadenas y Pares Cinemáticos

#### 3.1.1. Cadenas Cinemáticas

El acoplamiento de cuerpos rígidos constituye una cadena cinemática, así cada uno de sus cuerpos se denomina eslabón de la cadena. Si cada eslabón de la cadena cinemática está acoplado al menos a otros dos eslabones, se dice que la cadena es cerrada. Sin embargo, si alguno de los eslabones de la cadena está acoplado a un solo eslabón, la cadena es abierta. Dada una cadena cinemática, aunque abierta, puede contener un sub-arreglo de eslabones que constituyan una sub-cadena cinemática cerrada, a esta también se le denomina mixta. Si son cerradas o mixtas las cadenas cinemáticas pueden contener uno o múltiples lazos [8].

#### 3.1.2. Mecanismos y Pares Cinemáticos

Una definición de mecanismo ampliamente aceptada es "un ensamble de cuerpos rígidos o cuerpos resistentes conectados con el propósito de transformar movimiento" [8]. La amplia variedad de mecanismos puede ser dividida en dos grandes clases: mecanismos de pares inferiores y de pares superiores.

Un par cinemático es el acoplamiento de dos elementos mecánicos. Estos dos elementos se consideran como cuerpos rígidos. El par cinemático puede ser de dos tipos: a) par inferior o b) par superior. Un par inferior existe cuando un elemento es acoplado a otro por medio de una acción envolvente y el contacto tiene lugar a lo largo de una superficie. Si el contacto toma lugar a lo largo de una línea o punto el acoplamiento resultante es referido como un par superior [11]. La característica básica de un par cinemático es el número de restricciones que posee y tal número define la clase del par cinemático (un par cinemático de clase j tiene j restricciones de movimiento). Todos los posibles pares cinemáticos inferiores pueden ser agrupados en seis diferentes tipos: rotacional, prismático, de tornillo, plano, cilíndrico y esférico (Figura 3.1). Usualmente se estudian los sistemas de multicuerpos restringidos por pares cinemáticos y elementos de fuerza [8].

#### 3.1.3. Grados de Libertad

El número de grados de libertad de una cadena cinemática está definido como el número entero correspondiente al mínimo número de coordenadas generalizadas requeridas para especificar geométricamente una configuración de la cadena. Si el número de grados de libertad de una cadena es un número positivo, ésta constituye un mecanismo; si es cero corresponde

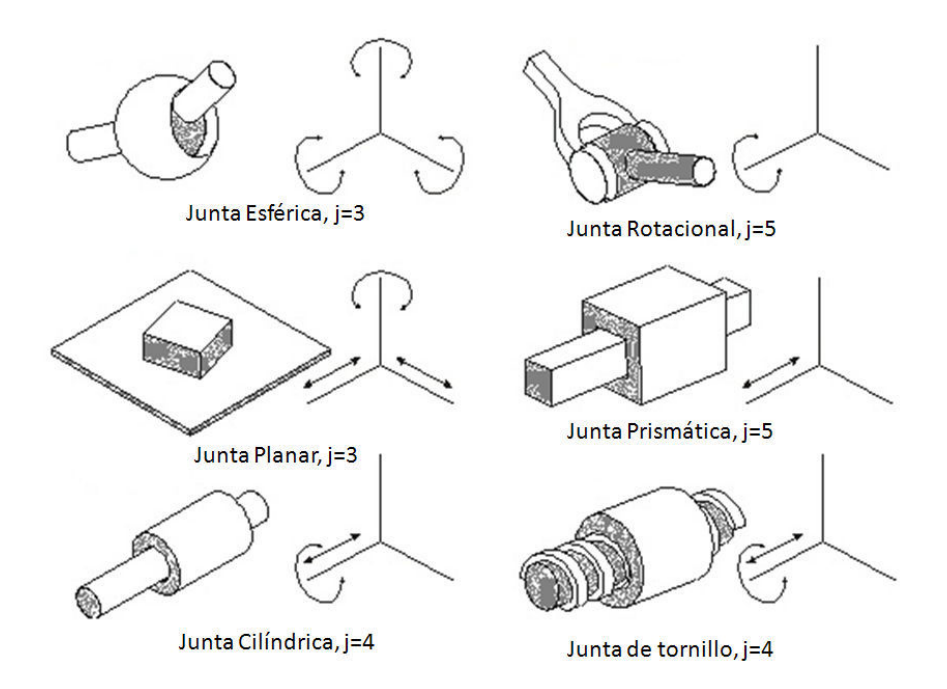

Figura 3.1: Pares Cinemáticos Inferiores

a una estructura estáticamente determinada, mientras que, un número de grados de libertad negativo corresponde a estructura estáticamente indeterminada o hiperestática. Los grados de libertad de un cuerpo rígido que se mueve libremente en el espacio es igual a seis, a saber, traslación a lo largo de tres direcciones no coplanares y rotación alrededor de tres direcciones no coplanares (no necesariamente correspondientes a las tres de traslación)[8].

El número de grados de libertad de una cadena cinemática puede ser obtenido considerando que un sistema consistente de  $n$  elementos (uno de los cuales estaría fijo), los  $n-1$  elementos móviles restantes tienen en conjunto  $6(n-1)$  grados de libertad. Cada par cinemático impone j restricciones que disminuyen la libertad de movimiento del sistema en j grados de libertad. Designando el número de pares cinemáticos de clase j como  $d_i$  resulta en que el número de grados de libertad de un sistema en particular es:

$$
i = 6(n - 1) - \sum_{j=1}^{5} j \cdot d_j \tag{3.1}
$$

La ecuación (3.1) anterior está referida en la literatura como la fórmula de Grüebler-Kutzback [9].

### 3.2. Método Matricial de Transformaciones Homogéneas

La base de todos los métodos de análisis y síntesis de mecanismos es la cinemática del movimiento del punto y del cuerpo rígido. Por movimiento de un punto se entiende el movimiento de un punto significativo de un cuerpo rígido [9].

La cinemática de un punto de un cuerpo puede ser resuelta desde varios puntos de vista y usando varias formulaciones. Se debe usar el acercamiento analítico como punto de partida, por lo que en la descripción y solución de la cinemática del Brancusi se usará la formulación matricial, la principal ventaja de ésta es su concisión y la fácil programación de las relaciones resultantes. La desventaja es la falta de lucidez para la descripción de las cantidades vectoriales. [9].

#### 3.2.1. Posición

Dada la Figura 3.2 :

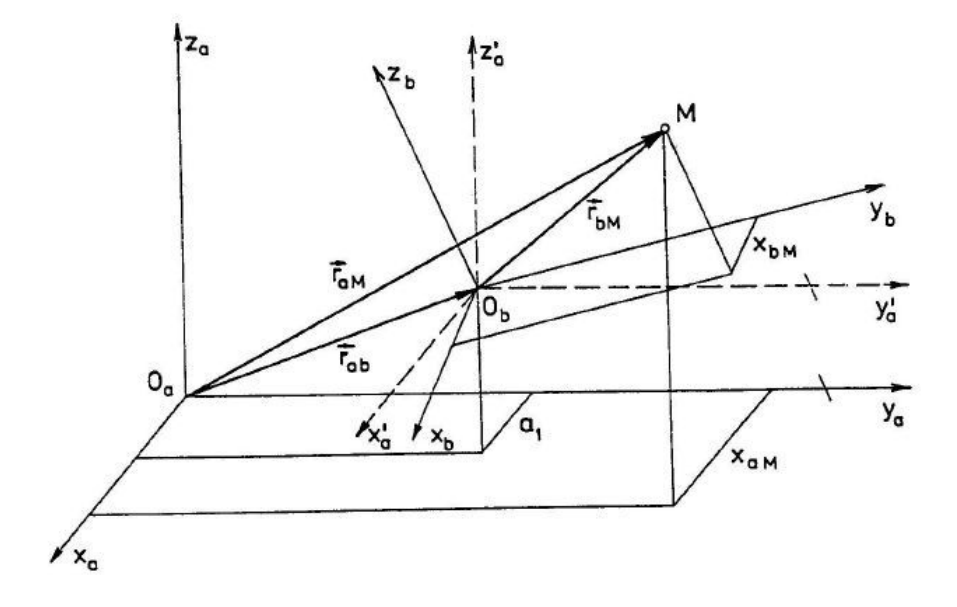

Figura 3.2: Bases en el Espacio

Designando las coordenadas del punto M en el sistema a por símbolos  $x_{aM}$ ,  $y_{aM}$ ,  $z_{aM}$ y para el mismo punto  $M$  en el sistema  $b$  por símbolos  $x_{bM}$ ,  $y_{bM}$ ,  $z_{bM}$  y aquellos del punto  $O_b$  en el sistema a por símbolos  $a_1, a_2, a_3$ , se tiene la ec. de posición:

$$
\overrightarrow{r}_{aM} = \overrightarrow{r}_{bM} + \overrightarrow{r}_{ab}
$$

Escalarmente:

$$
x_{aM} = a_{11} x_{bM} + a_{12} y_{bM} + a_{13} z_{bM} + a_1
$$
  
\n
$$
y_{aM} = a_{21} x_{bM} + a_{22} y_{bM} + a_{23} z_{bM} + a_2
$$
  
\n
$$
z_{aM} = a_{31} x_{bM} + a_{32} y_{bM} + a_{33} z_{bM} + a_3
$$
\n(3.2)

Donde  $a_{ij}$  es el coseno director del ángulo entre el *i*-ésimo eje del sistema  $a$  y el *j*-ésimo eje del sistema b. Introduciendo las siguientes notaciones:

$$
\mathbf{u}_{aM} = \begin{bmatrix} x_{aM}, & y_{aM}, & z_{aM} \end{bmatrix}^{T}
$$

$$
\mathbf{u}_{bM} = \begin{bmatrix} x_{bM}, & y_{bM}, & z_{bM} \end{bmatrix}^{T}
$$

$$
\mathbf{u}_{ab} = \begin{bmatrix} a_1, & a_2, & a_3 \end{bmatrix}^{T}
$$

$$
\mathbf{S}_{ab} = \begin{bmatrix} a_{11} & a_{12} & a_{13} \\ a_{21} & a_{22} & a_{23} \\ a_{31} & a_{32} & a_{33} \end{bmatrix}
$$

La ecuación (3.2) , se reescribe como:

$$
\mathbf{u}_{aM} = \mathbf{S}_{ab}\mathbf{u}_{bM} + \mathbf{u}_{ab} \tag{3.3}
$$

Donde  $S_{ab} = [a_{ij}], i j = 1, 2, 3$ , es la matriz de cosenos directores. Usando coordenadas homogéneas, se expresa mediante vectores extendidos, los vectores del punto M en los espacios  $a \times b$ :

$$
\mathbf{r}_{aM} = \begin{bmatrix} \mathbf{u}_{aM} \\ 1 \end{bmatrix}, \quad \mathbf{r}_{bM} = \begin{bmatrix} \mathbf{u}_{bM} \\ 1 \end{bmatrix}
$$
 (3.4)

Se desea además reescribir la ecuación (3.3), expresando la descomposición del movimiento espacial general en la forma:

$$
\left[\begin{array}{c}\n\mathbf{u}_{aM} \\
1\n\end{array}\right] = \left[\begin{array}{cc}\n\mathbf{S}_{ab} & \mathbf{u}_{ab} \\
\mathbf{0} & 1\n\end{array}\right] \left[\begin{array}{c}\n\mathbf{u}_{bM} \\
1\n\end{array}\right]
$$
\n(3.5)

En forma detallada la ecuación (3.5), se tiene:

$$
\begin{bmatrix} x_{aM} \\ y_{aM} \\ z_{aM} \\ 1 \end{bmatrix} = \begin{bmatrix} a_{11} & a_{12} & a_{13} & a_1 \\ a_{21} & a_{22} & a_{23} & a_2 \\ a_{31} & a_{32} & a_{33} & a_3 \\ 0 & 0 & 0 & 1 \end{bmatrix} \begin{bmatrix} x_{bM} \\ y_{bM} \\ z_{bM} \\ 1 \end{bmatrix}
$$
 (3.6)

La cual puede ser escrita como una ecuación matricial simbólica:

$$
\mathbf{r}_{aM} = \mathbf{T}_{ab} \ \mathbf{r}_{bM} \tag{3.7}
$$

Que expresa una transformación homogénea de vectores extendidos, donde la matriz de transformación es:

$$
\mathbf{T}_{ab} = \left[ \begin{array}{cc} \mathbf{S}_{ab} & \mathbf{u}_{ab} \\ \mathbf{0} & 1 \end{array} \right] \tag{3.8}
$$

La inversa de esta transformación  $\mathbf{T}_{ab}^{-1}$ , se obtiene como:

$$
\mathbf{T}_{ab}\mathbf{T}_{ab}^{-1} = \mathbf{T}_{ab}^{-1}\mathbf{T}_{ab} = \mathbf{E}_4
$$
\n(3.9)

Donde  $\mathbf{E}_4$  es la matriz unitaria de 4 × 4. Además:

$$
\mathbf{T}_{ab}^{-1} = \left[ \begin{array}{cc} \mathbf{A} & \mathbf{B} \\ \mathbf{C} & D \end{array} \right], \qquad \mathbf{E}_4 = \left[ \begin{array}{cc} \mathbf{E}_3 & \mathbf{0} \\ \mathbf{0}^T & 1 \end{array} \right]
$$

Sustituyendo en ecuación (3.9) se tiene:

$$
\left[\begin{array}{cc} \mathbf{S}_{ab} & \mathbf{u}_{ab} \\ \mathbf{0}^T & 1 \end{array}\right] \left[\begin{array}{cc} \mathbf{A} & \mathbf{B} \\ \mathbf{C} & D \end{array}\right] = \left[\begin{array}{cc} \mathbf{E}_3 & \mathbf{0} \\ \mathbf{0}^T & 1 \end{array}\right]
$$

Desarrollando:

$$
\mathbf{S}_{ab}\mathbf{A} + \mathbf{u}_{ab}\mathbf{C} = \mathbf{E}_3
$$
  
\n
$$
\mathbf{S}_{ab}\mathbf{B} + \mathbf{u}_{ab}D = \mathbf{0}
$$
  
\n
$$
\mathbf{0}^T\mathbf{A} + \mathbf{1}\mathbf{C} = \mathbf{0}^T
$$
  
\n
$$
\mathbf{0}^T\mathbf{B} + \mathbf{1}D = \mathbf{1}
$$
\n(3.10)

A partir de las ecuaciones (3.10), comenzando con la última de éstas se tiene:

$$
D{=}1, \qquad \mathbf{C} = \mathbf{0}^T \qquad \mathbf{B} = -\mathbf{S}_{ab}^{-1} \mathbf{u}_{ab} \qquad \mathbf{A} = \mathbf{S}_{ab}^{-1}
$$

La inversa finalmente se define como:

$$
\mathbf{T}_{ab}^{-1} = \left[ \begin{array}{cc} \mathbf{S}_{ab}^T & -\mathbf{S}_{ab}^T \mathbf{u}_{ab} \\ \mathbf{0} & 1 \end{array} \right] \tag{3.11}
$$

También se cumple que:

 $\mathbf{T}_{ab}^{-1}\neq\mathbf{T}_{ab}^{T}$ 

#### 3.2.2. Velocidad

Matriz de velocidad V definida en el sistema a Se tiene la ecuación (3.7)

$$
\mathbf{r}_{aM}=\mathbf{T}_{ab}\;\mathbf{r}_{bM}
$$

Para obtener la velocidad, se deriva respecto al tiempo la ecuación (3.7), asumiendo  $\mathbf{r}_{bM}$  =constante:

$$
\mathbf{v}_{aM} = \mathbf{\hat{T}}_{ab} \mathbf{r}_{bM} \tag{3.12}
$$

Donde  $\mathbf{v}_{aM}$  es la velocidad extendida del punto  $M$  en el sistema  $a$ . Es decir:

$$
\mathbf{v}_{aM} = \mathbf{\overset{\bullet}{r}}_{aM} = \left[ \begin{array}{c} \mathbf{\overset{\bullet}{u}}_{aM} \\ 0 \end{array} \right] = \left[ \begin{array}{c} \mathbf{\overset{\bullet}{x}}_{aM} \\ \mathbf{\overset{\bullet}{y}}_{aM} \\ \mathbf{\overset{\bullet}{z}}_{aM} \\ 0 \end{array} \right]
$$

A partir de la ecuación  $(3.7)$  se despeja  $\mathbf{r}_{bM}$ :

$$
\mathbf{r}_{bM} = \mathbf{T}_{ab}^{-1} \mathbf{r}_{aM} \tag{3.13}
$$

Sustituyendo la ecuación (3.13) en la ecuación (3.12):

$$
\mathbf{v}_{aM} = \mathbf{\hat{T}}_{ab} \mathbf{T}_{ab}^{-1} \mathbf{r}_{aM} = \mathbf{V}_{a,ab} \mathbf{r}_{aM} \tag{3.14}
$$

Donde  $V_{k,ij}$  es la matriz de velocidad del movimiento de j visto desde i y proyectado en  $k$ , tal que:

$$
\mathbf{V}_{a,ab} = \mathbf{\hat{T}}_{ab} \mathbf{T}_{ab}^{-1} \tag{3.15}
$$

Esta definición de velocidad es correcta y es la definición comúnmente usada. A continuación se desarrolla otro punto de vista para V definida en el sistema b, esto producirá la misma definición con menos operaciones.

Matriz de velocidad V definida en el sistema b

Transformando  $V_{a,ab}$  al sistema b :

$$
\mathbf{V}_{b,ab} = \mathbf{T}_{ab}^{-1} (\mathbf{V}_{a,ab}) \mathbf{T}_{ab}
$$
  
\n
$$
= \mathbf{T}_{ab}^{-1} (\mathbf{\hat{T}}_{ab} \mathbf{T}_{ab}^{-1}) \mathbf{T}_{ab}
$$
  
\n
$$
= \mathbf{T}_{ab}^{-1} \mathbf{\hat{T}}_{ab} \mathbf{E}_4
$$
  
\n
$$
\mathbf{V}_{b,ab} = \mathbf{T}_{ab}^{-1} \mathbf{\hat{T}}_{ab}
$$
(3.16)

Tal que:

$$
\mathbf{V}_{b,ab} = \mathbf{T}_{ab}^{-1} \mathbf{T}_{ab}
$$
  
\n
$$
= \begin{bmatrix} \mathbf{S}_{ab}^T & -\mathbf{S}_{ab}^T \mathbf{u}_{ab} \\ \mathbf{0} & 1 \end{bmatrix} \begin{bmatrix} \mathbf{\hat{S}}_{ab} & \mathbf{\hat{u}}_{ab} \\ \mathbf{0} & 0 \end{bmatrix}
$$
  
\n
$$
\mathbf{V}_{b,ab} = \begin{bmatrix} \mathbf{S}_{ab}^T \mathbf{\hat{S}}_{ab} & \mathbf{S}_{ab}^T \mathbf{\hat{u}}_{ab} \\ \mathbf{0} & 0 \end{bmatrix}
$$
(3.17)

Despejando  $\mathbf{\dot{T}}_{ab}$ de la ecuación (3.16):

$$
\mathbf{\dot{T}}_{ab} = \mathbf{T}_{ab} \mathbf{V}_{b,ab} \tag{3.18}
$$

Sustituyendo la ecuación (3.18) en la ecuación (3.12) escritas a continuación:

$$
\mathbf{v}_{aM} = \mathbf{\dot{T}}_{ab} \mathbf{r}_{bM}
$$

$$
\mathbf{v}_{aM} = \mathbf{T}_{ab} \mathbf{V}_{b,ab} \mathbf{r}_{bM}
$$
(3.19)

Desarrollando la ecuación (3.14) y (3.18) para ver operaciones De la ecuación (3.14) se tiene:

$$
\mathbf{V}_{aM} = \mathbf{\hat{T}}_{ab} \mathbf{T}_{ab}^{-1} \mathbf{r}_{aM}
$$
\n
$$
= \begin{bmatrix} \mathbf{\hat{S}}_{ab} & \mathbf{\hat{u}}_{ab} \\ \mathbf{0} & 0 \end{bmatrix} \begin{bmatrix} \mathbf{S}_{ab}^T & -\mathbf{S}_{ab}^T \mathbf{u}_{ab} \\ \mathbf{0} & 1 \end{bmatrix} \mathbf{r}_{aM}
$$
\n
$$
= \begin{bmatrix} \mathbf{\hat{S}}_{ab} \mathbf{S}_{ab}^T & \mathbf{\hat{S}}_{ab} \left( -\mathbf{S}_{ab}^T \mathbf{u}_{ab} \right) + \mathbf{\hat{u}}_{ab} \\ \mathbf{0} & 0 \end{bmatrix} \begin{bmatrix} \mathbf{S}_{ab} & \mathbf{u}_{ab} \\ \mathbf{0} & 1 \end{bmatrix} \mathbf{r}_{bM}
$$
\n
$$
= \begin{bmatrix} \left( \mathbf{\hat{S}}_{ab} \mathbf{S}_{ab}^T \right) \mathbf{S}_{ab} & \left( \mathbf{\hat{S}}_{ab} \mathbf{S}_{ab}^T \right) \mathbf{u}_{ab} + \mathbf{\hat{S}}_{ab} \left( -\mathbf{S}_{ab}^T \mathbf{u}_{ab} \right) + \mathbf{\hat{u}}_{ab} \\ \mathbf{0} & 0 \end{bmatrix} \mathbf{r}_{bM}
$$
\n
$$
\mathbf{V}_{aM} = \begin{bmatrix} \mathbf{\hat{S}}_{ab} & \mathbf{\hat{u}}_{ab} \\ \mathbf{\hat{S}}_{ab} & \mathbf{\hat{u}}_{ab} \\ \mathbf{0} & 0 \end{bmatrix} \mathbf{r}_{bM}
$$

De la ecuación (3.19) se tiene:

$$
\begin{array}{rcl} \mathbf{V}_{aM} & = & \mathbf{T}_{ab}\mathbf{V}_{b,ab}\mathbf{r}_{bM} \\ & = & \left[ \begin{array}{cc} \mathbf{S}_{ab} & \mathbf{u}_{ab} \\ \mathbf{0} & 1 \end{array} \right] \left[ \begin{array}{cc} \mathbf{S}_{ab}^T\mathbf{\mathring{S}}_{ab} & \mathbf{S}_{ab}^T\mathbf{\mathring{u}}_{ab} \\ \mathbf{0} & 0 \end{array} \right]\mathbf{r}_{bM} \\ & = & \left[ \begin{array}{cc} \mathbf{S}_{ab}\left(\mathbf{S}_{ab}^T\mathbf{\mathring{S}}_{ab}\right) & \mathbf{S}_{ab}\left(\mathbf{S}_{ab}^T\mathbf{\mathring{u}}_{ab}\right) \\ \mathbf{0} & 0 \end{array} \right]\mathbf{r}_{bM} \end{array}
$$

La ecuación (3.19) es la mejor opción, ya que con menos operaciones se llega al mismo resultado.

Por otra parte, introducimos  $\Omega_{b,ab}$  para la matriz de velocidad angular del sistema b visto desde a y proyectado en b:

$$
\mathbf{\dot{S}}_{ab} = \mathbf{S}_{ab} \ \mathbf{\Omega}_{b,ab} \tag{3.20}
$$

Tal que:

$$
\Omega_{b,ab} = \mathbf{S}_{ab}^{-1} \mathbf{\hat{S}}_{ab} = \mathbf{S}_{ab}^T \mathbf{\hat{S}}_{ab}
$$
 (3.21)

$$
\Omega_{b,ab} = \begin{bmatrix} 0 & -\omega_z & \omega_y \\ \omega_z & 0 & -\omega_x \\ -\omega_y & \omega_x & 0 \end{bmatrix}
$$
 (3.22)

El vector axial asociado con la matriz antisimétrica de velocidad angular es:

$$
\omega_{ab} = \begin{bmatrix} \omega_x, & \omega_y, & \omega_z \end{bmatrix}^T \tag{3.23}
$$

Sustituyendo la ecuación (3.21) en la (3.17):

$$
\mathbf{V}_{b,ab} = \begin{bmatrix} \mathbf{S}_{ab}^T \mathbf{\dot{S}}_{ab} & \mathbf{S}_{ab}^T \mathbf{\dot{u}}_{ab} \\ \mathbf{0} & 0 \end{bmatrix} = \begin{bmatrix} \mathbf{\Omega}_{b,ab} & \mathbf{S}_{ab}^T \mathbf{\dot{u}}_{ab} \\ \mathbf{0} & 0 \end{bmatrix}
$$
(3.24)

#### 3.2.3. Aceleración

Se sabe que derivando la ecuación (3.12) respecto al tiempo, se obtiene la aceleración:

$$
\mathbf{v}_{aM} = \mathbf{\dot{T}}_{ab} \mathbf{r}_{bM}
$$
  

$$
\mathbf{a}_{aM} = \mathbf{\dot{T}}_{ab} \mathbf{r}_{bM}
$$
 (3.25)

Donde  $a_{aM}$  es la aceleración absoluta extendida del punto M en el sistema a. Es decir:

$$
\mathbf{a}_{aM} = \mathbf{\hat{v}}_{aM} = \mathbf{\hat{r}}_{aM} = \begin{bmatrix} \mathbf{\hat{u}}_{aM} \\ \mathbf{u}_{aM} \\ 0 \end{bmatrix} = \begin{bmatrix} \mathbf{\hat{x}}_{aM} \\ \mathbf{\hat{y}}_{aM} \\ \mathbf{\hat{z}}_{aM} \\ 0 \end{bmatrix}
$$
(3.26)

A partir de la ecuación (3.18) se tiene:

$$
\mathbf{\ddot{T}}_{ab} = \mathbf{\dot{T}}_{ab} \mathbf{V}_{b,ab} + \mathbf{T}_{ab} \mathbf{\dot{V}}_{b,ab} \tag{3.27}
$$

Tal que:

$$
\mathbf{A}_{b,ab} = \mathbf{\hat{V}}_{b,ab} \tag{3.28}
$$

Donde  $\mathbf{A}_{k,ij}$  es la matriz de aceleración del movimiento de j visto desde i y proyectado en k. Sustituyendo las ecuaciones  $(3.18)$  y  $(3.28)$  en la ecuación $(3.27)$  se obtiene:

$$
\begin{aligned}\n\mathbf{\tilde{T}}_{ab} &= (\mathbf{T}_{ab} \mathbf{V}_{b,ab}) \mathbf{V}_{b,ab} + \mathbf{T}_{ab} \mathbf{A}_{b,ab} \\
&= \mathbf{T}_{ab} (\mathbf{A}_{b,ab} + \mathbf{V}_{b,ab}^2) \\
\mathbf{\tilde{T}}_{ab} &= \mathbf{T}_{ab} \mathbf{B}_{b,ab}\n\end{aligned}
$$
\n(3.29)

Sustituyendo la ecuación (3.29) en la ecuación (3.25):

$$
\mathbf{a}_{aM} = \mathbf{T}_{ab} \mathbf{B}_{b,ab} \mathbf{r}_{bM} \tag{3.30}
$$

A continuación se obtendrá la matriz  $\mathbf{B}_{b,ab}$ , mediante sus componentes  $\mathbf{A}_{b,ab}$  y  $\mathbf{V}_{b,ab}^2$ .

#### Obteniendo la matriz  $A_{b,ab}$

De la ecuación (3.17) se sabe:

$$
\mathbf{V}_{b,ab}=\left[\begin{array}{cc}\mathbf{S}_{ab}^T\overset{\bullet}{\mathbf{S}}_{ab}&\mathbf{S}_{ab}^T\overset{\bullet}{\mathbf{u}}_{ab}\\ \mathbf{0}&0\end{array}\right]
$$

Su derivada respecto al tiempo es:

$$
\mathbf{A}_{b,ab} = \mathbf{\overset{\bullet}{V}}_{b,ab} = \left[ \begin{array}{cc} \mathbf{\overset{\bullet}{S}}_{ab}^T \mathbf{\overset{\bullet}{S}}_{ab} + \mathbf{S}_{ab}^T \mathbf{\overset{\bullet}{S}}_{ab} & \mathbf{S}_{ab}^T \mathbf{\overset{\bullet}{u}}_{a,ab} + \mathbf{S}_{ab}^T \mathbf{\overset{\bullet}{u}}_{a,ab} \\ \mathbf{0} & 0 \end{array} \right]
$$

La ecuación (3.20) es  $\mathbf{\dot{S}}_{ab} = \mathbf{S}_{ab}~\mathbf{\Omega}_{b,ab}$ y su derivada respecto al tiempo es:

$$
\begin{array}{rcl}\n\ddot{\mathbf{S}}_{ab} & = & \mathbf{\dot{S}}_{ab} \Omega_{b,ab} + \mathbf{S}_{ab} \mathbf{\dot{\Omega}}_{b,ab} \\
& = & (\mathbf{S}_{ab} \ \Omega_{b,ab}) \ \Omega_{b,ab} + \mathbf{S}_{ab} \ \mathbf{\dot{\Omega}}_{b,ab} \\
& = & \mathbf{S}_{ab} \ (\mathbf{\dot{\Omega}}_{b,ab} + \Omega_{b,ab}^2) \n\end{array} \tag{3.31}
$$

Sustituyendo las ecuaciones (3.20) y (3.31) en el movimiento esférico de la matriz  $\mathbf{A}_{b,ab}$ :

$$
\begin{split}\n\mathbf{S}_{ab}^{T} \mathbf{\dot{S}}_{ab} + \mathbf{S}_{ab}^{T} \mathbf{\dot{S}}_{ab} &= \Omega_{b,ab}^{T} \mathbf{S}_{ab}^{T} \left( \mathbf{S}_{ab} \ \Omega_{b,ab} \right) + \mathbf{S}_{ab}^{T} \mathbf{\dot{S}}_{ab} \\
&= \Omega_{b,ab}^{T} \ \Omega_{b,ab} + \mathbf{S}_{ab}^{T} \mathbf{S}_{ab} \left( \mathbf{\dot{\Omega}}_{b,ab} + \Omega_{b,ab}^{2} \right) \\
&= -\Omega_{b,ab}^{2} + \left( \mathbf{\dot{\Omega}}_{b,ab} + \Omega_{b,ab}^{2} \right) \\
&= \mathbf{\dot{\Omega}}_{b,ab}\n\end{split}
$$
\n(3.32)

Sustituyendo la ecuación (3.20) en la aceleración lineal de la matriz  $\mathbf{A}_{b,ab}$ :

$$
\begin{array}{rcl}\n\mathbf{S}_{ab}^T \mathbf{u}_{a,ab} + \mathbf{S}_{ab}^T \mathbf{u}_{a,ab} & = & (\mathbf{S}_{ab} \ \mathbf{\Omega}_{b,ab})^T \ \mathbf{u}_{a,ab} + \mathbf{S}_{ab}^T \mathbf{u}_{a,ab} \\
& = & -\mathbf{\Omega}_{b,ab} \mathbf{S}_{ab}^T \mathbf{u}_{a,ab} + \mathbf{S}_{ab}^T \mathbf{u}_{a,ab}\n\end{array} \tag{3.33}
$$

Sustituyendo las ecuaciones (3.32) y (3.33) en  $\mathbf{A}_{b,ab}$ :

$$
\mathbf{A}_{b,ab} = \begin{bmatrix} \mathbf{\hat{\Omega}}_{b,ab} & -\mathbf{\Omega}_{b,ab} \mathbf{S}_{ab}^T \mathbf{\hat{u}}_{a,ab} + \mathbf{S}_{ab}^T \mathbf{\hat{u}}_{a,ab} \\ \mathbf{0} & 0 \end{bmatrix}
$$
(3.34)

Donde la matriz  $\mathbf{\dot{\Omega}}_{b,ab}$  es llamada l**a matriz de aceleración angular**. Y el vector axial asociado con la matriz antisimétrica de aceleración angular es:

$$
\mathbf{\Omega}_{b,ab} = \begin{bmatrix} 0 & -\alpha_z & \alpha_y \\ \alpha_z & 0 & -\alpha_x \\ -\alpha_y & \alpha_x & 0 \end{bmatrix}
$$
 (3.35)

$$
\boldsymbol{\alpha}_{ab} = [\alpha_x, \alpha_y, \alpha_z]^T_{ab} \tag{3.36}
$$

Obteniendo la matriz  $\mathrm{V}^2_{b,ab}$ 

$$
\mathbf{V}_{b,ab}^{2} = \mathbf{V}_{b,ab} \mathbf{V}_{b,ab}
$$
\n
$$
= \begin{bmatrix} \mathbf{\Omega}_{b,ab} & \mathbf{S}_{ab}^{T} \mathbf{\hat{u}}_{a,ab} \\ \mathbf{0} & 0 \end{bmatrix} \begin{bmatrix} \mathbf{\Omega}_{b,ab} & \mathbf{S}_{ab}^{T} \mathbf{\hat{u}}_{a,ab} \\ \mathbf{0} & 0 \end{bmatrix}
$$
\n
$$
= \begin{bmatrix} \mathbf{\Omega}_{b,ab}^{2} & \mathbf{\Omega}_{b,ab} \mathbf{S}_{ab}^{T} \mathbf{\hat{u}}_{a,ab} \\ \mathbf{0} & 0 \end{bmatrix}
$$
\n(3.37)

Finalmente de la ecuación (3.29) se tiene:

$$
\mathbf{B}_{b,ab} = \mathbf{A}_{b,ab} + \mathbf{V}_{b,ab}^2
$$
\n
$$
= \begin{bmatrix} \mathbf{\hat{\Omega}}_{b,ab} - \mathbf{\Omega}_{b,ab} \mathbf{S}_{ab}^T \mathbf{\hat{u}}_{a,ab} + \mathbf{S}_{ab}^T \mathbf{\hat{u}}_{a,ab} \\ 0 & 0 \end{bmatrix} + \begin{bmatrix} \mathbf{\Omega}_{b,ab}^2 & \mathbf{\Omega}_{b,ab} \mathbf{S}_{ab}^T \mathbf{\hat{u}}_{a,ab} \\ 0 & 0 \end{bmatrix}
$$
\n
$$
\mathbf{B}_{b,ab} = \begin{bmatrix} \mathbf{\hat{\Omega}}_{b,ab} + \mathbf{\Omega}_{b,ab}^2 & \mathbf{S}_{ab}^T \mathbf{\hat{u}}_{a,ab} \\ 0 & 0 \end{bmatrix}
$$
\n(3.38)

#### 3.2.4. Movimientos Básicos

Sean sistemas de cuerpo a y b idénticos en el principio del movimiento. El cuerpo b puede realizar una rotación o traslación, y si después de dicho movimiento algún par de ejes con la misma designación ( $x_a, x_b \text{ o } y_a, y_b \text{ o } z_a, z_b$ ) coincide, entonces este tipo de movimiento es llamado movimiento básico [9].

En este caso, la matriz de transformación, velocidad y aceleración tienen una forma simple. Se quiere designar traslaciones en direcciones x, y, z por subíndices  $z1$ ,  $z2$ ,  $z3$ , o en el caso de rotaciones alrededor de estos ejes por subíndices z4, z5, z6. Las matrices básicas son funciones de una coordenada, que serán escritas entre paréntesis.

La importancia de los movimientos básicos, radica en el hecho, de que cada movimiento espacial complejo de un cuerpo, puede estar compuesto de movimientos básicos. Ya que una matriz de transformación, puede ser expresada como un producto de matrices de transformación a su vez, esto resulta muy conveniente para la descripción del movimiento de un cuerpo o de un punto del mismo, para una solución manual o implementada por computadora [9].

#### 3.2.5. Matrices Básicas

Las matrices de transformación, velocidad y aceleración de movimientos básicos son obtenidas de las ecuaciones (3.8), (3.18), (3.29).

$$
\begin{array}{ccc} \mathbf{T}_{ab} &=& \left[ \begin{array}{cc} \mathbf{S}_{ab} & \mathbf{u}_{ab} \\ \mathbf{0} & 1 \end{array} \right] \\ \mathbf{\dot{T}}_{ab} &=& \mathbf{T}_{ab} \mathbf{V}_{b,ab} \\ \mathbf{\dot{T}}_{ab} &=& \mathbf{T}_{ab} \mathbf{B}_{b,ab} \end{array} \end{array}
$$

Donde de las ecuaciones (3.24) y (3.38):

$$
\begin{array}{rcl}\n\mathbf{V}_{b,ab} & = & \left[ \begin{array}{cc} \mathbf{\Omega}_{b,ab} & \mathbf{S}_{ab}^T \mathbf{\mathring{u}}_{ab} \\ \mathbf{0} & 0 \end{array} \right] \\
\mathbf{B}_{b,ab} & = & \left[ \begin{array}{cc} \mathbf{\mathring{v}}_{b,ab} + \mathbf{\Omega}_{b,ab}^2 & \mathbf{S}_{ab}^T \mathbf{\mathring{u}}_{a,ab} \\ \mathbf{0} & 0 \end{array} \right]\n\end{array}
$$

#### Traslación en x

#### Posición

Es decir:

Se tiene la Figura 3.3.

De la ecuación (3.8) se tiene  $\mathbf{S}_{ab} = \mathbf{I}_{3\times3}$  y  $\mathbf{u}_{ab} = \mathbf{u}_x = \begin{bmatrix} x, & 0, & 0 \end{bmatrix}^T$ , de esta manera se tiene:

$$
\mathbf{T}_{ab} = \mathbf{T}_{z1}(x) = \begin{bmatrix} \mathbf{I}_{3\times3} & \mathbf{u}_x \\ \mathbf{0} & 1 \end{bmatrix}
$$

$$
\mathbf{T}_{z1}(x) = \begin{bmatrix} 1 & 0 & 0 & x \\ 0 & 1 & 0 & 0 \\ 0 & 0 & 1 & 0 \\ 0 & 0 & 0 & 1 \end{bmatrix}
$$
(3.39)

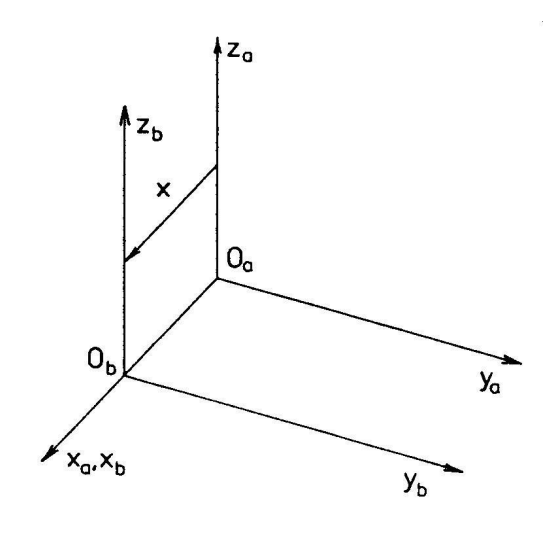

Figura 3.3: Traslación en x

#### Velocidad

De la ecuación (3.24) se tiene:

$$
\begin{array}{rcl}\n\boldsymbol{\Omega}_{b,ab} & = & \boldsymbol{\mathrm{S}}_{ab}^T \boldsymbol{\mathrm{\mathring{S}}}_{ab} = \boldsymbol{0}_{3\times3} \\
\boldsymbol{\mathrm{S}}_{ab}^T \boldsymbol{\mathrm{u}}_{ab} & = & \boldsymbol{\mathrm{I}}_{3\times3} \boldsymbol{\mathrm{u}}_{ab} = \boldsymbol{\mathrm{u}}_{ab} = \boldsymbol{\mathrm{u}}_x = \begin{bmatrix} \boldsymbol{\mathrm{u}}_{,} & 0, & 0 \end{bmatrix}^T\n\end{array}
$$

Sustituyendo:

$$
\mathbf{V}_{b,ab}=\left[\begin{array}{cc} \mathbf{\Omega}_{b,ab} & \mathbf{S}_{ab}^T\overset{\bullet}{\mathbf{u}}_{ab}\\ \mathbf{0} & 0 \end{array}\right]=\left[\begin{array}{cc} \mathbf{0}_{3\times 3} & \overset{\bullet}{\mathbf{u}}_x\\ \mathbf{0} & 0 \end{array}\right]
$$

Para el cálculo de la velocidad y la aceleración, se introduce un operador diferencial matricial  $\mathbf{D}_{z1}$  como sigue:

$$
\mathbf{D}_{z1}(\mathbf{\hat{x}}) = \begin{bmatrix} 0 & 0 & 0 & \mathbf{\hat{x}} \\ 0 & 0 & 0 & 0 \\ 0 & 0 & 0 & 0 \\ 0 & 0 & 0 & 0 \end{bmatrix}
$$
(3.40)

De esta manera $\mathbf{V}_{b,ab}$  se escribe como:

$$
\mathbf{V}_{b,ab} = \mathbf{V}_{z1} = \mathbf{D}_{z1}(\mathbf{\hat{z}})
$$
\n(3.41)

#### Aceleración

De la ecuación (3.38) se tiene:

$$
\begin{array}{rcl}\n\mathbf{\hat{\Omega}}_{b,ab} + \mathbf{\Omega}_{b,ab}^2 & = & \mathbf{0}_{3 \times 3} \\
\mathbf{S}_{ab}^T \mathbf{\hat{u}}_{ab} & = & \mathbf{I}_{3 \times 3} \mathbf{\hat{u}}_{ab} = \mathbf{\hat{u}}_x = \left[ \begin{array}{cc} \mathbf{\hat{x}}, & 0, & 0 \end{array} \right]^T\n\end{array}
$$

Sustituyendo:

$$
\mathbf{B}_{b,ab}=\left[\begin{array}{cc} \mathbf{\hat{\Omega}}_{b,ab}+\mathbf{\Omega}_{b,ab}^2 & \mathbf{S}_{ab}^T\mathbf{\hat{u}}_{a,ab}\\ \mathbf{0} & 0 \end{array}\right]=\left[\begin{array}{cc} \mathbf{0}_{3\times 3} & \mathbf{\hat{u}}_x\\ \mathbf{0} & 0 \end{array}\right]
$$
Usando el operador diferencial matricial $\mathbf{D}_{z1}$  se tiene:

$$
\mathbf{D}_{z1}(\mathbf{X}) = \begin{bmatrix} 0 & 0 & 0 & \mathbf{X} \\ 0 & 0 & 0 & 0 \\ 0 & 0 & 0 & 0 \\ 0 & 0 & 0 & 0 \end{bmatrix}
$$
(3.42)

De esta manera  $\mathbf{B}_{b,ab}$  se escribe como:

$$
\mathbf{B}_{b,ab} = \mathbf{B}_{z1} = \mathbf{D}_{z1}(\mathbf{x})
$$
\n(3.43)

Las ecuaciones (3.18) y (3.29) se reescriben como:

$$
\mathbf{\dot{T}}_{z1}(x) = \mathbf{T}_{z1}(x)\mathbf{V}_{z1} = \mathbf{T}_{z1}(x)\mathbf{D}_{z1}(\mathbf{\dot{x}})
$$
\n(3.44)

••

$$
\mathbf{T}_{z1}(x) = \mathbf{T}_{z1}(x)\mathbf{B}_{z1} = \mathbf{T}_{z1}(x)\mathbf{D}_{z1}(\mathbf{x})
$$
\n(3.45)

Traslación en y

Posición

Se tiene la Figura 3.4.

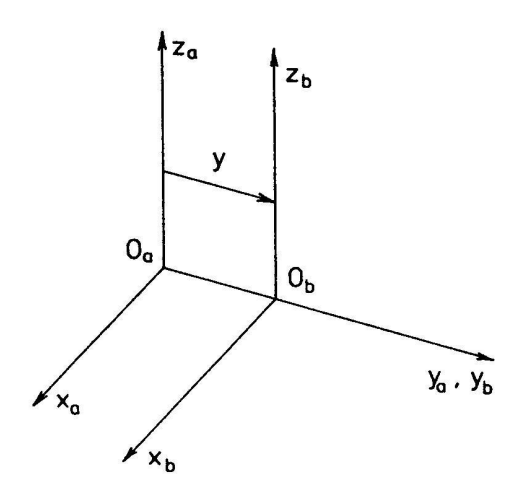

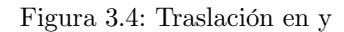

De la ecuación (3.8) se tiene  $\mathbf{S}_{ab} = \mathbf{I}_{3\times 3}$  y  $\mathbf{u}_{ab} = \mathbf{u}_y = \begin{bmatrix} 0, y, 0 \end{bmatrix}^T$ , de esta manera se tiene:

$$
\mathbf{T}_{ab} = \mathbf{T}_{z2}(y) = \begin{bmatrix} \mathbf{I}_{3\times3} & \mathbf{u}_y \\ \mathbf{0} & 1 \end{bmatrix}
$$

$$
\mathbf{T}_{z2}(y) = \begin{bmatrix} 1 & 0 & 0 & 0 \\ 0 & 1 & 0 & y \\ 0 & 0 & 1 & 0 \\ 0 & 0 & 0 & 1 \end{bmatrix}
$$
(3.46)

Velocidad

De la ecuación (3.24) se tiene:

$$
\begin{array}{rcl}\n\boldsymbol{\Omega}_{b,ab} & = & \boldsymbol{\mathrm{S}}_{ab}^T \boldsymbol{\mathrm{\mathring{S}}}_{ab} = \boldsymbol{0}_{3 \times 3} \\
\boldsymbol{\mathrm{S}}_{ab}^T \boldsymbol{\mathrm{u}}_{ab} & = & \boldsymbol{\mathrm{I}}_{3 \times 3} \boldsymbol{\mathrm{u}}_{ab} = \boldsymbol{\mathrm{u}}_y = \left[ \begin{array}{ccc} \boldsymbol{0} , & \boldsymbol{\mathrm{\mathring{y}}}, & 0 \end{array} \right]^T\n\end{array}
$$

Sustituyendo y usando el operador diferencial matricial $\mathbf{D}_{z2}$  se tiene:

$$
\mathbf{V}_{b,ab} = \begin{bmatrix} \mathbf{\Omega}_{b,ab} & \mathbf{S}_{ab}^T \mathbf{\mathbf{\mathring{u}}}_{ab} \\ \mathbf{0} & 0 \end{bmatrix} = \begin{bmatrix} \mathbf{0}_{3\times 3} & \mathbf{\mathring{u}}_y \\ \mathbf{0} & 0 \end{bmatrix}
$$

$$
\mathbf{D}_{z2}(\mathbf{\mathring{y}}) = \begin{bmatrix} 0 & 0 & 0 & 0 \\ 0 & 0 & 0 & \mathbf{\mathring{y}} \\ 0 & 0 & 0 & 0 \\ 0 & 0 & 0 & 0 \end{bmatrix}
$$
(3.47)

De esta manera  $V_{b,ab}$  se escribe como:

$$
\mathbf{V}_{b,ab} = \mathbf{V}_{z2} = \mathbf{D}_{z2}(\mathbf{\hat{y}})
$$
\n(3.48)

#### Aceleración

De la ecuación (3.38) se tiene:

$$
\begin{array}{rcl}\n\mathbf{\dot{\Omega}}_{b,ab} + \mathbf{\Omega}_{b,ab}^2 & = & \mathbf{0}_{3\times 3} \\
\mathbf{S}_{ab}^T \mathbf{\dot{u}}_{ab} & = & \mathbf{I}_{3\times 3} \mathbf{\dot{u}}_{ab} = \mathbf{\ddot{u}}_y = \begin{bmatrix} 0, & \mathbf{\dot{y}}, & 0 \end{bmatrix}^T\n\end{array}
$$

Sustituyendo y usando el operador diferencial matricial  $\mathbf{D}_{z2}$  se tiene:

$$
\mathbf{B}_{b,ab} = \begin{bmatrix} \mathbf{\hat{\Omega}}_{b,ab} + \mathbf{\Omega}_{b,ab}^2 & \mathbf{S}_{ab}^T \mathbf{\hat{u}}_{a,ab} \\ \mathbf{0} & 0 \end{bmatrix} = \begin{bmatrix} \mathbf{0}_{3\times3} & \mathbf{\hat{u}}_y \\ \mathbf{0} & 0 \end{bmatrix}
$$

$$
\mathbf{D}_{z2}(\mathbf{\hat{y}}) = \begin{bmatrix} 0 & 0 & 0 & 0 \\ 0 & 0 & 0 & \mathbf{\hat{y}} \\ 0 & 0 & 0 & 0 \\ 0 & 0 & 0 & 0 \end{bmatrix}
$$
(3.49)

De esta manera  $\mathbf{B}_{b,ab}$  se escribe como:

$$
\mathbf{B}_{b,ab} = \mathbf{B}_{z2} = \mathbf{D}_{z2}(\mathbf{y})\tag{3.50}
$$

Las ecuaciones (3.18) y (3.29) se reescriben como:

$$
\mathbf{\dot{T}}_{z2}(y) = \mathbf{T}_{z2}(y)\mathbf{V}_{z2} = \mathbf{T}_{z2}(y)\mathbf{D}_{z2}(\mathbf{\dot{y}})
$$
(3.51)

$$
\mathbf{T}_{z2}(y) = \mathbf{T}_{z2}(y)\mathbf{B}_{z2} = \mathbf{T}_{z2}(y)\mathbf{D}_{z2}(\mathbf{y})
$$
\n(3.52)

#### Traslación en z

Posición

Se tiene la Figura 3.5. Similar al análisis anterior:

$$
\mathbf{T}_{ab} = \mathbf{T}_{z3}(z) = \begin{bmatrix} \mathbf{I}_{3\times3} & \mathbf{u}_{z} \\ \mathbf{0} & 1 \end{bmatrix}
$$

$$
\mathbf{T}_{z3}(z) = \begin{bmatrix} 1 & 0 & 0 & 0 \\ 0 & 1 & 0 & 0 \\ 0 & 0 & 1 & z \\ 0 & 0 & 0 & 1 \end{bmatrix}
$$
(3.53)

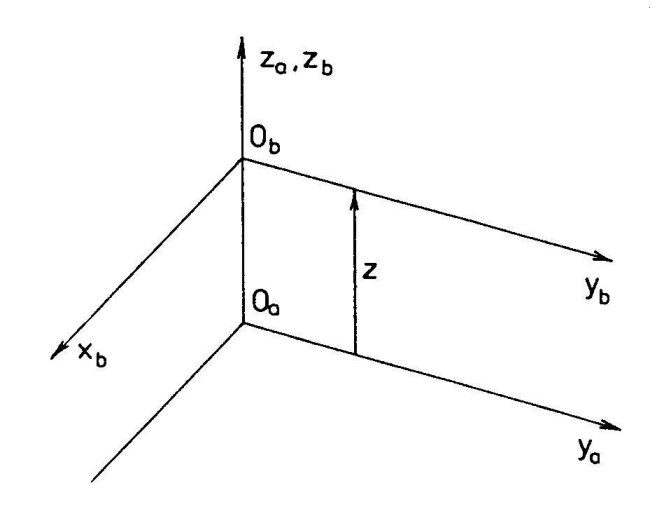

Figura 3.5: Traslación en z

#### Velocidad

De la ecuación (3.24) se tiene:

$$
\begin{array}{rcl}\n\boldsymbol{\Omega}_{b,ab} & = & \boldsymbol{0}_{3\times 3} \\
\mathbf{S}_{ab}^T \boldsymbol{\mathring{\mathbf{u}}}_{ab} & = & \boldsymbol{\mathring{\mathbf{u}}}_z = \left[\begin{array}{ccc} 0, & 0, & z \end{array}\right]^T\n\end{array}
$$

Sustituyendo y usando el operador diferencial matricial  $\mathbf{D}_{z2}$  se tiene:

$$
\mathbf{V}_{b,ab} = \begin{bmatrix} \mathbf{0}_{3\times 3} & \mathbf{u}_z \\ \mathbf{0} & 0 \end{bmatrix}
$$

$$
\mathbf{D}_{z3}(\mathbf{z}) = \begin{bmatrix} 0 & 0 & 0 & 0 \\ 0 & 0 & 0 & 0 \\ 0 & 0 & 0 & \mathbf{z} \\ 0 & 0 & 0 & 0 \end{bmatrix}
$$
(3.54)

De esta manera  $V_{b,ab}$  se escribe como:

$$
\mathbf{V}_{b,ab} = \mathbf{V}_{z3} = \mathbf{D}_{z3}(\mathbf{\dot{z}})
$$
\n(3.55)

#### Aceleración

De la ecuación (3.38) se tiene:

$$
\begin{array}{rcl}\n\mathbf{\hat{\Omega}}_{b,ab} + \mathbf{\Omega}_{b,ab}^2 &=& \mathbf{0}_{3\times 3} \\
\mathbf{S}_{ab}^T \mathbf{\hat{u}}_{ab} &=& \mathbf{\hat{u}}_z = \left[ \begin{array}{ccc} 0, & 0, & \mathbf{\hat{z}} \end{array} \right]^T\n\end{array}
$$

Sustituyendo y usando el operador diferencial matricial  $\mathbf{D}_{z2}$  se tiene:

$$
\mathbf{B}_{b,ab} = \begin{bmatrix} \mathbf{0}_{3\times3} & \mathbf{u}_z \\ \mathbf{0} & 0 \end{bmatrix}
$$

$$
\mathbf{D}_{z3}(\mathbf{z}) = \begin{bmatrix} 0 & 0 & 0 & 0 \\ 0 & 0 & 0 & 0 \\ 0 & 0 & 0 & \mathbf{y} \\ 0 & 0 & 0 & 0 \end{bmatrix}
$$
(3.56)

De esta manera  $\mathbf{B}_{b,ab}$  se escribe como:

$$
\mathbf{B}_{b,ab} = \mathbf{B}_{z3} = \mathbf{D}_{z3}(\overset{\bullet}{z}) \tag{3.57}
$$

Las ecuaciones (3.18) y (3.29) se reescriben como:

$$
\mathbf{\dot{T}}_{z3}(z) = \mathbf{T}_{z3}(z)\mathbf{V}_{z3} = \mathbf{T}_{z3}(z)\mathbf{D}_{z3}(z)
$$
\n(3.58)

$$
\mathbf{T}_{z3}(z) = \mathbf{T}_{z3}(z)\mathbf{B}_{z3} = \mathbf{T}_{z3}(z)\mathbf{D}_{z3}(\overset{\bullet}{z})
$$
(3.59)

Rotación en x

#### Posición

Se tiene la Figura 3.6.

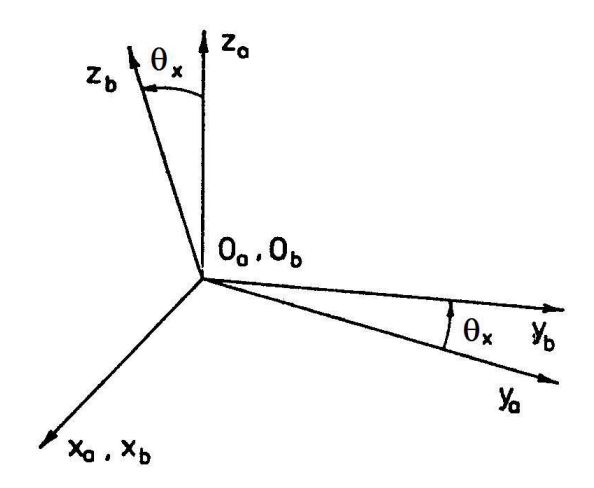

Figura 3.6: Rotación en x

De la ecuación (3.8) se tiene  $S_{ab} = S_{\theta x}$  y  $u_{ab} = 0$ , de esta manera se tiene:

$$
\mathbf{T}_{ab} = \mathbf{T}_{z4}(\theta_x) = \left[ \begin{array}{cc} \mathbf{S}_{\theta x} & \mathbf{0} \\ \mathbf{0} & 1 \end{array} \right]
$$

Es decir:

$$
\mathbf{T}_{z4}(\theta_x) = \begin{bmatrix} 1 & 0 & 0 & 0 \\ 0 & c\theta_x & -s\theta_x & 0 \\ 0 & s\theta_x & c\theta_x & 0 \\ 0 & 0 & 0 & 1 \end{bmatrix}
$$
(3.60)

Velocidad

De manera general de la ecuación (3.22) se tiene:

$$
\mathbf{\Omega}_{b,ab} = \mathbf{S}_{ab}^T \mathbf{\mathring{S}}_{ab} = \begin{bmatrix} 0 & -\omega_z & \omega_y \\ \omega_z & 0 & -\omega_x \\ -\omega_y & \omega_x & 0 \end{bmatrix}
$$

De la ecuación (3.24) se tiene:

$$
\begin{array}{rcl}\n\boldsymbol{\Omega}_{b,ab} & = & \begin{bmatrix} 0 & 0 & 0 \\ 0 & 0 & -\theta_x \\ 0 & \theta_x & 0 \end{bmatrix} \\
\mathbf{S}_{ab}^T \boldsymbol{\mathbf{u}}_{ab} & = & \mathbf{S}_{ab}^T \mathbf{0} = \mathbf{0}\n\end{array}
$$

Sustituyendo:

$$
\mathbf{V}_{b,ab}=\left[\begin{array}{cc} \mathbf{\Omega}_{b,ab} & \mathbf{0}\\ \mathbf{0} & 0 \end{array}\right]
$$

Para el cálculo de la velocidad y la aceleración, se introduce un operador diferencial matricial  $\mathbf{D}_{z4}$  como sigue:  $\Gamma$  0 0

$$
\mathbf{D}_{z4}(\hat{\theta}_x) = \begin{bmatrix} 0 & 0 & 0 & 0 \\ 0 & 0 & -\hat{\theta}_x & 0 \\ 0 & \hat{\theta}_x & 0 & 0 \\ 0 & 0 & 0 & 0 \end{bmatrix}
$$
(3.61)

De esta manera  $V_{b,ab}$  se escribe como:

$$
\mathbf{V}_{b,ab} = \mathbf{V}_{z4} = \mathbf{D}_{z4}(\hat{\theta}_x)
$$
\n(3.62)

#### Aceleración

De manera general de la ecuación (3.35) se tiene:

$$
\mathbf{\dot{\Omega}}_{b,ab} = \left[ \begin{array}{ccc} 0 & -\alpha_z & \alpha_y \\ \alpha_z & 0 & -\alpha_x \\ -\alpha_y & \alpha_x & 0 \end{array} \right]
$$

De la ecuación (3.38) se tiene:

$$
\mathbf{\dot{\Omega}}_{b,ab} + \mathbf{\Omega}_{b,ab}^2 = \begin{bmatrix} 0 & 0 & 0 \\ 0 & 0 & -\alpha_x \\ 0 & \alpha_x & 0 \end{bmatrix} + \begin{bmatrix} 0 & 0 & 0 \\ 0 & 0 & -\omega_x \\ 0 & \omega_x & 0 \end{bmatrix} \begin{bmatrix} 0 & 0 & 0 \\ 0 & 0 & -\omega_x \\ 0 & \omega_x & 0 \end{bmatrix}
$$

$$
= \begin{bmatrix} 0 & 0 & 0 \\ 0 & 0 & -\alpha_x \\ 0 & \alpha_x & 0 \end{bmatrix} + \begin{bmatrix} 0 & 0 & 0 \\ 0 & -(\omega_x)^2 & 0 \\ 0 & 0 & -(\omega_x)^2 \end{bmatrix}
$$

$$
\mathbf{S}_{ab}^T \mathbf{\ddot{u}}_{ab} = \mathbf{0}
$$

Sustituyendo:

$$
\mathbf{B}_{b,ab}=\left[\begin{array}{cc} \mathbf{\hat{\Omega}}_{b,ab}+\mathbf{\Omega}_{b,ab}^{2} & \mathbf{0}\\ \mathbf{0} & \mathbf{0} \end{array}\right]
$$

Usando el operador diferencial matricial  $D_{z4}$  se tiene:

$$
\mathbf{B}_{b,ab} = \mathbf{B}_{z4} = \mathbf{D}_{z4}(\hat{\theta}_x) + \mathbf{D}_{z4}(\hat{\theta}_x) \mathbf{D}_{z4}(\hat{\theta}_x)
$$
  
\n
$$
\mathbf{B}_{z4} = \mathbf{D}_{z4}(\hat{\theta}_x) + \mathbf{D}_{z4}^2(\hat{\theta}_x)
$$
(3.63)

Las ecuaciones (3.18) y (3.29) se reescriben como:

$$
\mathbf{\dot{T}}_{z4}(\theta_x) = \mathbf{T}_{z4}(\theta_x) \mathbf{V}_{z4} = \mathbf{T}_{z4}(\theta_x) \mathbf{D}_{z4}(\hat{\theta}_x)
$$
\n(3.64)

$$
\mathbf{T}_{z4}(\theta_x) = \mathbf{T}_{z4}(\theta_x) \mathbf{B}_{z4} = \mathbf{T}_{z4}(\theta_x) \left( \mathbf{D}_{z4}(\hat{\theta}_x) + \mathbf{D}_{z4}^2(\hat{\theta}_x) \right)
$$
(3.65)

#### Rotación en y

#### Posición

Se tiene la Figura 3.7. De la ecuación (3.8) se tiene:

$$
\mathbf{T}_{ab}=\mathbf{T}_{z4}(\theta_y)=\left[\begin{array}{cc}\mathbf{S}_{\theta y} & \mathbf{0}\\ \mathbf{0} & 1\end{array}\right]
$$

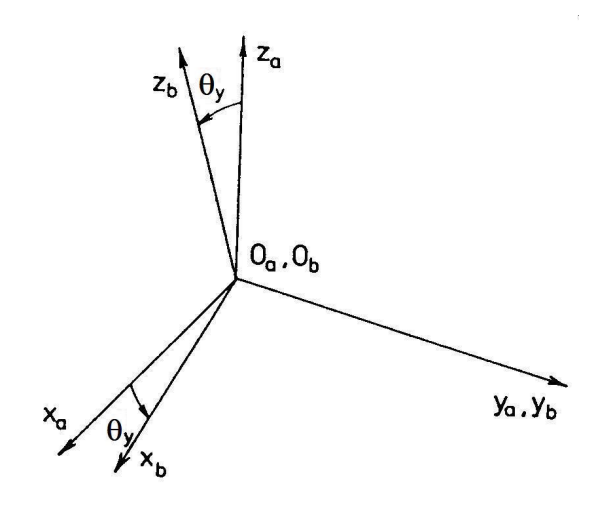

Figura 3.7: Rotación en y

Es decir:

$$
\mathbf{T}_{z5}(\theta_y) = \begin{bmatrix} c\theta_y & 0 & s\theta_x & 0 \\ 0 & 1 & 0 & 0 \\ -s\theta_x & 0 & c\theta_x & 0 \\ 0 & 0 & 0 & 1 \end{bmatrix}
$$
(3.66)

#### Velocidad

De igual manera de la ecuación (3.22) se tiene:

$$
\boldsymbol{\Omega}_{b,ab} = \mathbf{S}_{ab}^T \mathbf{\dot{S}}_{ab} = \begin{bmatrix} 0 & -\omega_z & \omega_y \\ \omega_z & 0 & -\omega_x \\ -\omega_y & \omega_x & 0 \end{bmatrix}
$$

De la ecuación (3.24) se tiene:

$$
\begin{array}{rcl}\n\boldsymbol{\Omega}_{b,ab} & = & \begin{bmatrix}\n0 & 0 & \stackrel{\bullet}{\boldsymbol{\theta}}_{y} \\
0 & 0 & 0 \\
-\stackrel{\bullet}{\boldsymbol{\theta}}_{y} & 0 & 0\n\end{bmatrix} \\
\mathbf{S}_{ab}^{T}\overset{\bullet}{\mathbf{u}}_{ab} & = & \mathbf{S}_{ab}^{T}\mathbf{0} = \mathbf{0}\n\end{array}
$$

Sustituyendo:

$$
\mathbf{V}_{b,ab}=\left[\begin{array}{cc} \mathbf{\Omega}_{b,ab} & \mathbf{0}\\ \mathbf{0} & 0 \end{array}\right]
$$

El operador diferencial matricial $\mathbf{D}_{z5}$ es:

$$
\mathbf{D}_{z5}(\hat{\theta}_y) = \begin{bmatrix} 0 & 0 & \hat{\theta}_y & 0 \\ 0 & 0 & 0 & 0 \\ -\hat{\theta}_y & 0 & 0 & 0 \\ 0 & 0 & 0 & 0 \end{bmatrix}
$$
(3.67)

De esta manera  $V_{b,ab}$  se escribe como:

$$
\mathbf{V}_{b,ab} = \mathbf{V}_{z5} = \mathbf{D}_{z5}(\dot{\theta}_y) \tag{3.68}
$$

•

#### Aceleración

De manera general de la ecuación (3.35) se tiene:

$$
\mathbf{\dot{\Omega}}_{b,ab} = \left[ \begin{array}{ccc} 0 & -\alpha_z & \alpha_y \\ \alpha_z & 0 & -\alpha_x \\ -\alpha_y & \alpha_x & 0 \end{array} \right]
$$

De la ecuación (3.38) se tiene:

$$
\mathbf{\dot{\Omega}}_{b,ab} + \mathbf{\Omega}_{b,ab}^2 = \begin{bmatrix} 0 & 0 & \alpha_y \\ 0 & 0 & 0 \\ -\alpha_y & 0 & 0 \end{bmatrix} + \begin{bmatrix} 0 & 0 & \omega_y \\ 0 & 0 & 0 \\ -\omega_y & 0 & 0 \end{bmatrix} \begin{bmatrix} 0 & 0 & \omega_y \\ 0 & 0 & 0 \\ -\omega_y & 0 & 0 \end{bmatrix}
$$

$$
= \begin{bmatrix} 0 & 0 & \alpha_y \\ 0 & 0 & 0 \\ -\alpha_y & 0 & 0 \end{bmatrix} + \begin{bmatrix} -(\omega_y)^2 & 0 & 0 \\ 0 & 0 & 0 \\ 0 & 0 & -(\omega_y)^2 \end{bmatrix}
$$

$$
\mathbf{S}_{ab}^T \mathbf{\ddot{u}}_{ab} = \mathbf{0}
$$

Sustituyendo:

$$
\mathbf{B}_{b,ab}=\left[\begin{array}{cc} \mathbf{\hat{\Omega}}_{b,ab}+\Omega_{b,ab}^2 & \mathbf{0}\\ \mathbf{0} & \mathbf{0} \end{array}\right]
$$

Usando el operador diferencial matricial  $D_{z5}$  se tiene:

$$
\mathbf{B}_{b,ab} = \mathbf{B}_{z5} = \mathbf{D}_{z5}(\hat{\theta}_y) + \mathbf{D}_{z5}(\hat{\theta}_y) \mathbf{D}_{z5}(\hat{\theta}_y)
$$
  
\n
$$
\mathbf{B}_{z5} = \mathbf{D}_{z5}(\hat{\theta}_y) + \mathbf{D}_{z5}^2(\hat{\theta}_y)
$$
(3.69)

Las ecuaciones (3.18) y (3.29) se reescriben como:

$$
\mathbf{\dot{T}}_{z5}(\theta_y) = \mathbf{T}_{z5}(\theta_y) \mathbf{V}_{z5} = \mathbf{T}_{z5}(\theta_y) \mathbf{D}_{z5}(\theta_y)
$$
(3.70)

$$
\mathbf{\ddot{T}}_{z5}(\theta_y) = \mathbf{T}_{z5}(\theta_y) \mathbf{B}_{z5} = \mathbf{T}_{z5}(\theta_y) \left( \mathbf{D}_{z5}(\mathbf{\ddot{\theta}}_y) + \mathbf{D}_{z5}^2(\mathbf{\ddot{\theta}}_y) \right)
$$
(3.71)

#### Rotación en z

#### Posición

Se tiene la Figura 3.8.

De la ecuación (3.8) se tiene:

$$
\mathbf{T}_{ab} = \mathbf{T}_{z6}(\theta_z) = \left[ \begin{array}{cc} \mathbf{S}_{\theta z} & \mathbf{0} \\ \mathbf{0} & 1 \end{array} \right]
$$

Es decir:

$$
\mathbf{T}_{z6}(\theta_y) = \begin{bmatrix} c\theta_z & -s\theta_z & 0 & 0\\ s\theta_z & c\theta_z & 0 & 0\\ 0 & 0 & 1 & 0\\ 0 & 0 & 0 & 1 \end{bmatrix}
$$
(3.72)

#### Velocidad

De manera general de la ecuación (3.22) se tiene:

$$
\mathbf{\Omega}_{b,ab} = \mathbf{S}_{ab}^T \mathbf{\dot{S}}_{ab} = \begin{bmatrix} 0 & -\omega_z & \omega_y \\ \omega_z & 0 & -\omega_x \\ -\omega_y & \omega_x & 0 \end{bmatrix}
$$

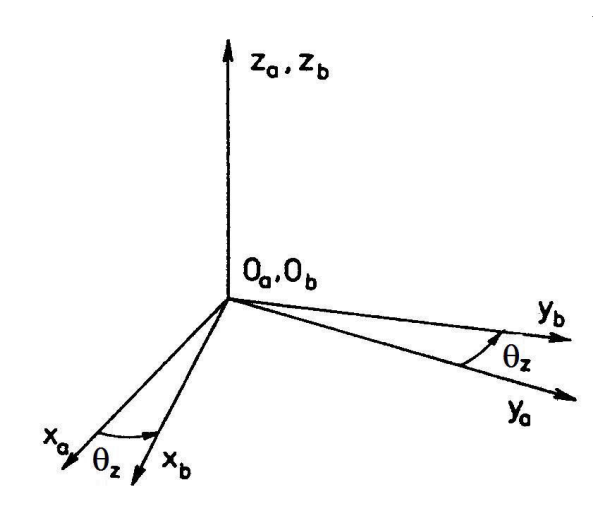

Figura 3.8: Rotación en z

De la ecuación (3.24) se tiene:

$$
\pmb{\Omega}_{b,ab} = \left[ \begin{array}{ccc} 0 & -\overset{\bullet}{\pmb{\theta}}_{z} & 0 \\ \overset{\bullet}{\pmb{\theta}}_{z} & 0 & 0 \\ 0 & 0 & 0 \end{array} \right]
$$

Sustituyendo:

$$
\mathbf{V}_{b,ab}=\left[\begin{array}{cc} \mathbf{\Omega}_{b,ab} & \mathbf{0}\\ \mathbf{0} & 0 \end{array}\right]
$$

El operador diferencial matricial $\mathbf{D}_{z6}$ es:

$$
\mathbf{D}_{z6}(\hat{\theta}_z) = \begin{bmatrix} 0 & -\hat{\theta}_z & 0 & 0 \\ \hat{\theta}_z & 0 & 0 & 0 \\ 0 & 0 & 0 & 0 \\ 0 & 0 & 0 & 0 \end{bmatrix}
$$
(3.73)

De esta manera  $V_{b,ab}$  se escribe como:

$$
\mathbf{V}_{b,ab} = \mathbf{V}_{z6} = \mathbf{D}_{z6}(\stackrel{\bullet}{\theta}_z) \tag{3.74}
$$

#### Aceleración

De manera general de la ecuación (3.35) se tiene:

$$
\mathbf{\dot{\Omega}}_{b,ab} = \left[ \begin{array}{ccc} 0 & -\alpha_z & \alpha_y \\ \alpha_z & 0 & -\alpha_x \\ -\alpha_y & \alpha_x & 0 \end{array} \right]
$$

De la ecuación (3.38) se tiene:

$$
\mathbf{\dot{\Omega}}_{b,ab} + \mathbf{\Omega}_{b,ab}^2 = \begin{bmatrix} 0 & -\alpha_y & 0 \\ \alpha_y & 0 & 0 \\ 0 & 0 & 0 \end{bmatrix} + \begin{bmatrix} 0 & -\omega_y & 0 \\ \omega_y & 0 & 0 \\ 0 & 0 & 0 \end{bmatrix} \begin{bmatrix} 0 & -\omega_y & 0 \\ \omega_y & 0 & 0 \\ 0 & 0 & 0 \end{bmatrix}
$$

$$
= \begin{bmatrix} 0 & -\alpha_y & 0 \\ \alpha_y & 0 & 0 \\ 0 & 0 & 0 \end{bmatrix} + \begin{bmatrix} -(\omega_z)^2 & 0 & 0 \\ 0 & -(\omega_z)^2 & 0 \\ 0 & 0 & 0 \end{bmatrix}
$$

Sustituyendo:

$$
\mathbf{B}_{b,ab}=\left[\begin{array}{cc} \mathbf{\hat{\Omega}}_{b,ab}+\mathbf{\Omega}_{b,ab}^{2} & \mathbf{0}\\ \mathbf{0} & \mathbf{0} \end{array}\right]
$$

Usando el operador diferencial matricial  $\mathbf{D}_{z6}$  se tiene:

$$
\mathbf{B}_{b,ab} = \mathbf{B}_{z6} = \mathbf{D}_{z6}(\hat{\theta}_z) + \mathbf{D}_{z6}(\hat{\theta}_z) \mathbf{D}_{z6}(\hat{\theta}_z)
$$
  
\n
$$
\mathbf{B}_{z6} = \mathbf{D}_{z6}(\hat{\theta}_z) + \mathbf{D}_{z6}^2(\hat{\theta}_z)
$$
(3.75)

Las ecuaciones (3.18) y (3.29) se reescriben como:

$$
\mathbf{T}_{z6}(\theta_z) = \mathbf{T}_{z6}(\theta_z) \mathbf{V}_{z6} = \mathbf{T}_{z6}(\theta_z) \mathbf{D}_{z6}(\theta_z)
$$
\n(3.76)

$$
\mathbf{T}_{z6}(\theta_z) = \mathbf{T}_{z6}(\theta_z) \mathbf{B}_{z6} = \mathbf{T}_{z6}(\theta_z) \left( \mathbf{D}_{z6}(\hat{\theta}_z) + \mathbf{D}_{z6}^2(\hat{\theta}_z) \right)
$$
(3.77)

# 3.3. Fórmulas Generales de Movimientos Básicos

Para la composición de movimientos básicos, las matrices de transformación relativas al mismo eje, o matrices de traslación básicas, son conmutables. Esto se demuestra por cálculo directo:

$$
\mathbf{T}_{z1}(x)\mathbf{T}_{z4}(\theta_x) = \mathbf{T}_{z4}(\theta_x)\mathbf{T}_{z1}(x)
$$
  

$$
\mathbf{T}_{z1}(x_1)\mathbf{T}_{z1}(x_2) = \mathbf{T}_{z1}(x_2)\mathbf{T}_{z1}(x_1)
$$
  

$$
\mathbf{T}_{z4}(\theta_{x1})\mathbf{T}_{z4}(\theta_{x2}) = \mathbf{T}_{z4}(\theta_{x2})\mathbf{T}_{z4}(\theta_{x1})
$$
  

$$
\mathbf{T}_{z1}(x)\mathbf{T}_{z2}(y) = \mathbf{T}_{z2}(y)\mathbf{T}_{z1}(x)
$$

Las matrices de velocidad y aceleración de la sección anterior se pueden generalizar para  $j = 1..,6$  como:

$$
\mathbf{\hat{T}}_{zj}(q) = \mathbf{T}_{zj}(q) \mathbf{D}_{zj}(\mathbf{\hat{q}})
$$
\n(3.78)

$$
\mathbf{T}_{zj}(q) = \mathbf{T}_{zj}(q) \left( \mathbf{D}_{zj}(\mathbf{G}) + \mathbf{D}_{zj}^2(\mathbf{G}) \right)
$$
(3.79)

Además:

$$
\mathbf{D}^2_{z1}(\overset{\bullet}{q})=\mathbf{D}^2_{z2}(\overset{\bullet}{q})=\mathbf{D}^2_{z3}(\overset{\bullet}{q})=\mathbf{0}_{4\times 4}
$$

La última relación importante es:

$$
\mathbf{T}_{zj}^{-1}(q) = \mathbf{T}_{zj}(-q) \tag{3.80}
$$

# Capítulo 4

# Análisis Cinemático

Se ha seleccionado el método que utiliza matrices homogéneas para realizar el análisis cinemático del Brancusi. Esto con base en las características principales del método: su concisión y la fácil programación de las relaciones resultantes [9]. Es un método muy sistemático que al seguirlo lleva al resultado de manera relativamente sencilla, aunque está última ventaja puede ser desventaja en ciertos casos ya que se pierde la visualización de la descripción vectorial.

# 4.1. Definición de Bases

El Brancusi es un mecanismo espacial de ocho eslabones y ocho articulaciones rotacionales. La Figura 4.1 muestra tres eslabones articulados, para los que se han ubicado marcos de referencia en puntos clave pertenecientes a la geometría y la movilidad de los eslabones. Con la letra griega  $\delta$  se han designado los ángulos que definen el desfasamiento entre los ejes de rotación debido a la geometría particular de los eslabones (Prismas). Con la letra griega  $\theta$  se han designado los ángulos de rotación de los ejes.

Se busca obtener un esquema que simplifique la aplicación del método partiendo de la ventaja de que todos los movimientos complejos en el espacio se pueden descomponer en movimientos más simples y, cada movimiento simple en el espacio está representado por una de las matrices de movimientos básicos. Entonces, como se deduce de la Figura 4.1 el mismo patrón geométrico se repite cada dos eslabones del Brancusi hasta completar los ocho, por lo que definiendo las matrices de movimientos básicos de dos de los eslabones y repitiendo el esquema para los siguientes seis eslabones restantes, es suficiente para describir la posición de todos los eslabones de la cadena.

De acuerdo a la Figura 4.1, se comienza con la triada de vectores unitarios de la base a y se van siguiendo las aristas de cada eslabón de acuerdo a los desplazamientos y los giros indicados. De esta manera se van tomando las letras del alfabeto para designar cada base en el recorrido desde la parte inferior del eslabón I hasta la parte superior del eslabón II que, al considerarse los eslabones como simples prismas triangulares, la base i estaría en la misma posición de la base a correspondiente a la siguiente pareja de eslabones III y IV, y así con los eslabones V y VI hasta cerrar la cadena cuando la base i de la última pareja de eslabones VII y VIII está en la misma posición y orientación que la base a de los eslabones I y II, de donde ser partió inicialmente. La cadena entonces estará cerrada por medio de desplazamientos representados por las matrices de movimientos básicos, ya sea que definan la geometría de los eslabones  $(\delta, x, z)$  o la rotación los ejes  $(\theta)$ .

El Método de transformaciones Homogéneas permite considerar los desplazamientos  $\boldsymbol{x_{cd}}$ y  $x_{gh}$ estos desplazamientos en la dirección  $x$ no se requieren para el Brancusi puesto que las articulaciones de este son rotacionales, sin embargo se decidió considerar en el modelo articulaciones cilíndricas como una generalización de la cadena cinemática. Un caso particular es el Brancusi, cuando  $x_{cd}$  y  $x_{gh}$  son nulos.

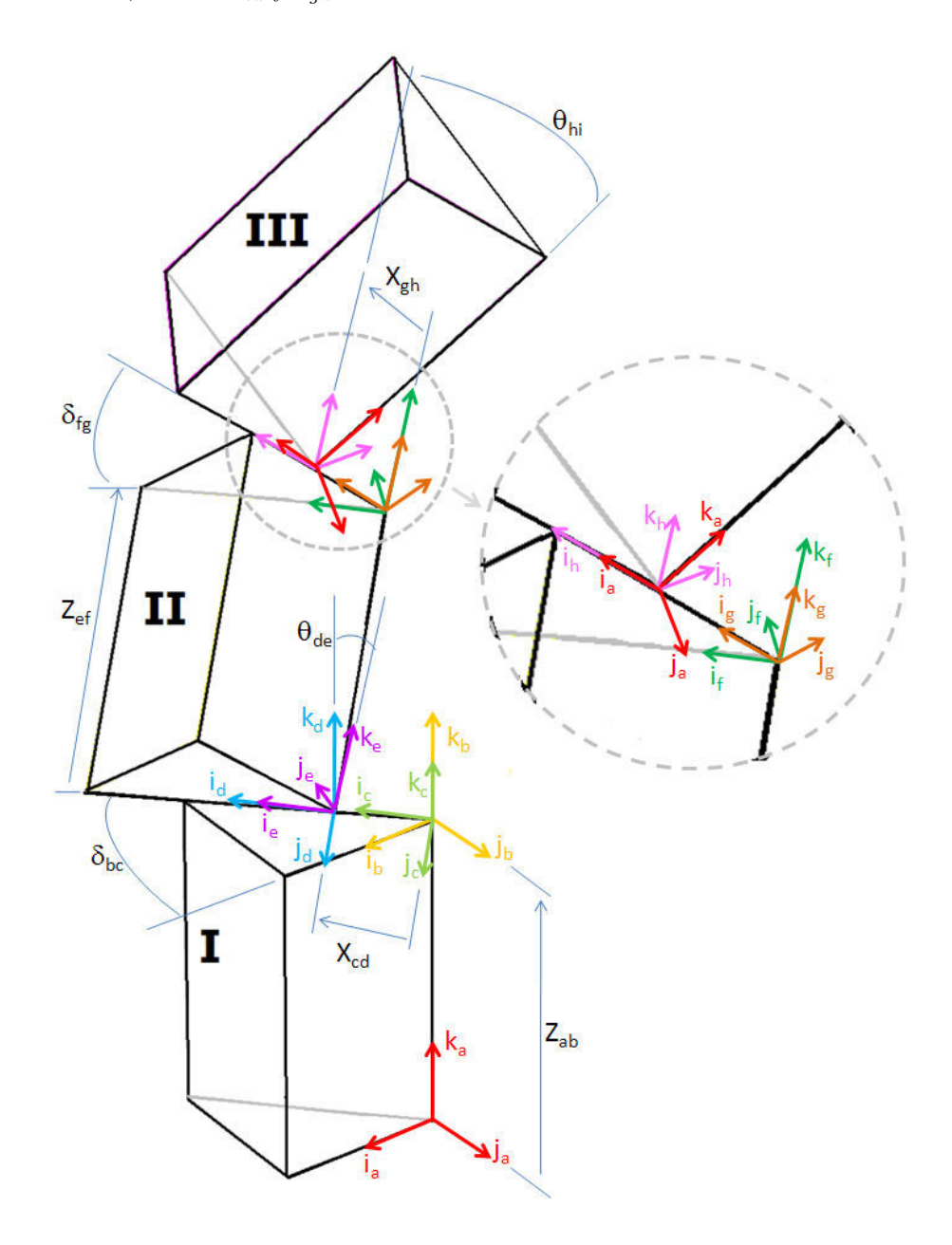

Figura 4.1: Definición de Bases, Eslabones I y II

# 4.2. Análisis de Posición

De acuerdo a la información de la Figura 4.1 se definen las matrices de movimientos básicos para cada una de las bases que describen la geometría y los movimientos entre los eslabones. Por ejemplo, la traslación de la base  $a$  a la base  $b$  en la dirección de  $k_a$  tiene una magnitud $z_{ab}$  (que se lee: z de a a b ) y por otro lado la rotación de un ángulo  $\delta_{bc}$  (que se lee:  $\delta$  de  $b$  a  $c$ ) en la dirección de  $k_b$  se representan en forma matricial por medio de las ecuaciones (3.53) y (3.72) respectivamente:

$$
\mathbf{T}_{z3}(z_{ab}) = \begin{bmatrix} 1 & 0 & 0 & 0 \\ 0 & 1 & 0 & 0 \\ 0 & 0 & 1 & z_{ab} \\ 0 & 0 & 0 & 1 \end{bmatrix}
$$

$$
\mathbf{T}_{z6}(\delta_{bc}) = \begin{bmatrix} c(\delta_{bc}) & -s(\delta_{bc}) & 0 & 0 \\ s(\delta_{bc}) & c(\delta_{bc}) & 0 & 0 \\ 0 & 0 & 1 & 0 \\ 0 & 0 & 0 & 1 \end{bmatrix}
$$

La misma lógica se usa para los desplazamientos de c a d y de d a e usando las ecuaciones (3.39) y (3.60) respectivamente:

$$
\mathbf{T}_{z1}(x_{cd}) = \begin{bmatrix} 1 & 0 & 0 & x_{cd} \\ 0 & 1 & 0 & 0 \\ 0 & 0 & 1 & 0 \\ 0 & 0 & 0 & 1 \end{bmatrix}
$$

$$
\mathbf{T}_{z4}(\theta_{de}) = \begin{bmatrix} 1 & 0 & 0 & 0 \\ 0 & c(\theta_{de}) & -s(\theta_{de}) & 0 \\ 0 & s(\theta_{de}) & c(\theta_{de}) & 0 \\ 0 & 0 & 0 & 1 \end{bmatrix}
$$

Y finalmente para los desplazamientos de e a f, de f a g, de g a h y de h a i usando las ecuaciones  $(3.53), (3.72), (3.39), (3.60)$  se tiene lo siguiente:

$$
\mathbf{T}_{z3}(z_{ef}) = \begin{bmatrix} 1 & 0 & 0 & 0 \\ 0 & 1 & 0 & 0 \\ 0 & 0 & 1 & z_{ef} \\ 0 & 0 & 0 & 1 \end{bmatrix}
$$

$$
\mathbf{T}_{z6}(\delta_{fg}) = \begin{bmatrix} c(\delta_{fg}) & -s(\delta_{fg}) & 0 & 0 \\ s(\delta_{fg}) & c(\delta_{fg}) & 0 & 0 \\ 0 & 0 & 1 & 0 \\ 0 & 0 & 0 & 1 \end{bmatrix}
$$

$$
\mathbf{T}_{z1}(x_{gh}) = \begin{bmatrix} 1 & 0 & 0 & x_{gh} \\ 0 & 1 & 0 & 0 \\ 0 & 0 & 1 & 0 \\ 0 & 0 & 0 & 1 \end{bmatrix}
$$

$$
\mathbf{T}_{z4}(\theta_{hi}) = \begin{bmatrix} 1 & 0 & 0 & 0 \\ 0 & c(\theta_{hi}) & -s(\theta_{hi}) & 0 \\ 0 & s(\theta_{hi}) & c(\theta_{hi}) & 0 \\ 0 & 0 & 0 & 1 \end{bmatrix}
$$

Al generarse todas las matrices homogéneas correspondientes a los desplazamientos definidos se realiza la multiplicación de dichas matrices, pues como ya se explicó anteriormente el movimiento de los sistemas de multicuerpos rígidos se describe por medio de la multiplicación de matrices [9]. La siguiente multiplicación matricial representa las transformaciones desde a hasta i.

$$
\mathbf{T}_{z3}(z_{ab})\mathbf{T}_{z6}(\delta_{bc})\mathbf{T}_{z1}(x_{cd})\mathbf{T}_{z4}(\theta_{de})\mathbf{T}_{z3}(z_{ef})\mathbf{T}_{z6}(\delta_{fg})\mathbf{T}_{z1}(x_{gh})\mathbf{T}_{z4}(\theta_{hi})
$$

Haciendo la agrupación de términos que contengan una traslación y un giro:

$$
\mathbf{T}_{z3}(z_{ab})\mathbf{T}_{z6}(\delta_{bc}) = \mathbf{T}_{ac}
$$
\n
$$
\mathbf{T}_{z1}(x_{cd})\mathbf{T}_{z4}(\theta_{de}) = \mathbf{T}_{ce}
$$
\n
$$
\mathbf{T}_{z3}(z_{ef})\mathbf{T}_{z6}(\delta_{fg}) = \mathbf{T}_{eg}
$$
\n
$$
\mathbf{T}_{z1}(x_{gh})\mathbf{T}_{z4}(\theta_{hi}) = \mathbf{T}_{gi}
$$
\n(4.1)

La relación se puede escribir como:

$$
\mathbf{T}_{ac}\mathbf{T}_{ce}\mathbf{T}_{eg}\mathbf{T}_{gi} \tag{4.2}
$$

Este esquema definido para los eslabones I y II puede aplicar a cada par de eslabones de la cadena cinemática donde los subíndices de las ecuaciones pueden tomar los siguientes valores:

> $a = 1, 9, 17, 25$  $b = 2, 10, 18, 26$  $c = 3, 11, 19, 27$  $d = 4, 12, 20, 28$  $e = 5, 13, 21, 29$  $f = 6, 14, 22, 30$  $g = 7, 15, 23, 31$  $h = 8, 16, 24, 32$  $i = 9, 17, 25, 33$

Por lo que sustituyendo los subíndices para cada eslabón se llega a una ecuación matricial que sigue la geometría y los movimientos de la cadena cinemática. Esta ecuación es idéntica a la matriz identidad puesto que se está analizando una cadena cinemática cerrada donde la base final tiene la misma posición y orientación que la base inicial [9].

 ${\bf T}_{13}{\bf T}_{35}{\bf T}_{57}{\bf T}_{79}{\bf T}_{911}{\bf T}_{1113}{\bf T}_{1315}{\bf T}_{1517}{\bf T}_{1719}{\bf T}_{1921}{\bf T}_{2123}{\bf T}_{2325}{\bf T}_{2527}{\bf T}_{2729}{\bf T}_{2931}{\bf T}_{3133}=I$ (4.3)

Donde las matrices correspondientes a los eslabones I y II son:

$$
\begin{array}{rcl}\n\mathbf{T}_{13} & = & \mathbf{T}_{z3}(z_{12}) \mathbf{T}_{z6}(\delta_{23}) \\
\mathbf{T}_{35} & = & \mathbf{T}_{z1}(x_{34}) \mathbf{T}_{z4}(\theta_{45}) \\
\mathbf{T}_{57} & = & \mathbf{T}_{z3}(z_{56}) \mathbf{T}_{z6}(\delta_{67}) \\
\mathbf{T}_{79} & = & \mathbf{T}_{z1}(x_{78}) \mathbf{T}_{z4}(\theta_{89})\n\end{array} \tag{4.4}
$$

Para los eslabones III y IV:

$$
\begin{array}{rcl}\n\mathbf{T}_{911} & = & \mathbf{T}_{z3}(z_{910}) \mathbf{T}_{z6}(\delta_{1011}) \\
\mathbf{T}_{1113} & = & \mathbf{T}_{z1}(x_{1112}) \mathbf{T}_{z4}(\theta_{1213}) \\
\mathbf{T}_{1315} & = & \mathbf{T}_{z3}(z_{1314}) \mathbf{T}_{z6}(\delta_{1415}) \\
\mathbf{T}_{1517} & = & \mathbf{T}_{z1}(x_{1516}) \mathbf{T}_{z4}(\theta_{1617})\n\end{array} \tag{4.5}
$$

Para los eslabones V y VI:

$$
\begin{array}{rcl}\n\mathbf{T}_{1719} & = & \mathbf{T}_{z3}(z_{1718}) \mathbf{T}_{z6}(\delta_{1819}) \\
\mathbf{T}_{1921} & = & \mathbf{T}_{z1}(x_{1920}) \mathbf{T}_{z4}(\theta_{2021}) \\
\mathbf{T}_{2123} & = & \mathbf{T}_{z3}(z_{2122}) \mathbf{T}_{z6}(\delta_{2223}) \\
\mathbf{T}_{2325} & = & \mathbf{T}_{z1}(x_{2324}) \mathbf{T}_{z4}(\theta_{2425})\n\end{array} \tag{4.6}
$$

Para los eslabones VII y VIII:

$$
\mathbf{T}_{2527} = \mathbf{T}_{z3}(z_{2526}) \mathbf{T}_{z6}(\delta_{2627}) \n\mathbf{T}_{2729} = \mathbf{T}_{z1}(x_{2728}) \mathbf{T}_{z4}(\theta_{2829}) \n\mathbf{T}_{2931} = \mathbf{T}_{z3}(z_{2930}) \mathbf{T}_{z6}(\delta_{3031}) \n\mathbf{T}_{3133} = \mathbf{T}_{z1}(x_{3132}) \mathbf{T}_{z4}(\theta_{3233})
$$
\n(4.7)

# 4.3. Análisis de Velocidad

Para la obtención de una ecuación que represente el comportamiento de la velocidad de la cadena cinemática es necesario derivar respecto al tiempo la ecuación (4.3) [12]. Usando primero la representación general (4.2) de dos de los eslabones se tiene:

$$
\mathbf{T}_{ac}\mathbf{T}_{ce}\mathbf{T}_{eg}\mathbf{T}_{gi}
$$

Su derivada respecto al tiempo es:

$$
\dot{\mathbf{T}}_{ac}\mathbf{T}_{ce}\mathbf{T}_{eg}\mathbf{T}_{gi} + \mathbf{T}_{ac}\dot{\mathbf{T}}_{ce}\mathbf{T}_{eg}\mathbf{T}_{gi} + \mathbf{T}_{ac}\mathbf{T}_{ce}\dot{\mathbf{T}}_{eg}\mathbf{T}_{gi} + \mathbf{T}_{ac}\mathbf{T}_{ce}\mathbf{T}_{eg}\dot{\mathbf{T}}_{gi}
$$
(4.8)

Donde:

$$
\begin{array}{rcl}\n\dot{\mathbf{T}}_{ac} & = & \dot{\mathbf{T}}_{z3}(z_{ab})\mathbf{T}_{z6}(\delta_{bc}) + \mathbf{T}_{z3}(z_{ab})\dot{\mathbf{T}}_{z6}(\delta_{bc}) \\
\dot{\mathbf{T}}_{ce} & = & \dot{\mathbf{T}}_{z1}(x_{cd})\mathbf{T}_{z4}(\theta_{de}) + \mathbf{T}_{z1}(x_{cd})\dot{\mathbf{T}}_{z4}(\theta_{de}) \\
\dot{\mathbf{T}}_{eg} & = & \dot{\mathbf{T}}_{z3}(z_{ef})\mathbf{T}_{z6}(\delta_{fg}) + \mathbf{T}_{z3}(z_{ef})\dot{\mathbf{T}}_{z6}(\delta_{fg}) \\
\dot{\mathbf{T}}_{gi} & = & \dot{\mathbf{T}}_{z1}(x_{gh})\mathbf{T}_{z4}(\theta_{hi}) + \mathbf{T}_{z1}(x_{gh})\dot{\mathbf{T}}_{z4}(\theta_{hi})\n\end{array}
$$

De acuerdo a las definiciones de las matrices de movimientos básicos usadas en la descripción de la posición, cuando el desplazamiento que define a la matriz ya sea traslacional o rotacional no cambia respecto a tiempo, entonces, es constante o cero, por lo que la matriz que representa tal desplazamiento estará compuesta solo de constantes. Al aplicar la primera derivada temporal a cualquier matriz de movimiento básico cuyos valores son constantes respecto al tiempo, la matriz resultante es la matriz nula.

En el caso del Brancusi los desplazamientos que definen a la geometría son  $z_{ab}$ ,  $\delta_{bc}$ ,  $z_{ef}$ ,  $\delta_{fq}$  y estos no cambian respecto al tiempo, son valores constantes por lo que la derivada temporal de tales matrices de movimiento básico es la matriz nula. Para el caso de  $x_{cd}$  y  $x_{gh}$  estos valores se ha definido que sean cero por lo que la derivada temporal de la matriz de movimiento correspondiente es la matriz nula también. Las matrices que representan un giro de los ejes  $(\theta_{de} \, y \, \theta_{hi})$  son las que tienen una matriz derivada distinta de la matriz nula:

$$
\dot{\mathbf{T}}_{ac} = \mathbf{0} \n\dot{\mathbf{T}}_{ce} = \mathbf{0} + \mathbf{T}_{z1}(x_{cd})\dot{\mathbf{T}}_{z4}(\theta_{de}) \n\dot{\mathbf{T}}_{eg} = \mathbf{0} \n\dot{\mathbf{T}}_{gi} = \mathbf{0} + \mathbf{T}_{z1}(x_{gh})\dot{\mathbf{T}}_{z4}(\theta_{hi})
$$
\n(4.9)

Donde de acuerdo a la ecuación (3.64):

$$
\dot{\mathbf{T}}_{z4}(\theta_{de}) = \mathbf{T}_{z4}(\theta_{de}) \mathbf{D}_{z4}(\dot{\theta}_{de}) \n\dot{\mathbf{T}}_{z4}(\theta_{hi}) = \mathbf{T}_{z4}(\theta_{hi}) \mathbf{D}_{z4}(\dot{\theta}_{hi})
$$
\n(4.10)

Donde a partir de la ecuación (3.61) se tiene que:

$$
\mathbf{D}_{z4}(\dot{\theta}_{de}) = \begin{bmatrix} 0 & 0 & 0 & 0 \\ 0 & 0 & -\dot{\theta}_{de} & 0 \\ 0 & \dot{\theta}_{de} & 0 & 0 \\ 0 & 0 & 0 & 0 \end{bmatrix}
$$

$$
\mathbf{D}_{z4}(\dot{\theta}_{hi}) = \begin{bmatrix} 0 & 0 & 0 & 0 \\ 0 & 0 & -\dot{\theta}_{hi} & 0 \\ 0 & 0 & -\dot{\theta}_{hi} & 0 \\ 0 & 0 & 0 & 0 \end{bmatrix}
$$

Renombrando la velocidad angular  $\dot{\theta}$  como  $\omega$ :

$$
\begin{array}{ccc} \omega_{de} & = & \dot{\theta}_{de} \\ \omega_{hi} & = & \dot{\theta}_{hi} \end{array}
$$

Y al sustituir la ecuaciones (4.10) en las (4.9) se tiene:

$$
\dot{\mathbf{T}}_{ce} = \mathbf{T}_{z1}(x_{cd}) \mathbf{T}_{z4}(\theta_{de}) \mathbf{D}_{z4}(\omega_{de}) \n\dot{\mathbf{T}}_{gi} = \mathbf{T}_{z1}(x_{gh}) \mathbf{T}_{z4}(\theta_{hi}) \mathbf{D}_{z4}(\omega_{hi})
$$
\n(4.11)

Por lo que al eliminar los elementos nulos de la expresión (4.8):

$$
\mathbf{T}_{ac}\dot{\mathbf{T}}_{ce}\mathbf{T}_{eg}\mathbf{T}_{gi} + \mathbf{T}_{ac}\mathbf{T}_{ce}\mathbf{T}_{eg}\dot{\mathbf{T}}_{gi}
$$
\n(4.12)

Lo anterior representa la velocidad de los dos primeros eslabones, pero al aplicar la derivada temporal a la ecuación (4.3) que describe la posición de toda la cadena, ahora es fácil ver que las matrices que correspondan a  $\dot{\mathbf{T}}_{ac}$  y  $\dot{\mathbf{T}}_{eg}$  son nulas:

$$
\dot{\mathbf{T}}_{13}=\dot{\mathbf{T}}_{57}=\dot{\mathbf{T}}_{911}=\dot{\mathbf{T}}_{1315}=\dot{\mathbf{T}}_{1719}=\dot{\mathbf{T}}_{2123}=\dot{\mathbf{T}}_{2527}=\dot{\mathbf{T}}_{2931}=\mathbf{0}
$$

Derivando la ecuación de posición (4.3) respecto al tiempo y eliminando los términos que son cero, la ecuación de velocidad queda de la siguiente manera:

$$
T_{13}\dot{T}_{35}T_{57}T_{79}T_{911}T_{1113}T_{1315}T_{1517}T_{1719}T_{1921}T_{2123}T_{2325}T_{2527}T_{2729}T_{2931}T_{3133} + \\ T_{13}T_{35}T_{57}\dot{T}_{79}T_{911}\dot{T}_{1113}T_{1315}T_{1517}T_{1719}T_{1921}T_{2123}T_{2325}T_{2527}T_{2729}T_{2931}T_{3133} + \\ T_{13}T_{35}T_{57}T_{79}T_{911}\dot{T}_{1113}T_{1315}T_{1517}T_{1719}T_{1921}T_{2123}T_{2325}T_{2527}T_{2729}T_{2931}T_{3133} + \\ T_{13}T_{35}T_{57}T_{79}T_{911}T_{1113}T_{1315}\dot{T}_{1517}T_{1719}T_{1921}T_{2123}T_{2325}T_{2527}T_{2729}T_{2931}T_{3133} + \\ T_{13}T_{35}T_{57}T_{79}T_{911}T_{1113}T_{1315}T_{1517}T_{1719}\dot{T}_{1921}T_{2123}T_{2325}T_{2527}T_{2729}T_{2931}T_{3133} + \\ T_{13}T_{35}T_{57}T_{79}T_{911}T_{1113}T_{1315}T_{1517}T_{1719}T_{1921}T_{2123}T_{2325}T_{2527}T_{2729}T_{2931}T_{3133} + \\ T_{13}T_{35}T_{57}T_{79}T_{911}T_{1113}T_{1315}T_{1517}T_{1719}T_{1921}T_{2123}T_{2325}T_{2527}T_{2729}T_{2931}T_{3133} + \\ T_{13}T_{35}T_{57}T_{7
$$

Los términos  $\dot{T}_{35}, \dot{T}_{79}, \dot{T}_{1113}, \dot{T}_{1517}, \dot{T}_{1921}, \dot{T}_{2325}, \dot{T}_{2729}, \dot{T}_{3133}$  tienen la forma descrita en las ecuaciones (4.11), por lo que:

$$
\begin{array}{rcl}\n\dot{\mathbf{T}}_{35} & = & \mathbf{T}_{z1}(x_{34})\mathbf{T}_{z4}(\theta_{45})\mathbf{D}_{z4}(\omega_{45}) \\
\dot{\mathbf{T}}_{79} & = & \mathbf{T}_{z1}(x_{78})\mathbf{T}_{z4}(\theta_{89})\mathbf{D}_{z4}(\omega_{89}) \\
\dot{\mathbf{T}}_{1113} & = & \mathbf{T}_{z1}(x_{1112})\mathbf{T}_{z4}(\theta_{1213})\mathbf{D}_{z4}(\omega_{1213}) \\
\dot{\mathbf{T}}_{1517} & = & \mathbf{T}_{z1}(x_{1516})\mathbf{T}_{z4}(\theta_{1617})\mathbf{D}_{z4}(\omega_{1617}) \\
\dot{\mathbf{T}}_{1921} & = & \mathbf{T}_{z1}(x_{1920})\mathbf{T}_{z4}(\theta_{2021})\mathbf{D}_{z4}(\omega_{2021}) \\
\dot{\mathbf{T}}_{2325} & = & \mathbf{T}_{z1}(x_{2324})\mathbf{T}_{z4}(\theta_{2425})\mathbf{D}_{z4}(\omega_{2425}) \\
\dot{\mathbf{T}}_{2729} & = & \mathbf{T}_{z1}(x_{2728})\mathbf{T}_{z4}(\theta_{2829})\mathbf{D}_{z4}(\omega_{2829}) \\
\dot{\mathbf{T}}_{3133} & = & \mathbf{T}_{z1}(x_{3132})\mathbf{T}_{z4}(\theta_{3233})\mathbf{D}_{z4}(\omega_{3233})\n\end{array}
$$

#### 4.4. Análisis de Aceleración

El análisis de la aceleración se obtiene de manera similar al de la velocidad, primeramente se verá lo que sucede con dos primeros eslabones usando literales, para después aplicar la lógica resultante a toda la cadena cinemática. Derivando la expresión de velocidad (4.12) respecto al tiempo se obtiene:

$$
\dot{\mathbf{T}}_{ac}\dot{\mathbf{T}}_{ce}\mathbf{T}_{eg}\mathbf{T}_{gi} + \mathbf{T}_{ac}\ddot{\mathbf{T}}_{ce}\mathbf{T}_{eg}\mathbf{T}_{gi} + \mathbf{T}_{ac}\dot{\mathbf{T}}_{ce}\dot{\mathbf{T}}_{eg}\mathbf{T}_{gi} + \mathbf{T}_{ac}\dot{\mathbf{T}}_{ce}\mathbf{T}_{eg}\dot{\mathbf{T}}_{gi} + \n\dot{\mathbf{T}}_{ac}\mathbf{T}_{ce}\mathbf{T}_{eg}\dot{\mathbf{T}}_{gi} + \mathbf{T}_{ac}\dot{\mathbf{T}}_{ce}\mathbf{T}_{eg}\dot{\mathbf{T}}_{gi} + \mathbf{T}_{ac}\mathbf{T}_{ce}\dot{\mathbf{T}}_{eg}\dot{\mathbf{T}}_{gi} + \mathbf{T}_{ac}\mathbf{T}_{ce}\mathbf{T}_{eg}\ddot{\mathbf{T}}_{gi}
$$
\n(4.14)

De las ecuaciones (4.9) sabemos que: $\dot{\mathbf{T}}_{ac} = \dot{\mathbf{T}}_{eg} = \mathbf{0}$  por lo que la expresión (4.14) queda:

$$
\mathbf{T}_{ac}\ddot{\mathbf{T}}_{ce}\mathbf{T}_{eg}\mathbf{T}_{gi} + \mathbf{T}_{ac}\dot{\mathbf{T}}_{ce}\mathbf{T}_{eg}\dot{\mathbf{T}}_{gi} + \mathbf{T}_{ac}\dot{\mathbf{T}}_{ce}\mathbf{T}_{eg}\dot{\mathbf{T}}_{gi} + \mathbf{T} + \mathbf{T}_{ac}\mathbf{T}_{ce}\mathbf{T}_{eg}\ddot{\mathbf{T}}_{gi}
$$
(4.15)

Al de derivar las ecuaciones (4.9) se tiene que los términos  $\ddot{\mathbf{T}}_{ce}$  y  $\ddot{\mathbf{T}}_{gi}$  son:

$$
\ddot{\mathbf{T}}_{ce} = \mathbf{T}_{z1}(x_{cd}) \ddot{\mathbf{T}}_{z4}(\theta_{de})
$$
\n
$$
\ddot{\mathbf{T}}_{gi} = \mathbf{T}_{z1}(x_{gh}) \ddot{\mathbf{T}}_{z4}(\theta_{hi})
$$
\n(4.16)

Donde de acuerdo a la ecuación (3.65):

$$
\begin{array}{ccc} \ddot{\mathbf{T}}_{z4}(\theta_{de}) & = & \mathbf{T}_{z4}(\theta_{de}) \left( \mathbf{D}_{z4}(\ddot{\theta}_{de}) + \mathbf{D}_{z4}^2(\dot{\theta}_{de}) \right) \\ \ddot{\mathbf{T}}_{z4}(\theta_{hi}) & = & \mathbf{T}_{z4}(\theta_{hi}) \left( \mathbf{D}_{z4}(\ddot{\theta}_{hi}) + \mathbf{D}_{z4}^2(\dot{\theta}_{hi}) \right) \end{array}
$$

Y sustituyendo  $\dot{\theta}$  por  $\omega$  y  $\ddot{\theta}$  por  $\alpha$ :

$$
\ddot{\mathbf{T}}_{z4}(\theta_{de}) = \mathbf{T}_{z4}(\theta_{de}) \left( \mathbf{D}_{z4}(\alpha_{de}) + \mathbf{D}_{z4}^2(\omega_{de}) \right) \n\ddot{\mathbf{T}}_{z4}(\theta_{hi}) = \mathbf{T}_{z4}(\theta_{hi}) \left( \mathbf{D}_{z4}(\alpha_{hi}) + \mathbf{D}_{z4}^2(\omega_{hi}) \right)
$$
\n(4.17)

Por lo que sustituyendo (4.17) en (4.16):

$$
\ddot{\mathbf{T}}_{ce} = \mathbf{T}_{z1}(x_{cd}) \mathbf{T}_{z4}(\theta_{de}) \left( \mathbf{D}_{z4}(\alpha_{de}) + \mathbf{D}_{z4}^2(\omega_{de}) \right)
$$
\n
$$
\ddot{\mathbf{T}}_{gi} = \mathbf{T}_{z1}(x_{gh}) \mathbf{T}_{z4}(\theta_{hi}) \left( \mathbf{D}_{z4}(\alpha_{hi}) + \mathbf{D}_{z4}^2(\omega_{hi}) \right)
$$
\n(4.18)

Ahora derivando a la ecuación de velocidad (4.13) que representa a toda la cadena. Es notorio que  $\ddot{\mathbf{T}}_{ac}$  y  $\ddot{\mathbf{T}}_{eg}$  son las nulas, puesto que desde el análisis de velocidad  $\dot{\mathbf{T}}_{ac}$  y  $\dot{\mathbf{T}}_{eg}$ son nulas:

$$
\ddot{\mathbf{T}}_{13}=\ddot{\mathbf{T}}_{57}=\ddot{\mathbf{T}}_{911}=\ddot{\mathbf{T}}_{1315}=\ddot{\mathbf{T}}_{1719}=\ddot{\mathbf{T}}_{2123}=\ddot{\mathbf{T}}_{2527}=\ddot{\mathbf{T}}_{2931}=\mathbf{0}
$$

Y las matrices  $\ddot{T}_{35}, \ddot{T}_{79}, \ddot{T}_{1113}, \ddot{T}_{1517}, \ddot{T}_{1921}, \ddot{T}_{2325}, \ddot{T}_{2729}, \ddot{T}_{3133}$  tienen la forma descrita en las ecuaciones (4.18).

$$
\ddot{\mathbf{T}}_{35} = \mathbf{T}_{z1}(x_{34})\mathbf{T}_{z4}(\theta_{45}) \left( \mathbf{D}_{z4}(\alpha_{45}) + \mathbf{D}_{z4}^{2}(\omega_{45}) \right) \n\ddot{\mathbf{T}}_{79} = \mathbf{T}_{z1}(x_{78})\mathbf{T}_{z4}(\theta_{79}) \left( \mathbf{D}_{z4}(\alpha_{79}) + \mathbf{D}_{z4}^{2}(\omega_{79}) \right) \n\ddot{\mathbf{T}}_{1113} = \mathbf{T}_{z1}(x_{1112})\mathbf{T}_{z4}(\theta_{1213}) \left( \mathbf{D}_{z4}(\alpha_{1213}) + \mathbf{D}_{z4}^{2}(\omega_{1213}) \right) \n\ddot{\mathbf{T}}_{1517} = \mathbf{T}_{z1}(x_{1516})\mathbf{T}_{z4}(\theta_{1617}) \left( \mathbf{D}_{z4}(\alpha_{1617}) + \mathbf{D}_{z4}^{2}(\omega_{1617}) \right) \n\ddot{\mathbf{T}}_{1921} = \mathbf{T}_{z1}(x_{1920})\mathbf{T}_{z4}(\theta_{2021}) \left( \mathbf{D}_{z4}(\alpha_{2021}) + \mathbf{D}_{z4}^{2}(\omega_{2021}) \right) \n\ddot{\mathbf{T}}_{2325} = \mathbf{T}_{z1}(x_{2324})\mathbf{T}_{z4}(\theta_{2425}) \left( \mathbf{D}_{z4}(\alpha_{2425}) + \mathbf{D}_{z4}^{2}(\omega_{2425}) \right) \n\ddot{\mathbf{T}}_{2729} = \mathbf{T}_{z1}(x_{2728})\mathbf{T}_{z4}(\theta_{2829}) \left( \mathbf{D}_{z4}(\alpha_{2829}) + \mathbf{D}_{z4}^{2}(\omega_{2829}) \right) \n\ddot{\mathbf{T}}_{3133} = \mathbf{T}_{z1}(x_{3132})\mathbf{T}_{z4}(\theta_{3233}) \left( \mathbf{D}_{z4}(\alpha_{3233}) + \mathbf{D}_{z4}^{2}(\omega_{3233}) \right)
$$

Entonces agrupando los términos no nulos, la ecuación de aceleración queda de la siguiente manera:

 $\mathrm{T_{13}T_{35}T_{57}T_{79}T_{911}T_{1113}T_{1315}T_{1517}T_{1719}T_{1921}T_{2123}T_{2325}T_{2527}T_{2729}T_{2931}T_{3133} +$  $T_{13}T_{35}T_{57}\ddot{T}_{79}T_{911}T_{1113}T_{1315}T_{1517}T_{1719}T_{1921}T_{2123}T_{2325}T_{2527}T_{2729}T_{2931}T_{3133} +$  $\bf{T}_{13}\bf{T}_{35}\bf{T}_{57}\bf{T}_{79}\bf{T}_{911}\ddot{\bf{T}}_{1113}\bf{T}_{1315}\bf{T}_{1517}\bf{T}_{1719}\bf{T}_{1921}\bf{T}_{2123}\bf{T}_{2325}\bf{T}_{2527}\bf{T}_{2729}\bf{T}_{2931}\bf{T}_{3133} +$ <sup>T</sup>13T35T57T79T911T1113T1315T¨1517T1719T1921T2123T2325T2527T2729T2931T<sup>3133</sup> <sup>+</sup>  ${\bf T}_{13}{\bf T}_{35}{\bf T}_{57}{\bf T}_{79}{\bf T}_{911}{\bf T}_{1113}{\bf T}_{1315}{\bf T}_{1517}{\bf T}_{1719}{\ddot{\bf T}}_{1921}{\bf T}_{2123}{\bf T}_{2325}{\bf T}_{2527}{\bf T}_{2729}{\bf T}_{2931}{\bf T}_{3133} +$  $\rm T_{13}T_{35}T_{57}T_{79}T_{911}T_{1113}T_{1315}T_{1517}T_{1719}T_{1921}T_{2123}\ddot{T}_{2325}T_{2527}T_{2729}T_{2931}T_{3133} +$  $\bf{T}_{13}\bf{T}_{35}\bf{T}_{57}\bf{T}_{79}\bf{T}_{911}\bf{T}_{1113}\bf{T}_{1315}\bf{T}_{1517}\bf{T}_{1719}\bf{T}_{1921}\bf{T}_{2123}\bf{T}_{2325}\bf{T}_{2527}\ddot{\bf{T}}_{2729}\bf{T}_{2931}\bf{T}_{3133} + \nonumber$  ${\bf T}_{13}{\bf T}_{35}{\bf T}_{57}{\bf T}_{79}{\bf T}_{911}{\bf T}_{1113}{\bf T}_{1315}{\bf T}_{1517}{\bf T}_{1719}{\bf T}_{1921}{\bf T}_{2123}{\bf T}_{2325}{\bf T}_{2527}{\bf T}_{2729}{\bf T}_{2931}{\ddot{\bf T}}_{3133} +$  $2{\bf T}_{13}{\dot {\bf T}}_{35}{\bf T}_{57}{\dot {\bf T}}_{79}{\bf T}_{911}{\bf T}_{1113}{\bf T}_{1315}{\bf T}_{1517}{\bf T}_{1719}{\bf T}_{1921}{\bf T}_{2123}{\bf T}_{2325}{\bf T}_{2527}{\bf T}_{2729}{\bf T}_{2931}{\bf T}_{3133}+$  $2{\bf T}_{13}{\dot {\bf T}}_{35}{\bf T}_{57}{\bf T}_{79}{\bf T}_{911}{\dot {\bf T}}_{1113}{\bf T}_{1315}{\bf T}_{1517}{\bf T}_{1719}{\bf T}_{1921}{\bf T}_{2123}{\bf T}_{2325}{\bf T}_{2527}{\bf T}_{2729}{\bf T}_{2931}{\bf T}_{3133}+$  $2{\bf T}_{13}{\dot {\bf T}}_{35}{\bf T}_{57}{\bf T}_{79}{\bf T}_{911}{\bf T}_{1113}{\bf T}_{1315}{\dot {\bf T}}_{1517}{\bf T}_{1719}{\bf T}_{1921}{\bf T}_{2123}{\bf T}_{2325}{\bf T}_{2527}{\bf T}_{2729}{\bf T}_{2931}{\bf T}_{3133}+$  $\mathrm{2T_{13}\dot{T}_{35}T_{57}T_{79}T_{911}T_{1113}T_{1315}T_{1517}T_{1719}\dot{T}_{1921}T_{2123}T_{2325}T_{2527}T_{2729}T_{2931}T_{3133} +$  $2{\bf T}_{13}{\bf \dot{T}}_{35}{\bf T}_{57}{\bf T}_{79}{\bf T}_{911}{\bf T}_{1113}{\bf T}_{1315}{\bf T}_{1517}{\bf T}_{1719}{\bf T}_{1921}{\bf T}_{2123}{\bf \dot{T}}_{2325}{\bf T}_{2527}{\bf T}_{2729}{\bf T}_{2931}{\bf T}_{3133}+$  $2{\bf T}_{13}{\bf \dot{T}}_{35}{\bf T}_{57}{\bf T}_{79}{\bf T}_{911}{\bf T}_{1113}{\bf T}_{1315}{\bf T}_{1517}{\bf T}_{1719}{\bf T}_{1921}{\bf T}_{2123}{\bf T}_{2325}{\bf T}_{2527}{\bf \dot{T}}_{2729}{\bf T}_{2931}{\bf T}_{3133}+$  ${\rm 2T_{13}\dot{T}_{35}T_{57}T_{79}T_{911}T_{1113}T_{1315}T_{1517}T_{1719}T_{1921}T_{2123}T_{2325}T_{2527}T_{2729}T_{2931}\dot{T}_{3133}+}$  $\begin{aligned} &2\mathbf{T}_{13}\mathbf{T}_{35}\mathbf{T}_{57}\dot{\mathbf{T}}_{79}\mathbf{T}_{911}\dot{\mathbf{T}}_{1113}\mathbf{T}_{1315}\mathbf{T}_{1517}\mathbf{T}_{1719}\mathbf{T}_{1921}\mathbf{T}_{2123}\mathbf{T}_{2325}\mathbf{T}_{2527}\mathbf{T}_{2729}\mathbf{T}_{2931}\mathbf{T}_{3133} + \end{aligned}$  $\mathrm{2T_{13}T_{35}T_{57}\dot{T}_{79}T_{911}T_{1113}T_{1315}\dot{T}_{1517}T_{1719}T_{1921}T_{2123}T_{2325}T_{2527}T_{2729}T_{2931}T_{3133} +$  $\mathrm{2T_{13}T_{35}T_{57}\dot{T}_{79}T_{911}T_{1113}T_{1315}T_{1517}T_{1719}\dot{T}_{1921}T_{2123}T_{2325}T_{2527}T_{2729}T_{2931}T_{3133}+$  ${\rm 2T_{13}T_{35}T_{57}\dot{T}_{79}T_{911}T_{1113}T_{1315}T_{1517}T_{1719}T_{1921}T_{2123}\dot{T}_{2325}T_{2527}T_{2729}T_{2931}T_{3133}+$  $\mathrm{2T_{13}T_{35}T_{57}\dot{T}_{79}T_{911}T_{1113}T_{1315}T_{1517}T_{1719}T_{1921}T_{2123}T_{2325}T_{2527}\dot{T}_{2729}T_{2931}T_{3133} +$  $\mathrm{2T_{13}T_{35}T_{57}\dot{T}_{79}T_{911}T_{1113}T_{1315}T_{1517}T_{1719}T_{1921}T_{2123}T_{2325}T_{2527}T_{2729}T_{2931}\dot{T}_{3133} +$  $\mathrm{2T_{13}T_{35}T_{57}T_{79}T_{911}\dot{T}_{1113}T_{1315}\dot{T}_{1517}T_{1719}T_{1921}T_{2123}T_{2325}T_{2527}T_{2729}T_{2931}T_{3133} +$  $2{\bf T}_{13}{\bf T}_{35}{\bf T}_{57}{\bf T}_{79}{\bf T}_{911}{\dot{\bf T}}_{1113}{\bf T}_{1315}{\bf T}_{1517}{\bf T}_{1719}{\dot{\bf T}}_{1921}{\bf T}_{2123}{\bf T}_{2325}{\bf T}_{2527}{\bf T}_{2729}{\bf T}_{2931}{\bf T}_{3133}+$  $2{\bf T}_{13}{\bf T}_{35}{\bf T}_{57}{\bf T}_{79}{\bf T}_{911}\dot{\bf T}_{1113}{\bf T}_{1315}{\bf T}_{1517}{\bf T}_{1719}{\bf T}_{1921}{\bf T}_{2123}\dot{\bf T}_{2325}{\bf T}_{2527}{\bf T}_{2729}{\bf T}_{2931}{\bf T}_{3133}+$  $\mathrm{2T_{13}T_{35}T_{57}T_{79}T_{911}\dot{T}_{1113}T_{1315}T_{1517}T_{1719}T_{1921}T_{2123}T_{2325}T_{2527}\dot{T}_{2729}T_{2931}T_{3133} +$  $\mathrm{2T_{13}T_{35}T_{57}T_{79}T_{911}\dot{T}_{1113}T_{1315}T_{1517}T_{1719}T_{1921}T_{2123}T_{2325}T_{2527}T_{2729}T_{2931}\dot{T}_{3133} +$  $\mathrm{2T_{13}T_{35}T_{57}T_{79}T_{911}T_{1113}T_{1315}\dot{T}_{1517}T_{1719}\dot{T}_{1921}T_{2123}T_{2325}T_{2527}T_{2729}T_{2931}T_{3133} +$  $\mathrm{2T_{13}T_{35}T_{57}T_{79}T_{911}T_{1113}T_{1315}\dot{T}_{1517}T_{1719}T_{1921}T_{2123}\dot{T}_{2325}T_{2527}T_{2729}T_{2931}T_{3133} +$  $\mathrm{2T_{13}T_{35}T_{57}T_{79}T_{911}T_{1113}T_{1315}\dot{T}_{1517}T_{1719}T_{1921}T_{2123}T_{2325}T_{2527}\dot{T}_{2729}T_{2931}T_{3133} +$  ${\rm 2T_{13}T_{35}T_{57}T_{79}T_{911}T_{1113}T_{1315}\dot{\mathrm{T}}_{1517} \mathrm{T}_{1719} \mathrm{T}_{1921} \mathrm{T}_{2123} \mathrm{T}_{2325} \mathrm{T}_{2527} \mathrm{T}_{2729} \mathrm{T}_{2931} \dot{\mathrm{T}}_{3133}+ }$ 

 ${\rm 2T_{13}T_{35}T_{57}T_{79}T_{911}T_{1113}T_{1315}T_{1517}T_{1719}\dot{\text{T}}_{1921}T_{2123}\dot{\text{T}}_{2325}T_{2527}T_{2729}T_{2931}T_{3133}+}$  ${\rm 2T_{13}T_{35}T_{57}T_{79}T_{911}T_{1113}T_{1315}T_{1517}T_{1719}\dot{\overline{T}}_{1921}T_{2123}T_{2325}T_{2527}\dot{\overline{T}}_{2729}T_{2931}T_{3133}+$  ${\rm 2T_{13}T_{35}T_{57}T_{79}T_{911}T_{1113}T_{1315}T_{1517}T_{1719}\dot{\overline{T}}_{1921}T_{2123}T_{2325}T_{2527}T_{2729}T_{2931}\dot{\overline{T}}_{3133}+$  ${\bf 2T_{13}T_{35}T_{57}T_{79}T_{911}T_{1113}T_{1315}T_{1517}T_{1719}T_{1921}T_{2123}\dot{\bf T}_{2325}T_{2527}\dot{\bf T}_{2729}T_{2931}T_{3133} +$  ${\bf 2T_{13}T_{35}T_{57}T_{79}T_{911}T_{1113}T_{1315}T_{1517}T_{1719}T_{1921}T_{2123}\dot{\bf T}_{2325}T_{2527}T_{2729}T_{2931}\dot{\bf T}_{3133} +$  ${\bf 2T_{13}T_{35}T_{57}T_{79}T_{911}T_{1113}T_{1315}T_{1517}T_{1719}T_{1921}T_{2123}T_{2325}T_{2527}\dot{\bf T}_{2729}T_{2931}\dot{\bf T}_{3133}=0}$ (4.19)

# Capítulo 5

# Solución del Modelo

Para solucionar las ecuaciones del modelo matemático es necesario conocer el valor de los distintos parámetros que servirán como datos. En el capítulo 3 se establecieron las características geométricas, sus valores, sus consideraciones y sus repercusiones en el movimiento de la escultura que se pretende automatizar. En este capítulo se busca tener todos los demás parámetros que acotarán el movimiento de la escultura desde un punto de vista cinemático.

#### 5.1. Número de Grados de Libertad

El Brancusi, como se describió antes es una cadena cinemática espacial con ocho eslabones que están acoplados sólo por pares rotacionales. Siendo un mecanismo espacial, el primer parámetro de interés en el estudio de su comportamiento cinemático es el número de grados de libertad (i)[10]. Si las ocho juntas ( $d_i = 8$ ) de los ocho eslabones (n = 8)son rotacionales, entonces serán de clase 5 ( $j = 5$ ) y aplicando la formula de Grüebler-Kutzbach (Ecuación 3.1) se tiene lo siguiente:

$$
i = 6(8-1) - 5(8)
$$
  
\n
$$
i = 42 - 40 = 2
$$
 (5.1)

El resultado anterior muestra que sólo dos coordenadas generalizadas son necesarias para definir geométricamente la configuración del Brancusi. Esto bajo la consideración de que uno de los eslabones está fijo a tierra. Dos grados de libertad es un primer resultado que también servirá como dato para la solución del modelo ya que indica que al determinar la posición de dos de los ejes, los restantes seis quedan también determinados. Si esto es cierto entonces es posible tomar dos de los ejes del Brancusi y aplicarles un movimiento controlado para controlar el movimiento del resto de los ejes. El valor de los grados de libertad es muy importante para la solución del modelo pues también indica el tamaño del sistema de ecuaciones a solucionar que según este valor debe ser de seis ecuaciones por seis incógnitas ya que dos de las ocho variables de los ejes deben ser dato [10].

#### 5.2. Perfil de Trayectoria

El propósito de automatizar al Brancusi es mover sus articulaciones de manera sincronizada para alcanzar una configuración geométrica determinada de sus eslabones. No se pretende posicionar al Bracusi respecto a un marco de referencia, ni tampoco es importante para este análisis el lugar que los eslabones del Brancusi ocupen en el espacio, sino que el interés es la posición que cada eslabón tenga con respecto al inmediato anterior o posterior como se mostró en el Capítulo 3. Por otro lado el perfil de trayectoria que se debe ejecutar en ejes del Brancusi es fundamental para la solución del modelo obtenido pues a los dos ejes que se definan como entrada (según el calculo de grados de libertad) se les debe proporcionar la posición, velocidad y aceleración que llevarán a obtener el comportamiento cinemático en el resto de los ejes.

El requerimiento número dos de la lista presentada en el Capítulo 1: los movimientos deben ser suaves y exactos, da la pauta para la definición del perfil de trayectoria. La palabra suave se puede interpretar en robótica como un perfil de trayectoria cuyas variables cinemáticas son continuas [10]. Los movimientos de un sistema mecánico robótico deben ser por regla tan suaves como sea posible. Cambios abruptos en posición velocidad y aceleración deberían ser evitados [11].En la literatura actualmente existen muchos tipos de perfiles de trayectoria aplicables a robots que comúnmente se definen a partir de la curva de velocidad, la cual comúnmente da nombre al perfil.

El perfil de trayectoria adecuado se puede seleccionar a la luz de la aplicación del movimiento, sin embargo muchos factores como: equipos motrices a utilizar, capacidades de programación, control de los equipos motrices, costo, tiempo de implementación y muchos otros factores técnicos y de diseño pueden mover la balanza por uno u otro perfil de trayectoria, estos factores no son tema del análisis cinemático que se está realizando, sin embargo se propondrá un perfil de trayectoria con los datos disponibles en este punto del análisis:

Al observar los movimientos de la escultura y, pensando en que esta será un espectáculo donde se pueda apreciar la belleza de transformarse de una a otra configuración geométrica, se ha propuesto un rango de velocidades angulares de 1 a 3 [rpm] el cual se considera un rango conveniente para apreciar de la mejor manera la transformación de la escultura. literalmente se podría usar cualquier valor de velocidad dentro de dicho rango, pero para este trabajo se usará el valor de 2 [rpm] que es el valor intermedio del rango propuesto. Cabe señalar que una definición completa de este valor depende de factores dinámicos que salen fuera del objeto de estudio de este trabajo.

Debido a que las variables cinemáticas en los distintos perfiles de trayectoria cambian de valor dentro de un rango definido, entonces el valor de velocidad angular de 2 [rpm] representaría el valor de referencia a lo largo del movimiento, éste se ha usado para calcular el tiempo correspondiente a un movimiento rotacional uniforme para un desplazamiento de 180<sup>°</sup> ( $\pi$  [rad]), dando como resultado un tiempo de proceso promedio de 15 segundos  $(t_f = 15[s])$ . Es decir se obtuvo el tiempo que tarda una articulación en rotar 180<sup>°</sup> si su velocidad es constante con valor de 2 [rpm]. Definidos 180◦ en 15 segundos se pueden generar los puntos para los distintos perfiles de trayectoria: Triangular, Trapezoidal, Trapezoidal Suavizado, Quíntico con Periodo Estacionario, Quíntico y Octal.

Al ver las graficas de posición velocidad y aceleración de los distintos perfiles que a continuación se presentan, es claro que el triangular, el trapezoidal, el trapezoidal suavizado, e incluso el quíntico con estacionario tienen discontinuidades en la curva de aceleración. De acuerdo a la Primera y Segunda ley de Newton es de esperarse que haya picos de fuerzas en los instantes donde tienen lugar esas discontinuidades debido a que los cuerpos se resisten a cambiar bruscamente de velocidad o dicho de otra manera: se requiere fuerza para cambiar la cantidad de movimiento de un cuerpo [12] . Desde este punto de vista los mejores perfiles son los continuos: quíntico y octal. Sin embargo los continuos tienen otro tipo de desventajas de índole técnico y comercial. En este punto, la decisión final necesitaría la respuesta de la dinámica, la tecnología, los costos y del proyecto en general para determinar el perfil más adecuado. En este trabajo se usará el perfil Trapezoidal Suavizado para la obtención de gráficas de posición, velocidad y aceleración de los movimientos del Brancusi, debido a que este perfil es sencillo de programar y común en la industria actual. Las ecuaciones utilizadas para generar el Perfil de trayectoria trapezoidal suavizado están registradas en el Apéndice A.

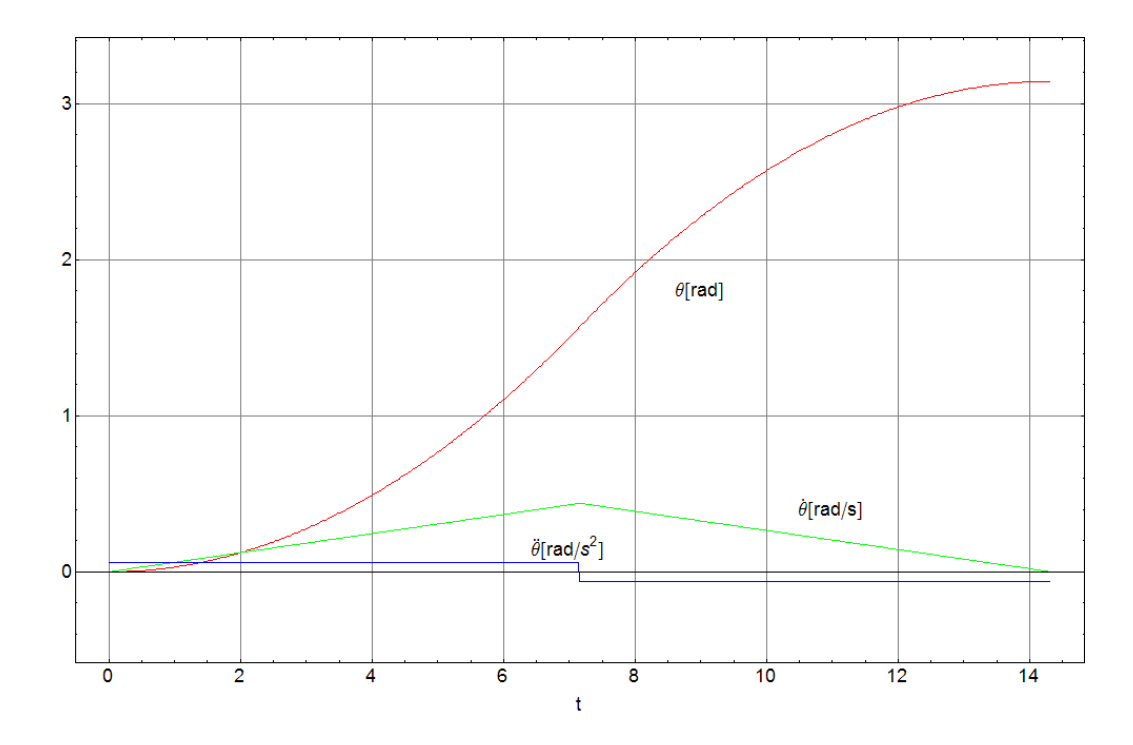

Figura 5.1: Perfil Triangular

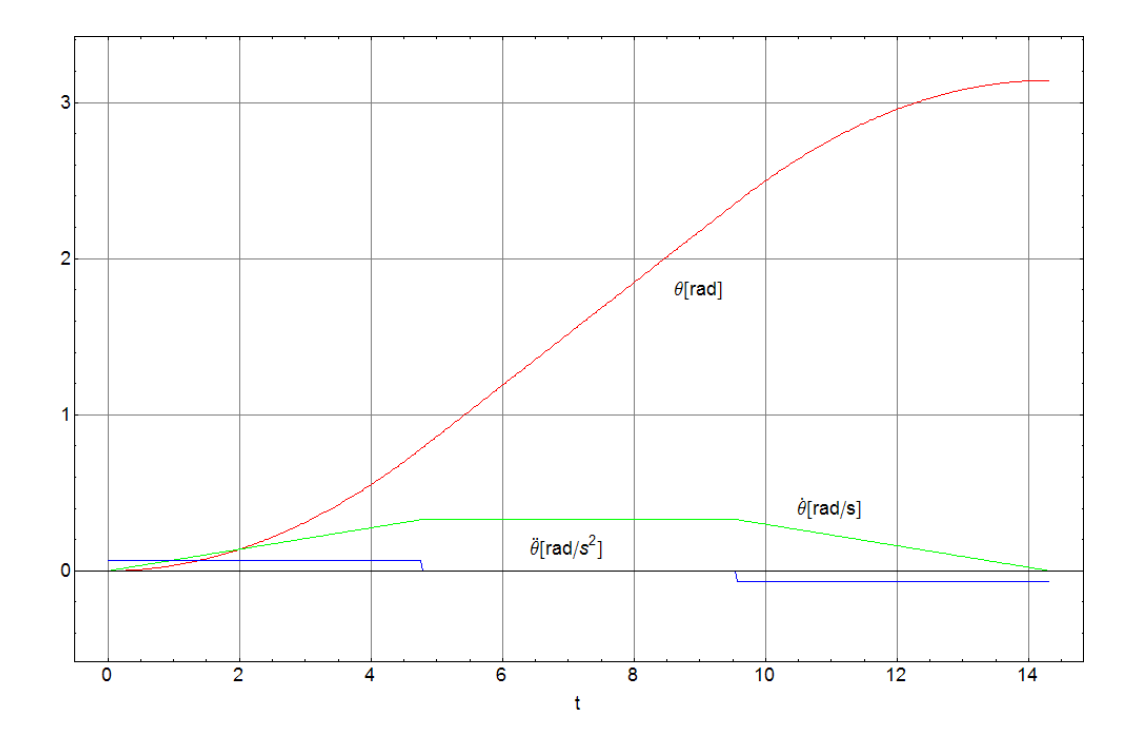

Figura 5.2: Perfil Trapezoidal

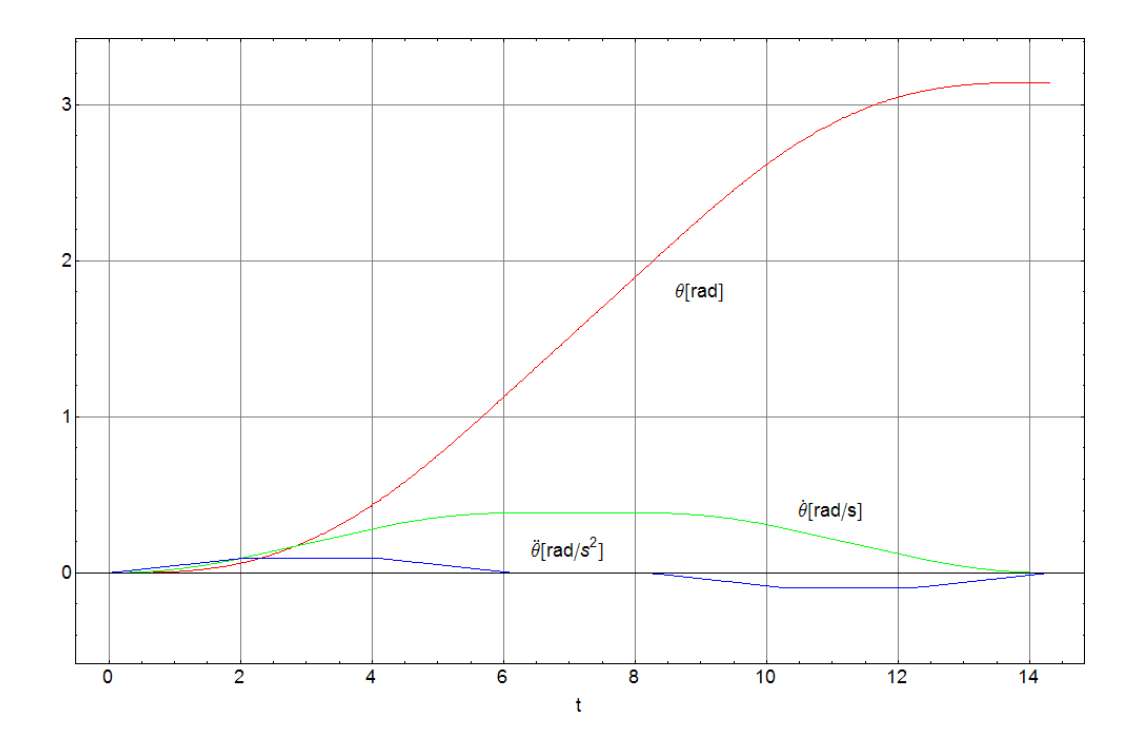

Figura 5.3: Perfil Trapezoidal Suavizado

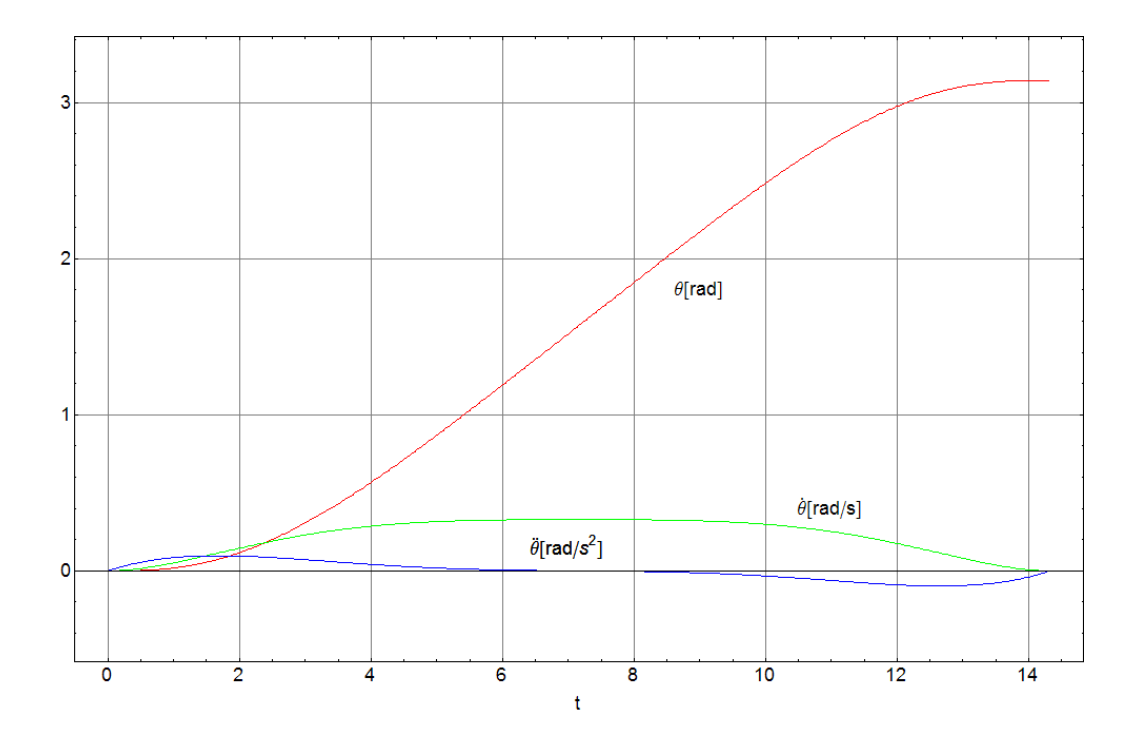

Figura 5.4: Perfil Quíntico con Periodo Estacionario

![](_page_58_Figure_1.jpeg)

Figura 5.5: Perfil Quíntico

![](_page_58_Figure_3.jpeg)

Figura 5.6: Perfil Octal

#### 5.3. Solución de Ecuaciones

Las Tabla 6.1 muestra los nombres y ángulos que puede rotar cada articulación sobre cada eje y la Tabla 6.2 muestra los ángulos que definen a cada configuración geométrica de acuerdo la definición de bases de la Figura 4.1, Cada configuración puede ser el inicio o el fin del movimiento según se requiera. Para definir un movimiento conviene ver la Figura 2.15.

![](_page_59_Picture_738.jpeg)

![](_page_59_Picture_739.jpeg)

Dado que el bracusi es una cadena cinemática de dos grados de libertad entonces para determinar completamente la configuración de la cadena es necesario conocer y proveer al sistema dos de la ocho incógnitas que representan los ángulos de rotación de los ejes. Entonces se tienen dos variables independientes y se desean conocer las seis variables dependientes restantes. Para la posición las variables incógnitas son:

# $\theta_{45}$ ,  $\theta_{89}$ ,  $\theta_{1213}$ ,  $\theta_{1617}$ ,  $\theta_{2021}$ ,  $\theta_{2425}$ ,  $\theta_{2829}$ ,  $\theta_{3233}$

Para la velocidad y la aceleración, las variables incógnitas son la primera y segunda derivada temporal de cada ángulo de rotación mostrado en arriba.

 $\omega_{45}$ ,  $\omega_{89}$ ,  $\omega_{1213}$ ,  $\omega_{1617}$ ,  $\omega_{2021}$ ,  $\omega_{2425}$ ,  $\omega_{2829}$ ,  $\omega_{3233}$ 

 $\alpha_{45}$ ,  $\alpha_{89}$ ,  $\alpha_{1213}$ ,  $\alpha_{1617}$ ,  $\alpha_{2021}$ ,  $\alpha_{2425}$ ,  $\alpha_{2829}$ ,  $\alpha_{3233}$ 

Las dos variables independientes para la solución no son las mismas para todas las configuraciones, es decir, si se usan por ejemplo  $\theta_{45}$  y  $\theta_{2021}$ para alcanzar una determinada configuración geométrica, entonces una configuración geométrica distinta no se lograría necesariamente moviendo $\theta_{45}$  y  $\theta_{2021}$ .

El modelo debe proveer la posición, velocidad y aceleración instantáneas de las seis variables dependientes cuando las otras dos independientes se dan por medio del perfil de trayectoria deseado. Se calculará la posición, velocidad y aceleración de los puntos definidos para el perfil de trayectoria por medio de la discretización y los valores obtenidos se introducirán al modelo como datos. Al resolver el sistema de ecuaciones para cada punto del perfil, se obtendrá una combinación de 6 valores de ángulo que corresponden a los ejes incógnita. Al graficar los valores de ángulo resultado de solucionar el modelo para cada punto del perfil se podrá describir de una manera clara las características del movimiento de cada una de las articulaciones.

Para obtener la solución del modelo y la simulación de los movimientos se utilizará el software Mathematica donde se programará un algoritmo conveniente. Se utilizará el comando de Mathematica FindMinimun para solucionar el sistema de ecuaciones, ya que utiliza el método numérico de Davidon-Fletcher-Powell (DFP) (Apéndice B). DFP es un método de optimización pero se puede utilizar para resolver sistemas de ecuaciones no lineales [13]. Dicho sistema de ecuaciones se obtiene al multiplicar las matrices de las ecuaciones 4.3, 4.13, 4.19 .

Para realizar los cálculos se utilizarán los siguientes datos:

 $z12 = z56 = z910 = z1314 = z1718 = z2122 = z2526 = z2930 = 1,10[m]$  $\delta$ 23 =  $\delta$ 1011 =  $\delta$ 1819 =  $\delta$ 2627 = 315<sup>°</sup>  $\delta 67 = \delta 1415 = \delta 2223 = \delta 3031 = 45^\circ$  $x34 = x78 = x1112 = x1516 = x1920 = x2324 = x2728 = x3132 = 0$ 

Tiempo inicial = 0, Tiempo final = 15 [s], Desplazamiento = 180◦ , Discretización: rango de 50 a 500 puntos, buscando buena convergencia con la menor cantidad de puntos. Se presenta a continuación el algoritmo general del programa generado en el software Mathematica 6.0 que da solución al modelo:

- 1. Se dan de alta las funciones de matrices de movimientos básicos.
- 2. Se dan de alta las funciones del perfil de trayectoria.
- 3. Se dan de alta las funciones de graficación.
- 4. Se introducen los datos dimensionales y la discretización.
- 5. Se generan los puntos del perfil de trayectoria.
- 6. Se generan las ecuaciones matriciales del modelo para la posición.
- 7. Se calcula la posición inicial.
- 8. Se calculan los todos los puntos de posición con FindMinimun para todos los puntos de la discretización del movimiento.
- 9. Se generan las ecuaciones de velocidad y se calcula para todos los puntos
- 10. Se generan las ecuaciones de aceleración y se calcula para todos los puntos
- 11. Se grafican lo resultados.
- 12. Se genera la simulación.

![](_page_61_Figure_1.jpeg)

Figura 5.7: Diagrama de Flujo

# Capítulo 6

# Resultados, Conclusiones y Trabajo a Futuro

# 6.1. Resultados

Se presenta la simulación y las gráficas de posición, velocidad y aceleración de los movimientos más representativos.

Torre Cuadrada B a Ventana B Simulación:

![](_page_62_Figure_5.jpeg)

![](_page_62_Figure_6.jpeg)

![](_page_63_Figure_1.jpeg)

# 6.1. RESULTADOS 55

# Gráficas de Posición:

![](_page_64_Figure_2.jpeg)

Gráficas de Velocidad:

![](_page_64_Figure_4.jpeg)

![](_page_65_Figure_1.jpeg)

Gráficas de Aceleración:

![](_page_65_Figure_3.jpeg)

# Cubo a Torre Triangular A

Simulación:

![](_page_66_Figure_3.jpeg)

![](_page_66_Figure_4.jpeg)

![](_page_66_Figure_5.jpeg)

![](_page_67_Figure_1.jpeg)

Gráficas de Posición:

![](_page_67_Figure_3.jpeg)

# 6.1. RESULTADOS 59

# Gráficas de Velocidad:

![](_page_68_Figure_2.jpeg)

Gráficas de aceleración:

![](_page_68_Figure_4.jpeg)

60 CAPÍTULO 6. RESULTADOS, CONCLUSIONES Y TRABAJO A FUTURO

# 6.2. Conclusiones

- Se utilizó el software Mathematica versión 6.0 para programar el algoritmo mostrado en el Capítulo 5. El programa (Apéndice C) genera las ecuaciones de posición, velocidad y aceleración al realizar las multiplicaciones matriciales que se le indican. Una vez que se han generado las ecuaciones y se han introducido los datos correspondientes al movimiento que se desea analizar, se calculan los valores de las incógnitas de posición, velocidad y aceleración utilizando recursivamente la instrucción FindMimimun. En Mathematica ésta instrucción utiliza el método de optimización de Davidon-Fletcher-Powell (DFP) (Apéndice B) para solucionar el sistema de ecuaciones [13]. Aunque en un inicio se intentó usar la instrucción FindRoot que usa el método de Newton-Raphson (NR) a éste le fue muy difícil converger y en la gran mayoría de los intentos divergió, por lo que se descartó.
- De acuerdo a la ecuación (5.1), el número de grados de libertad del Brancusi es dos. Según esta ecuación solo necesitamos proveer dos variables al modelo para obtener el comportamiento de las seis restantes, sin embargo al tratar de obtener la solución numérica con DFP dando dos de las ocho variables, las seis calculadas divergían aún cuando se incrementó el número de discretización. Entonces se le dio al modelo una tercera variable para el movimiento de Cubo a Torre triangular A (C a TTA) y se le dieron dos variables más al movimiento de Torre Cuadrada B a Ventana B (TCB a VB). Las variables adicionales tenían un valor constante durante todo el movimiento, pues se escogieron los ángulos que en esos movimientos permanecían fijos. Al usar dichos valores adicionales, estos funcionaron como restricciones que permitieron la convergencia del método numérico. Esta fácil divergencia de los métodos numéricos se debe a la alta complejidad y no linealidad del modelo. Una interpretación física es que la disposición de los ejes provoca que haya posiciones en las que estos pueden rotar de un lado a otro, es decir inestabilidad. A la luz de estas conclusiones y considerando que el modelo es correcto, ¿Por qué la fórmula para grados de libertad de Gruebler-Kutzbach no se cumplió? Dicha fórmula considera los eslabones y las juntas del mecanismo con sus respectivas restricciones, pero no considera la geometría y disposición de tales juntas en el espacio, tal vez sea necesario contemplar estos aspectos si se quiere una fórmula más general para mecanismos espaciales complejos.
- Un aspecto característico del Brancusi es su simetría, La escultura es muy simétrica y esto se refleja en su comportamiento cinemático, si se observan las curvas obtenidas es notorio que muchas variables tienen el mismo comportamiento cinemático y las otras variables tienen un comportamiento simétrico. Sin embargo hay movimientos en que esto se desvía ligeramente como es el caso del movimiento C a TTA que aunque en la curva de posición no es notorio, en la de velocidad y aceleración hay una clara asimetría.
- El movimiento es un fenómeno continuo respecto al tiempo y el modelo obtenido en el capítulo 5 nos proporciona la posición, velocidad y aceleración instantáneas, es decir, se han calculado los parámetros cinemáticos sólo para un número reducido de puntos o instantes y con los cuales se han generado las curvas. El programa usa como aproximación inicial el punto calculado anterior para calcular el siguiente punto, ésta característica trae la ventaja de que automáticamente se generan las curvas, pero también hace al programa muy sensible al número de discretización pues éste influye directamente en la distancia entre el punto calculado y siguiente a calcular. Por esto se han utilizado distintas discretizaciones para los cálculos. La selección de la discretización se ha hecho considerando los recursos de hardware disponibles y la complejidad de las ecuaciones a resolver, pero sobre todo la convergencia del método. Por supuesto a mayor número de discretización mejores resultados pero mayor exigencia de hardware y tiempo de cálculo. Se utilizó una discretización mínima de 50 puntos y

una máxima de 500 según se requirió. Las gráficas de aceleración muestran el efecto de la discretización de una manera más notoria.

El modelo surgido a partir del Método de Transformaciones Homogéneas tiene una notación muy compacta y simple, si se pone en balanza con la complejidad de las ecuaciones que alberga, resulta muy simple para el manejo algebraico. El método es muy poderoso pues fue relativamente fácil obtener un modelo completo de una cadena cinemática cerrada tan compleja como lo es el Brancusi. El método se apoya en la virtud de las matrices de representar gran cantidad de información con una notación compacta, es muy conciso, y aunque quita lucidez vectorial, ésta precisamente es la ventaja pues el método lleva de una manera relativamente simple al modelo. El punto clave para la aplicación de este método es la definición de las bases, lo demás es álgebra.

# 6.3. Recomendaciones Para el Diseño del Brancusi

- Usar un actuador por cada eje.
- El actuador tenga la capacidad de detener su movimiento y mantenerse ahí fijo por un tiempo indefinido.
- Muchas de las transformaciones del Brancusi propuestas en este trabajo implican mantener algunas de las articulaciones fijas mientras otras se mueven y además las articulaciones fijas y móviles son distintas para distintas transformaciones. Lo anterior permite la aplicación de un control de encendido y apagado para fijar o liberar las articulaciones, cuando la articulación queda libre puede moverse con un control de trayectoria, esto es muy común en la industria.
- Debido a la inestabilidad de algunas de sus posiciones, la manera en que el Brancusi se fijará a tierra deberá minimizar los efectos inestables si no se quiere tener rotaciones destructivas e indeseables que irían en contra de los requerimientos subjetivos del Capítulo 1.

#### 6.4. Trabajo a Futuro

¿Realizar un análisis dinámico del Brancusi? Los requerimientos subjetivos al inicio de este trabajo plantearon movimientos suaves, esto implica la continuidad de las funciones cinemáticas y si además se tiene una velocidad lo suficientemente baja, se puede realizar un análisis estático en lugar de uno dinámico, puesto que a velocidades bajas los resultados del análisis estático son muy similares al dinámico [10].

Hay gran campo de acción todavía no explorado en los mecanismos espaciales y cuyas aplicaciones no se han explotado. Para empezar se podría plantear la pregunta ¿Cómo afectan la geometría y disposición de los ejes de un mecanismo espacial en sus grados de libertad?
## Apéndice A

## Perfil de Trayectoria Trapezoidal Suavizado.

Al definir el perfil de trayectoria trapezoidal suavizado se intenta minimizar las discontinuidades la curva de velocidad del perfil trapezoidal simple, esto se hace por medio de la interpolación cuadrática entre la etapa de aceleración/desaceleración y la etapa de velocidad constante. Las figuras 5.2 y 5.3 muestran claramente las diferencias entre los dos perfiles de trayectoria. En el siguiente esquema se representan las características básicas del perfil suavizado:

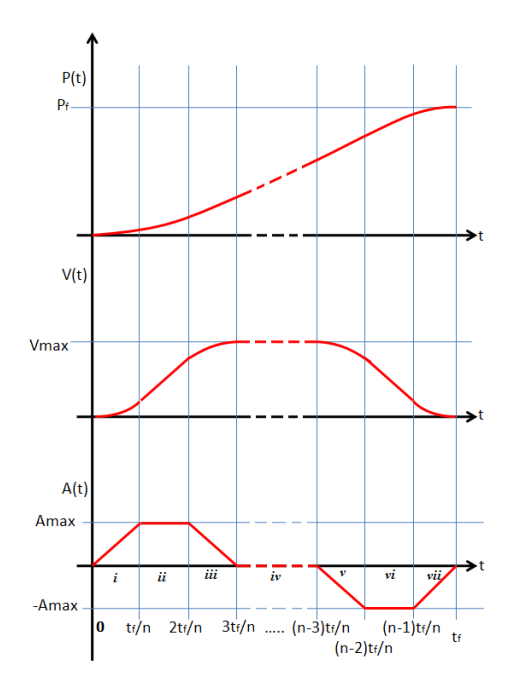

Esquema del Perfil Trapezoidal Suavizado

#### Donde:

n................Número de intervalos de tiempo iguales (n ≥ 6) p<sup>f</sup> ...............Distancia total de recorrido Vmax.........Velocidad máxima Amax.........Aceleración máxima t.................Tiempo  $t_f$ .....................Tiempo total de recorrido

Al integrar las curvas de aceleración y velocidad respecto al tiempo es posible obtener  $A_{\text{max}} = \frac{p_f}{2t^2}$  $\frac{p_f}{2t_f^2} \left( \frac{n^2}{n-1} \right)$  $\frac{n^2}{n-3}$ ) en función del tiempo total de recorrido y de la distancia total de recorrida. Entonces el modelo matemático del perfil de trayectoria trapezoidal suavizado es obtenido de las integrales correspondientes a cada intervalo partiendo de la aceleración:

$$
A(t) = \begin{cases} \n i) & \frac{p_f}{2t_j^3} \left( \frac{n^3}{n-3} \right) t & 0 \leq t < \frac{t_f}{n} \\ \n ii) & \frac{p_f}{2t_f^2} \left( \frac{n^2}{n-3} \right) & \frac{t_f}{n} \leq t < \frac{2t_f}{n} \\ \n iii) & \frac{p_f}{2t_f^2} \left( \frac{n^2}{n-3} \right) (3 - \frac{n}{t_f} t) & \frac{2t_f}{n} \leq t < \frac{3t_f}{n} \\ \n iv) & 0 & \frac{3t_f}{n} \leq t < \frac{(n-3)t_f}{n} \\ \n vi) & \frac{p_f}{2t_f^2} \left( \frac{n^2}{n-3} \right) (n - (3 + \frac{n}{t_f} t)) & \frac{(n-3)t_f}{n} \leq t < \frac{(n-2)t_f}{n} \\ \n vii) & -\frac{p_f}{2t_f^2} \left( \frac{n^2}{n-3} \right) & \frac{(n-2)t_f}{n} \leq t < \frac{(n-1)t_f}{n} \\ \n vii) & \frac{p_f}{2t_f^2} \left( \frac{n^3}{n-3} \right) (-1 + \frac{1}{t_f} t) & \frac{(n-1)t_f}{n} \leq t < t_f \n\end{cases}
$$

$$
V(t) = \begin{cases} i) & A_{\text{max}} \frac{n}{2t_f} t^2 & 0 \le t < \frac{t_f}{n} \\ ii) & A_{\text{max}}(-\frac{t_f}{2n} + t) & \frac{t_f}{2t_f} \le t < \frac{2t_f}{n} \\ iii) & A_{\text{max}}(-\frac{5t_f}{2n} + 3t - \frac{n}{2t_f}t^2) & \frac{3t_f}{n} \le t < \frac{t_f}{n} \\ iv) & A_{\text{max}} \frac{2t_f}{n} \\ v) & A_{\text{max}}(\frac{t_f}{n}(2 - \frac{(n-3)^2}{2}) + (n-3)t - \frac{n}{2t_f}t^2) & \frac{(n-3)t_f}{n} \le t < \frac{(n-2)t_f}{n} \\ vi) & A_{\text{max}}\left((n - \frac{1}{2})\frac{t_f}{n} - t\right) & \frac{(n-2)t_f}{n} \le t < \frac{(n-1)t_f}{n} \\ vii) & A_{\text{max}} \frac{n}{2}(\frac{t^2}{t_f} - 2t + t_f) & \frac{(n-1)t_f}{n} \le t \le t_f \end{cases}
$$

$$
P(t) = \begin{cases} i) & A_{\max} \frac{n}{6t_f^2} t^3 & 0 \le t < \frac{t_f}{n} \\ ii) & A_{\max} \left( \frac{t_f^2}{6t_f^2} - \frac{t_f}{2n} t + \frac{1}{2} t^2 \right) & \frac{t_f}{n} \le t < \frac{2t_f}{n} \\ iii) & A_{\max} \left( \frac{3t_f^2}{2n^2} - \frac{5t_f}{2n} t + \frac{3}{2} t^2 - \frac{n}{6t_f} t^3 \right) & \frac{2t_f}{n} \le t < \frac{3t_f}{n} \\ iv) & A_{\max} \left( \frac{n-3}{6} - \frac{3}{2} \right) \left( \frac{t_f}{n} \right)^2 + \left( 2 - \frac{(n-3)^2}{2} \right) \left( \frac{t_f}{n} \right) t + \frac{(n-3)}{2} t^2 - \frac{n}{6t_f} t^3 & \frac{(n-3)t_f}{n} \le t < \frac{(n-3)t_f}{n} \\ vi) & A_{\max} \left( (-37 - 3n(n-5)) \left( \frac{t_f^2}{6n^2} \right) - (n - \frac{1}{2}) \frac{t_f}{n} t - \frac{1}{2} t^2 & \frac{(n-2)t_f}{n} \le t < \frac{(n-1)t_f}{n} \\ vii) & A_{\max} \left( \frac{2t_f^2(n-3)}{n^2} - \frac{nt_f^2}{6} + \frac{nt_f}{2} t - \frac{n}{2} t^2 + \frac{n}{6t_f} t^3 \right) & \frac{(n-1)t_f}{n} \le t \le t_f \end{cases}
$$

## Apéndice B

## El Método de Davidon-Fletcher-Powell (DFP)

A continuación se discutirá el método de  $\mathbf{DFP}^1$  para el caso donde  $f(\mathbf{x})$  es una función cuadrática. Este método trabaja bien para funciones objetivo no cuadráticas, ya que estas se comportan de manera cuadrática en la vecindad de un extremo (máximo o mínimo).

Se considera el problema de minimizar la función cuadrática:

$$
f(\mathbf{x}) = a + \mathbf{b}^T \mathbf{x} + \frac{1}{2} \mathbf{x}^T [\mathbf{Q}] \mathbf{x}
$$
 (B1)

Donde  $[Q]$  es positiva definida y es asumida simétrica. El vector gradiente en el punto  $x_i$  es:

$$
\nabla f(\mathbf{x}_i) = \mathbf{b} + [\mathbf{Q}] \mathbf{x}_i \n\mathbf{x}_i = [\mathbf{Q}]^{-1} (\nabla f(\mathbf{x}_i) - \mathbf{b})
$$
\n(B2)

Por lo tanto si  $\mathbf{x}^*$  es el punto óptimo, dado  $\nabla f(\mathbf{x}^*) = \mathbf{0}$ , entonces:

$$
\mathbf{x}^* = -\left[\mathbf{Q}\right]^{-1} \mathbf{b} \tag{B3}
$$

Restando  $\mathbf{x}_i$  de  $\mathbf{x}^*$ :

$$
\mathbf{x}^* - \mathbf{x}_i = -[\mathbf{Q}]^{-1} \mathbf{b} - [\mathbf{Q}]^{-1} (\nabla f(\mathbf{x}_i) - \mathbf{b})
$$
  
\n
$$
= -[\mathbf{Q}]^{-1} (\mathbf{b} + \nabla f(\mathbf{x}_i) - \mathbf{b})
$$
  
\n
$$
\mathbf{x}^* - \mathbf{x}_i = -[\mathbf{Q}]^{-1} \nabla f(\mathbf{x}_i)
$$
 (B4)

Aquí la diferencia  $\mathbf{x}^* - \mathbf{x}_i$  simplemente representa el paso dado hacia el mínimo de  $f(\mathbf{x})$  a partir de un punto arbitrario  $\mathbf{x}_i$  en el cual el gradiente  $\nabla f(\mathbf{x}_i)$  se conoce. La aproximación hacia el óptimo  $\mathbf{x}^* = \mathbf{x}_{i+1}$  se define a partir de ec.(B4) como:

$$
\mathbf{x}_{i+1} = \mathbf{x}_i - [\mathbf{Q}]^{-1} \nabla f(\mathbf{x}_i)
$$
  
\n
$$
\mathbf{x}_{i+1} = \mathbf{x}_i + \lambda_i \delta_i
$$
 (B5)

Donde  $\boldsymbol{\delta}_i = -[\mathbf{Q}]^{-1} \nabla f(\mathbf{x}_i)$ , para  $i = 1, 2, ..., n$ . Los siguientes puntos para la matriz  $[\mathbf{Q}]^{-1}$ :

- 1.- Se necesita calcular las derivadas de segundo orden; mientras más ecuaciones y variables se involucren, más complejo es el proceso.
- 2.- Se necesita invertir numéricamente; lo cual, produce errores de redondeo y también una considerable cantidad de cálculos.

<sup>&</sup>lt;sup>1</sup>Methods of Optimization. G.R. Walsh. John Wiley & Sons, 1975. página 110.

El proceso iterativo descrito por la ec.(B5) debe converger a la solución en n pasos, es decir en el óptimo  $\left[\mathbf{Q}\right]^{-1} = \left[\mathbf{H}\right]_n$ . Lo anterior llevó a **Davidon-Fletcher-Powell** a calcular  $[\mathbf{H}]_n$  de la manera siguiente. Para el paso  $i + 1$ , se tiene:

$$
\left[\mathbf{H}\right]_{i+1} = \left[\mathbf{H}\right]_i + \left[\mathbf{A}\right]_i + \left[\mathbf{B}\right]_i \tag{B6}
$$

Se toma la suma de los  $n$  elementos:

$$
\sum_{i=1}^{n} [\mathbf{H}]_{i+1} = \sum_{i=1}^{n} [\mathbf{H}]_i + \sum_{i=1}^{n} [\mathbf{A}]_i + \sum_{i=1}^{n} [\mathbf{B}]_i
$$
 (B7)

Además:

$$
\sum_{i=1}^{n} [\mathbf{H}]_{i+1} = [\mathbf{H}]_n + \sum_{i=1}^{n-1} [\mathbf{H}]_{i+1}
$$
 (B8)

Se sustituyen la ec.(B8) en ec.(B7):

$$
\begin{aligned}\n[\mathbf{H}]_n + \sum_{i=1}^{n-1} [\mathbf{H}]_{i+1} &= \sum_{i=1}^n [\mathbf{H}]_i + \sum_{i=1}^n [\mathbf{A}]_i + \sum_{i=1}^n [\mathbf{B}]_i \\
[\mathbf{H}]_n &= -\sum_{i=1}^{n-1} [\mathbf{H}]_{i+1} + \sum_{i=1}^n [\mathbf{H}]_i + \sum_{i=1}^n [\mathbf{A}]_i + \sum_{i=1}^n [\mathbf{B}]_i \\
[\mathbf{H}]_n &= [\mathbf{H}]_1 + \sum_{i=1}^n [\mathbf{A}]_i + \sum_{i=1}^n [\mathbf{B}]_i\n\end{aligned} \tag{B9}
$$

O también:

$$
\left[\mathbf{Q}\right]^{-1} = \left[\mathbf{H}\right]_1 + \sum_{i=1}^n [\mathbf{A}]_i + \sum_{i=1}^n [\mathbf{B}]_i \tag{B10}
$$

Conforme la iteración progresa, en la ec.(B10) se quiere:

- **1.** Mejorar el valor inicial de  $\left[\mathbf{Q}\right]^{-1}$ , es decir $\left[\mathbf{H}\right]_1$  en cada iteración.
- **2.** Cancelar los efectos de una pobre elección de  $[\mathbf{H}]_1$ .

Para hacer esto se procede como:

$$
\sum_{i=1}^{n} [\mathbf{B}]_i = -[\mathbf{H}]_1
$$
 (B11)

Entonces:

$$
\sum_{i=1}^{n} [\mathbf{A}]_i = [\mathbf{Q}]^{-1} \tag{B12}
$$

De esta manera se entiende que:

- **1.-** Las matrices  $[\mathbf{B}]_i$  tienden gradualmente a eliminar la influencia de  $[\mathbf{H}]_1$  de acuerdo con la ec.(B11).
- 2.- Las matrices  $[\mathbf{A}]_i$  sirven para generar sistemáticamente  $[\mathbf{Q}]^{-1}$  en *n* pasos de acuerdo con la ec.(B12).

El paso siguiente es determinar como la matrices  $[\mathbf{A}]_i$  y  $[\mathbf{B}]_i$  son calculadas. Para este fin se forma el vector de diferencia de gradientes, donde de la ec.(B2)  $\nabla f(\mathbf{x}_i) = \mathbf{b} + [\mathbf{Q}]\mathbf{x}_i$ :

$$
\mathbf{d}_{i} = \nabla f(\mathbf{x}_{i+1}) - \nabla f(\mathbf{x}_{i})
$$
\n
$$
= \mathbf{b} + [\mathbf{Q}] \mathbf{x}_{i+1} - (\mathbf{b} + [\mathbf{Q}] \mathbf{x}_{i})
$$
\n
$$
\mathbf{d}_{i} = [\mathbf{Q}] (\mathbf{x}_{i+1} - \mathbf{x}_{i})
$$
\n(B13)

Además de la ec.(B5)  $\mathbf{x}_{i+1} = \mathbf{x}_i + \lambda_i \delta_i$ , se deduce:

$$
\mathbf{x}_{i+1} - \mathbf{x}_i = \lambda_i \; \boldsymbol{\delta}_i \tag{B14}
$$

Sustituyendo la ec.(B14) en la ec.(B13), donde  $\sigma_i = \lambda_i \delta_i$ :

$$
\mathbf{d}_i = [\mathbf{Q}] \, \boldsymbol{\sigma}_i \tag{B15}
$$

Por otra parte usando la ec.(B15) y la ec.(B12):

$$
\begin{array}{rcl}\n\sigma_i & = & [\mathbf{I}] \, \sigma_i \\
 & = & [\mathbf{Q}]^{-1} \, [\mathbf{Q}] \, \sigma_i \\
 & = & [\mathbf{Q}]^{-1} \, \mathbf{d}_i \\
\sigma_i & = & \sum_{k=1}^n [\mathbf{A}]_k \mathbf{d}_i\n\end{array} \tag{B16}
$$

Donde el iterador i se cambió por k para indicar que se deben asumir valores diferentes. Además  $[\mathbf{A}]_k \mathbf{d}_i = \mathbf{0}$ , para  $k \neq i^2$ , es decir permanecen los subíndices iguales. Entonces:

$$
\boldsymbol{\sigma}_i = [\mathbf{A}]_i \mathbf{d}_i \tag{B18}
$$

También se puede definir la ec.(B16) como:

$$
\sigma_i = 1 \sigma_i
$$
  
\n
$$
= \left(\frac{\sigma_i^T \mathbf{d}_i}{\sigma_i^T \mathbf{d}_i}\right) \sigma_i
$$
  
\n
$$
\sigma_i = \left(\frac{\sigma_i \sigma_i^T}{\sigma_i^T \mathbf{d}_i}\right) \mathbf{d}_i
$$
 (B19)

Comparando las ecs.(B18) y (B19):

$$
\left[\mathbf{A}\right]_i = \frac{\boldsymbol{\sigma}_i \boldsymbol{\sigma}_i^T}{\boldsymbol{\sigma}_i^T \mathbf{d}_i} \tag{B20}
$$

Para el paso  $i$ , se tiene a partir de la ec. $(B6)$ :

$$
\left[\mathbf{H}\right]_{i+1} = \left[\mathbf{H}\right]_i + \left[\mathbf{A}\right]_i + \left[\mathbf{B}\right]_i \tag{B.1}
$$

Multiplicando por  $\mathbf{d}_i$ :

$$
[\mathbf{H}]_{i+1}\mathbf{d}_i = [\mathbf{H}]_i\mathbf{d}_i + [\mathbf{A}]_i\mathbf{d}_i + [\mathbf{B}]_i\mathbf{d}_i
$$

$$
\left[\mathbf{H}\right]_{i+1}\left[\mathbf{Q}\right]\boldsymbol{\sigma}_{i} \quad = \quad \left[\mathbf{H}\right]_{i}\mathbf{d}_{i} + \boldsymbol{\sigma}_{i} + \left[\mathbf{B}\right]_{i}\mathbf{d}_{i}
$$

 $^{2}$ Para la demostración ver Fletcher & Powell (1963). pág. 165.

Donde  $[\mathbf{H}]_{i+1}[\mathbf{Q}] \sigma_i = \sigma_i$ ,  $i = 1, 2, ..., n$  <sup>3</sup>(Fletcher and Powell, 1963, pág. 165).

$$
\pmb{\sigma}_i \hspace{2mm} = \hspace{2mm} [\mathbf{H}]_i \mathbf{d}_i + \pmb{\sigma}_i + [\mathbf{B}]_i \mathbf{d}_i
$$

$$
\begin{array}{rcl} [\mathbf{B}]_i \mathbf{d}_i &=& -[\mathbf{H}]_i \mathbf{d}_i \\ &=& -[\mathbf{H}]_i \mathbf{d}_i \left( \frac{\mathbf{d}_i^T \left( [\mathbf{H}]_i \mathbf{d}_i \right)}{\mathbf{d}_i^T \left( [\mathbf{H}]_i \mathbf{d}_i \right)} \right) \\ \\ [\mathbf{B}]_i \mathbf{d}_i &=& -\left( \frac{([\mathbf{H}]_i \mathbf{d}_i) \left( \mathbf{d}_i^T [\mathbf{H}]_i \right)}{\mathbf{d}_i^T \left( [\mathbf{H}]_i \mathbf{d}_i \right)} \right) \end{array}
$$

De dónde:

$$
\left[\mathbf{B}\right]_i = -\frac{\left([\mathbf{H}]_i \mathbf{d}_i\right) \left(\mathbf{d}_i^T \left[\mathbf{H}\right]_i\right)}{\mathbf{d}_i^T \left([\mathbf{H}]_i \mathbf{d}_i\right)}\tag{B21}
$$

 $\mathbf{d}_i$ 

#### Davidon-Fletcher-Powell

El método de DFP está ahora completamente definido e iteraciones sucesivas pueden ser hechas. Esto es, se tienen:

$$
\mathbf{x}_{i+1} = \mathbf{x}_i + \lambda_i \, \delta_i
$$
\n
$$
\delta_i = -[\mathbf{H}]_i \nabla f(\mathbf{x}_i)
$$
\n
$$
[\mathbf{H}]_{i+1} = [\mathbf{H}]_i + [\mathbf{A}]_i + [\mathbf{B}]_i
$$
\n
$$
\sigma_i = \lambda_i \delta_i
$$
\n
$$
\mathbf{d}_i = \nabla f(\mathbf{x}_{i+1}) - \nabla f(\mathbf{x}_i)
$$
\n
$$
[\mathbf{A}]_i = \frac{\sigma_i \sigma_i^T}{\sigma_i^T \mathbf{d}_i}
$$
\n
$$
[\mathbf{B}]_i = -\frac{([\mathbf{H}]_i \mathbf{d}_i) (\mathbf{d}_i^T [\mathbf{H}]_i)}{\mathbf{d}_i^T ([\mathbf{H}]_i \mathbf{d}_i)}
$$

Para  $i = 1$  se tiene:

- 1.- Para minimizar  $f(\mathbf{x})$ , se elige un punto inicial  $\mathbf{x}_i = \mathbf{x}_1$  y una matriz definida positiva  $[\mathbf{H}]_1$  (por conveniencia  $[\mathbf{H}]_1 = [\mathbf{I}].$
- 2.- Se calcula  $\nabla f(\mathbf{x}_1)$ .
- **3.-** Se calcula una dirección  $\boldsymbol{\delta}_1 = -[\mathbf{H}]_1 \nabla f(\mathbf{x}_1)$ .
- 4.- Para moverse a lo largo de $\pmb{\delta}_1,$ se calcula la longitud del paso  $\lambda_1$  mediante una búsqueda lineal, tal que:

$$
f(\mathbf{x}_1 + \lambda_1 \boldsymbol{\delta}_1) = \min_{\lambda} f(\mathbf{x}_1 + \lambda_1 \boldsymbol{\delta}_1)
$$

- 5.- Se calcula  $\sigma_1 = \lambda_1 \delta_1$  y  $\mathbf{x}_2 = \mathbf{x}_1 + \sigma_1$ .
- 6.- Se calcula  $\nabla f(\mathbf{x}_2)$  y  $\mathbf{d}_1 = \nabla f(\mathbf{x}_2) \nabla f(\mathbf{x}_1)$ .

<sup>3</sup> R. Fletcher and M.J.D. Powell. .<sup>A</sup> rapidly convergent descent method for minimization", The Computer Journal 6, 163-168, 1963.

7.- Se calcula:

$$
\begin{array}{rcl} [\mathbf{A}]_1 & = & \dfrac{\boldsymbol{\sigma}_1 \boldsymbol{\sigma}_1^T}{\boldsymbol{\sigma}_1^T \mathbf{d}_1} \\ \phantom{\mathbf{[B]_1}} [\mathbf{B}]_1 & = & -\dfrac{([\mathbf{H}]_1 \mathbf{d}_1) \left(\mathbf{d}_1^T [\mathbf{H}]_1\right)}{\mathbf{d}_1^T \left([\mathbf{H}]_1 \mathbf{d}_1\right)} \\ \phantom{\mathbf{[B]_2}} [\mathbf{H}]_2 & = & [\mathbf{H}]_1 + [\mathbf{A}]_1 + [\mathbf{B}]_1 \end{array}
$$

9.- Se repiten los pasos 1 − 7, incrementando el valor de  $i$  por 1 para cada iteración, hasta que  $\|\nabla f(\mathbf{x}_1)\| < \epsilon$ , donde  $\epsilon$  es un valor muy pequeño predeterminado.

# Apéndice C

## **Código Fuente**

En las siguientes páginas se muestra la parte principal del programa con que se solucionaron las ecuaciones.

## Cinemática del Brancusi: Cubo a Torre Triangular A

### Funciones

```
Off[General::"spell", General::"spell1"];
Tz1[x] := \{\{1, 0, 0, x\}, \{0, 1, 0, 0\}, \{0, 0, 1, 0\}, \{0, 0, 0, 1\}\};Tz2[y] := \{\{1, 0, 0, 0\}, \{0, 1, 0, y\}, \{0, 0, 1, 0\}, \{0, 0, 0, 1\}\};Tz3[z] := {{1, 0, 0, 0}, {0, 1, 0, 0}, {0, 0, 1, z}, {0, 0, 0, 1}};
Tz4[\thetax_] := {{1, 0, 0, 0}, {0, Cos[\thetax], -Sin[\thetax], 0}, {0, Sin[\thetax], Cos[\thetax], 0}, {0, 0, 0, 1}};
Tz5[<math>\theta</math>Y_] := {{Cos[\thetay], 0, Sin[\thetay], 0}, {0, 1, 0, 0}, {-Sin[\thetay], 0, Cos[\thetay], 0}, {0, 0, 0, 1}};
\texttt{Tz6[}\theta \mathsf{z}_\_]:=\{\{\texttt{Cos[}\theta \mathsf{z}] \text{ , -Sin[}\theta \mathsf{z}] \text{ , 0, 0}\}, \ \{\texttt{Sin[}\theta \mathsf{z}] \text{ , Cos[}\theta \mathsf{z}] \text{ , 0, 0, 1, 0}\}, \ \{\texttt{0, 0, 0, 1}\}\}Dz1[xp_] := \{(0, 0, 0, xp), (0, 0, 0, 0), (0, 0, 0), (0, 0, 0, 0)\}\verb|Dz2[yp_]: = \{ \{0, 0, 0, 0\}, \{0, 0, 0, yp\}, \{0, 0, 0, 0\}, \{0, 0, 0, 0\} \};Dz3[zp] := \{(0, 0, 0, 0), (0, 0, 0), (0, 0, 0, 0, zp), (0, 0, 0, 0)\}Dz4[{\theta}xp_ := {{0, 0, 0, 0}, {0, 0, -{\theta}xp_, 0}, {0, {\theta}xp_, 0, 0}, {0, 0, 0, 0}};
Dz5[<i>9</i>yp_] := {{0, 0, , 0}, {0, 0, 0, 0}, {-<i>9</i>yp_, 0, 0, 0}, {0, 0, 0, 0}};
Dz6[<i>0</i>zp_] := {{0, -\iota2p, 0, 0}, {\iota2zp, 0, 0, 0}, {0, 0, 0}, {0, 0, 0, 0}};
(*Transforma a 3D*)
T3D[p_]: = {p[1], p[2], p[3]};(*Construye Gajos*)
GajoImpar[\delta_-, cateto<sub>-</sub>, altura<sub>-</sub>, origen<sub>-</sub>, Solucion<sub>-</sub>, R<sub>-</sub>, G<sub>-</sub>, B<sub>-</sub>] := (
    n = \{0, 0, 0, 1\};h = Sqrt [cateto 2 + cateto 2];
    p1 = T3D [origen.Tz1 [cateto].n] /. Solucion;
    p2 = T3D[origen.Tz6[\delta].Tz1[h].n] /. Solucion;
    p4 = T3D[origen.Tz3[altura].n] /. Solucion;
    p5 = T3D[origen.Tz1[cateto].Tz3[altura].n] /. Solucion;
    p6 = T3D[origen.Tz6[\delta].Tz1[h].Tz3[altura].n] /. Solucion;
    p7 = T3D[origen.Tz3[altura].Tz1[cateto].n] /. Solucion;
    p8 = T3D[origen.Tz3[altura].Tz6[\delta].Tz1[h].n] /.Solucion;
    lineap1 = Line[{T3D[origen.n], p1}] / . Solution;lineap2 = Line[{T3D[origen.n], p2}] /. Solucion;
    lineap3 = Line[{p1, p2}];lineap4 = Line[{T3D[origen.n], p4}] /. Solucion;
    lineap5 = Line[{p1, p5}];lineap6 = Line[{p2, p6}];lineap7 = Line[{p4, p7}];lineap8 = Line[{p4, p8}];lineapp = Line[{p7, p8}];
```

```
barrap1 = Graphics3D [{AbsoluteThickness [10], RGBColor[0, 0, 0], lineap1}];
   barrap2 = Graphics3D [{AbsoluteThickness [10], RGBColor [R, G, B], lineap2}];
   barrap3 = Graphics3D [{AbsoluteThickness [10], RGBColor [R, G, B], lineap3}];
   barrap4 = Graphics3D [{AbsoluteThickness [10], RGBColor [R, G, B], lineap4}];
   barrap5 = Graphics3D [{AbsoluteThickness [10], RGBColor [R, G, B], lineap5}];
   barrap6 = Graphics3D [{AbsoluteThickness [10], RGBColor [R, G, B], lineap6}];
   barrap7 = Graphics3D [{AbsoluteThickness [10], RGBColor [R, G, B], lineap7}];
   barrap8 = Graphics3D[{AbsoluteThickness [10], RGBColor[0, 0, 0], lineap8}];
   barrap9 = Graphics3D [{AbsoluteThickness [10], RGBColor [R, G, B], lineap9}];
   Prisma = {barrap1, barrap2, barrap3, barrap4, barrap5, barrap6, barrap7, barrap8, barrap9}
  \mathcal{L}GajoPar[\delta_-, cateto_, altura_, origen_, Solucion_, R_, G_, B_] := (
   n = \{0, 0, 0, 1\};h = Sqrt [cateto 2 + cateto 2];
   n1 = T3D[origen.Tz6[\delta].Tz1[cateto].n] /. Solucion;
   n2 = T3D [origen.Tz1[h].n] /. Solucion;
   n4 = T3D [origen.Tz3 [altura].n] /. Solucion;
   n5 = T3D[origen.Tz6[\delta].Tz1[cateto].Tz3[altura].n] /. Solucion;
   n6 = T3D[origen.Tz1[h].Tz3[altura].n] /. Solucion;
   n7 = T3D[origen.Tz6[\delta].Tz3[altura].Tz1[cateto].n] /. Solucion;
   n8 = T3D[origen.Tz3[altura].Tz1[h].n] /. Solucion;
   linear1 = Line[{T3D[origen.n], n1}] / . Solution;linear2 = Line[{T3D[origen.n], n2}] / . Solution;linear3 = Line[{n1, n2}];
   linear4 = Line[{T3D[origen.n], n4}] / . Solution;linean5 = Line[{n1, n5}];
   linean6 = Line[{n2, n6}];linear7 = Line[{n4, n7}];linean8 = Line[{n4, n8}];
   linean9 = Line[{n7, n8}];barran1 = Graphics3D [{AbsoluteThickness [10], RGBColor [R, G, B], linean1}];
   barran2 = Graphics3D \left[\{\text{AbsoluteThickness} \,|\, 10\right], \, \text{RGBColor} \,|\, 0, \, 0\}, \, \text{linear2}\}\right];barran3 = Graphics3D [{AbsoluteThickness [10], RGBColor[R, G, B], linean3}];
   barran4 = Graphics3D [{AbsoluteThickness [10], RGBColor [R, G, B], linean4}];
   barran5 = Graphics3D [{AbsoluteThickness [10], RGBColor[R, G, B], linean5}];
   barran6 = Graphics3D [{AbsoluteThickness [10], RGBColor [R, G, B], linean6}];
   barran7 = Graphics3D [{AbsoluteThickness [10], RGBColor [0, 0, 0], linean7}];
   barran8 = Graphics3D [{AbsoluteThickness [10], RGBColor [R, G, B], linean8}];
   barran9 = Graphics3D [{AbsoluteThickness [10], RGBColor [R, G, B], linean9}];
   Prisma = {barran1, barran2, barran3, barran4, barran5, barran6, barran7, barran8, barran9}
  );
(*Ecuaciones del perfil de Trayectoria Trapezoidal con Curva S*)
PTS[t_, tf_, AmaxS_, n_ :=
  If [0 \le t < tf * (1/n), (1/6) * n * (AmaxS) * (1/tf) * t^3, 0] + If [tf * (1/n) \le t < tf * (2/n),(1 / 2) * \text{AmaxS} * t^2 - (1 / 2) * \text{AmaxS} * (tf / n) * t + (1 / 6) * (A \text{maxS}) * ((tf^2) / (n^2)), 0] +
```

```
If [tf * (2/n) \le t < tf * (3/n), (-1/6) * n * (AmaxS) * (1/tf) * t^3 + AmaxS * (t^2) * (3/2) -(5/2) * (tf/n) * \text{AmaxS} * t + (3/2) * ((tf^2) / (n^2)) * \text{AmaxS}, 0] +If [tf * (3/n) \le t < tf * ((n-3)/n), ((2) * AmaxS * (tf/n) * t) - (3) * AmaxS * ((tf^2) / (n^2)),
     0] + If [tf * ((n-3) / n) \le t < tf * ((n-2) / n), (-1/6) * (n/tf) * \text{AmaxS} * (t^3) +AmaxS * ((n - 3) / 2) * (t^2) + AmaxS * (tf / n) * (2 - (((n - 3) ^2) / 2)) * t +
       ((((n-3) 3) / 6) - 3) * \text{AmaxS} * ((tf^2) / (n^2)) , 0] +If \lceil t f(t + (n-2)/n) \rceil \le t < t f + ((n-1)/n), (-1/2) AmaxS + (t^2) + AmaxS + (t f/n) +
       t * (((-1) * ((n-2) 2) / 2) + (n-3) * (n-2) + (2 - (((n-3) 2) / 2))) + (n-2) +((**)(((n-2)^{2})/(-6)) + (n-3) * ((n-2)^{2})/2) + (n-2) * (2 - (((n-3)^{2})/2)) +(-3 + ((n - 3) 3) / 6)) (**) + ((n - 2) 2) / 2) -(((-1) * ((n-2)^2)/2) + (n-3) * (n-2) + (2 - (((n-3)^2)/2)) ) + (n-2) * (n-2) *AmaxS * ((tf^2) / (n^2)), 0] + If [tf * ((n - 1) / n) \leq t \leq tf, (n / 2) * AmaxS *
        ((t^3) / (3*tf)) - (t^2) + (tf*t)) + \text{AmaxS} * (tf^2) * ((2*(n-3)) / (n^2)) - (n/6)), 0];VTS[t_, tf_, AmaxS<sub>,</sub> n<sub>_</sub>] :=
  If [0 \le t < t f * (1/n), (1/2) * n * (AmaxS) * (1/t f) * t^2, 0] + If [tf * (1/n) \le t < tf * (2/n),
     AmaxS * t - (1/2) * AmaxS * (tf/n), 0] + If [tf * (2/n) \le t < tf * (3/n),
     3 * \text{AmaxS} * t - (1/2) * (n/tf) * \text{AmaxS} * t^2 - (5/2) * (tf/n) * \text{AmaxS}, 0] +
   If [tf * (3/n) \le t < tf * ((n-3)/n), (2) * AmaxS * (tf/n), 0] +If [tf * ((n-3) / n) \le t < tf * ((n-2) / n),
     (-1/2) * (n/tf) * \text{AmaxS} * (t^2) + \text{AmaxS} * (n-3) * t + \text{AmaxS} * (tf/n) * (2 - (((n-3) ^2)/2)) , 0] +If [tf * (n - 2) / n] \le t < tf * (n - 1) / n, -{\text{AmaxS * t + AmaxS * (tf / n) *}}(((-1) * ((n-2) 2) / 2) + (n-3) * (n-2) + (2 - ((n-3) 2) / 2))) + (n-2) , 0] +If [tf*(n-1)/n) \leq t \leq tf, (n/2) * \text{AmaxS} * (((t^2)/tf) - 2*t+tf), 0];ATS[t_, tf_, AmaxS<sub>1</sub>, n<sub>1</sub> :=
  \verb|If [0 \leq t < tf * (1/n), n * (AmaxS) * (1 / tf) * t, 0] + If [tf * (1/n) \leq t < tf * (2/n), AmaxS, 0] +If [tf*(2/n) \le t < tf*(3/n), AmaxS * (3-n*t*(1/tf)), 0] +
   If [tf*(3/n) \le t < tf*(n-3)/n), 0, 0] + If [tf*(n-3)/n) \le t < tf*((n-2)/n),
    AmaxS * ((n-3) - n*t*(1/tf)), 0] + If [tf*(n-2)/n) \le t < tf*(n-1)/n), -AmaxS, 0] +
   If [tf * ((n - 1) / n) \le t \le tf, n * AmaxS * ((t / tf) - 1), 0];(*Funciones para graficar curvas*)Grafical [nombre_] := ListPlot [nombre, BaseStyle \rightarrow {24, FontFamily \rightarrow "Arial"},
   Frame \rightarrow True, GridLines \rightarrow Automatic, Joined \rightarrow True,
   Prolog \rightarrow AbsoluteThickness [5], ImageSize \rightarrow 1500, DisplayFunction \rightarrow Identity];
Grafica2 [nombre_] := ListPlot [nombre, PlotStyle \rightarrow AbsoluteDashing [{10, 5}],
   BaseStyle \rightarrow {24, FontFamily \rightarrow "Arial"}, Frame \rightarrow True, GridLines \rightarrow Automatic, Joined \rightarrow True,
   Prolog \rightarrow AbsoluteThickness [5], ImageSize \rightarrow 1500, DisplayFunction \rightarrow Identity];
Grafica3 [nombre_] := ListPlot [nombre, PlotStyle \rightarrow AbsoluteDashing [{8, 5, 1}],
   BaseStyle \rightarrow {24, FontFamily \rightarrow "Arial"}, Frame \rightarrow True, GridLines \rightarrow Automatic, Joined \rightarrow True,
   Prolog \rightarrow AbsoluteThickness [5], ImageSize \rightarrow 1500, DisplayFunction \rightarrow Identity];
Grafica [tabla_, Rojo_, Verde_, Azul_] := ListPlot [tabla,
   BaseStyle \rightarrow {24, FontFamily \rightarrow "Arial"}, Frame \rightarrow True,
   GridLines \rightarrow Automatic, Joined \rightarrow True, PlotStyle \rightarrow RGBColor [Rojo, Verde, Azul],
   Prolog \rightarrow AbsoluteThickness [5], ImageSize \rightarrow 1500,
   DisplayFunction \rightarrow Identity, PlotRange \rightarrow All];
Brancusi
Brancusi
```
## Datos

```
z12 = z56 = z910 = z1314 = z1718 = z2122 = z2526 = z2930 = 1.10;δ23 = δ1011 = δ1819 = δ2627 = 315 * Degree;δ67 = δ1415 = δ2223 = δ3031 = 45 * Degree;x34 = x78 = x1112 = x1516 = x1920 = x2324 = x2728 = x3132 = 0;t_i = 0;tf = 15; (*tiempo de proceso*)
Pf = \pi; (*Desplazamiento *)
Discrei = 0;
Discref = 50; (*Discretización de la curva del perfil*)
Increment = tf * (1 / Discref);ns = 7; (*Numero de divisiones del perfil
trapezoidal con curva S minimo son 6 recomendada 7*)
AmaxS = (1 / 2) * (1 / (tf^2)) * ( (ns^2) / (ns - 3));
(*Aceleración maxima del perfil trapezoidal con curva S para un desplazamiento unitario*)
```
#### Brancusi

Brancusi

## Perfil de Velocidad

```
TablaPTS = Table [\nexists * \texttt{Increment}, \texttt{Pf} * \texttt{PTS}[\nexists * \texttt{Increment}, \texttt{tf}, \texttt{AmaxS}, \texttt{ns}]\n, \{\nexists, 0, \texttt{Discref}, \n1\}]\n;
TablaVTS = Table [\n    j * \text{Increment}, \n    Pf * \text{VTS} \n    j * \text{Increment}, \n    tf, \n    AmaxS, \n    ns]\n, \n    \n    \n    \n{j, 0, \text{Discref}, \n    1}\nTablaATS = Table [\{\texttt{j} * \texttt{Increment}, \texttt{Pf} * \texttt{ATS}[\texttt{j} * \texttt{Increment}, \texttt{tf}, \texttt{AmaxS}, \texttt{ns}]\}, \{\texttt{j}, 0, \texttt{Discref}, 1\}];fig1s = Grafica [TablaPTS, 1, 0, 0];
fig2s = Grafica[TablavTS, 0, 1, 0];fig3s = Grafica [TablaATS, 0, 0, 1];
Show fig1s, fig2s, fig3s,
 Graphics [Text["θ[rad]", \{9, 0.55\}]],
  GraphicsATextA"θ

@radêsD", 811, 0.15<EE,
  Graphics \boxed{\texttt{Text} \left[ \texttt{"\'{e}}[\texttt{rad/s}^2] \texttt{"}, \{7, 0.05\} \right] },
 FrameLabel \rightarrow {"t", ""},
  PlotRange → {(-0.1, tf + 0.1}, {-0.1, 3.1 + 0.1}},ImageSize \rightarrow 1500,
 DisplayFunction \rightarrow $DisplayFunction ]
```
## Ecuaciones Cinemáticas Posición

```
Clear [ \theta45, \theta89, \theta1213, \theta1617, \theta2021, \theta2425, \theta2829, \theta3233];
(*POSICION*)
(*Gajo 1–2∗)
T13 = Tz3[z12].Tz6[<math>\delta</math>23] // Chop;T35 = Tz1[x34].Tz4[\theta45] // Chop; (*\theta45 es el angulo entre el gajo 1 y 2 hipotenusas*)
T57 = Tz3[z56].Tz6[<math>\delta</math>67] // Chop;T79 = Tz1[x78].Tz4[\theta89] // Chop; (*\theta89 es el angulo entre el gajo 2 y 3 catetos*)
(*Gajo 3–4*)
T911 = Tz3[z910].Tz6[δ1011]/Chop;T1113 = Tz1[x1112].Tz4[01213]//Chop;(*01213 es el angulo entre el gajo 3 y 4 hipotenusas*)
T1315 = Tz3[z1314].Tz6[\delta1415]//Chop;T1517 = Tz1[x1516].Tz4[\theta1617] // Chop;(*\theta1617 es el angulo entre el gajo 4 y 5 catetos*)
(*Gajo 5-6*)
T1719 = Tz3[z1718].Tz6[\delta1819] // Chop;
T1921 = Tz1[x1920].Tz4[02021]//Chop;H∗θ2021 es el angulo entre el gajo 5 y 6 hipotenusas∗L
T2123 = Tz3[z2122].Tz6[<math>\delta</math>2223]//Chop;T2325 = Tz1[x2324].Tz4[\theta2425] // Chop; (*\theta2425 es el angulo entre el gajo 6 y 7 catetos*)
(*Gajo 7-8*)
T2527 = Tz3[z2526].Tz6[\delta2627] // Chop;
T2729 = Tz1[x2728].Tz4[02829]//Chop;(*02829 es el angulo entre el gajo 7 y 8hipotenusas*)
T2931 = Tz3[z2930].Tz6[<i>δ</i>3031]/Chop;T3133 = Tz1[x3132].Tz4[\theta3233] // Chop; (*\theta3233 es el angulo entre el gajo 8 y 1 catetos*)
```
### Pos =

T13.T35.T57.T79.T911.T1113.T1315.T1517.T1719.T1921.T2123.T2325.T2527.T2729.T2931.T3133;

#### Brancusi

## Posición Final con FindMinimum

```
Clear [045, 089, 01213, 01617, 02021, 02425,
   θ2829, θ3233, SolPos, SolPosGraf, t, i, θ45g, θ2829g, θ3233g];
θ1213i = θ1213 /. SolInicialPosicion ;
θ1617i = θ1617 /. SolInicialPosicion ;
\theta2021i = \theta2021 /. SolInicialPosicion ;
\theta2425i = \theta2425 /. SolInicialPosicion ;
\theta89i = \theta89 /. SolInicialPosicion ;
θ3233 = 180 ∗ Degree;
FuncionObjetivoPosicion =
   \texttt{Pos}[\left[1,\ 4\right]]^2 + \texttt{Pos}[\left[2,\ 4\right]]^2 + \texttt{Pos}[\left[3,\ 4\right]]^2 + \texttt{Pos}[\left[1,\ 2\right]]^2 + \texttt{Pos}\left[\left[2,\ 3\right]\right]^2 + \texttt{Pos}\left[\left[3,\ 1\right]\right]^2;For [i = Discrei, i \le Discref, i += 1,t = i ∗ Increm;
  \theta45 = Pf - Pf * PTS[t, tf, AmaxS, ns];
  \theta2829 = Pf - Pf * PTS[t, tf, AmaxS, ns];
  SolPosPre[i] = FindMinimum [FunctionObjectivoPosition,{01213, 01213i},
     {01617, 01617i},
     {02021, 02021i},
     {02425, 02425i},
     8θ89, θ89i<,
     MaxIterations \rightarrow 50];
  θ1213i = θ1213 /. SolPosPre[i][[2]];
  \theta1617i = \theta1617 /. SolPosPre[i][[2]];
  \theta2021i = \theta2021 /. SolPosPre [i] [[2]];
  \theta2425i = \theta2425 /. SolPosPre[i][[2]];
  \theta89i = \theta89 /. SolPosPre[i][[2]];
  SolPos[i] = SolPosPre[i][2]];SolPosGraf [i] = {045g \rightarrow Pf - Pf * PTS[t, tf, AmaxS, ns]},
     SolPos[i][5]], SolPos[i][1]], SolPos[i][2], SolPos[i][2]], SolPos[i][3]],
     SolPos[i][[4]], \theta 2829g \rightarrow PF - Pf * PTS[t, tf, AmaxS, ns], \theta 3233g \rightarrow 180 * Degree;
   (*Print[i]; *)\overline{1};
Brancusi
```
FindMinimum::fmgz : Encountered a gradient that is effectively zero.

The result returned may not be a minimum; it may be a maximum or a saddle point.  $\gg$ 

## Ecuaciones Cinemáticas Velocidad

```
Clear [ \theta45, \theta89, \theta1213, \theta1617, \theta2021, \theta2425, \theta2829, \theta3233];
Clear[ω45, ω89, ω1213, ω1617, ω2021, ω2425, ω2829, ω3233];(*VELOCIDAD*)
(*Gajo 1-2*)
dT35 = Tz1[x34].Tz4[045].Dz4[045]/(Chop;dT79 = Tz1[x78].Tz4[089].Dz4[089]/Chop;(*Gajo 3-4*)
dT1113 = Tz1[x1112] .Tz4[01213].Dz4[ω1213]//Chop;dT1517 = Tz1 [x1516].Tz4 [\theta1617].Dz4 [\omega1617] // Chop;
(*Gajo 5-6*)
dT1921 = Tz1[x1920] .Tz4[02021].Dz4[ω2021]//Chop;dT2325 = Tz1 [x2324].Tz4 [\theta2425].Dz4 [\omega2425] // Chop;
(*Gajo 7-8*)
dT2729 = Tz1 [x2728].Tz4 [\theta2829].Dz4 [\omega2829] // Chop;
dT3133 = Tz1[x3132].Tz4[03233].Dz4[ω3233]//Chop;Velo1 = T13.dT35.T57.T79.T911.T1113.T1315.
    T1517.T1719.T1921.T2123.T2325.T2527.T2729.T2931.T3133 // Chop;
Velo2 = T13.T35.T57.dT79.T911.T1113.T1315.T1517.T1719.T1921.
    T2123.T2325.T2527.T2729.T2931.T3133 // Chop;
Velo3 = T13.T35.T57.T79.T911.dT1113.T1315.T1517.T1719.T1921.
    T2123.T2325.T2527.T2729.T2931.T3133 // Chop;
Velo4 = T13.T35.T57.T79.T911.T1113.T1315.dT1517.T1719.T1921.
    T2123.T2325.T2527.T2729.T2931.T3133 // Chop;
Velo5 = T13.T35.T57.T79.T911.T1113.T1315.T1517.T1719.dT1921.
    T2123.T2325.T2527.T2729.T2931.T3133 // Chop;
Velo6 = T13.T35.T57.T79.T911.T1113.T1315.T1517.T1719.T1921.
    T2123.dT2325.T2527.T2729.T2931.T3133 // Chop;
Velo7 = T13.T35.T57.T79.T911.T1113.T1315.T1517.T1719.T1921.
    T2123.T2325.T2527.dT2729.T2931.T3133 // Chop;
Velo8 = T13.T35.T57.T79.T911.T1113.T1315.T1517.T1719.T1921.
    T2123.T2325.T2527.T2729.T2931.dT3133 // Chop;
Vel = Velol + Velo2 + Velo3 + Velo4 + Velo5 + Velo6 + Velo7 + Velo8;
```
#### Brancusi

### Ecuaciones Cinemáticas Aceleración

```
Clear [ \theta45, \theta89, \theta1213, \theta1617, \theta2021, \theta2425, \theta2829, \theta3233];
Clear[ω45, ω89, ω1213, ω1617, ω2021, ω2425, ω2829, ω3233];Clear [\alpha45, \alpha89, \alpha1213, \alpha1617, \alpha2021, \alpha2425, \alpha2829, \alpha3233];
(*ACELERACION*)
(*Gajo 1-2*)
ddT35 = Tz1[x34].Tz4[\theta45].(Dz4[α45] + Dz4[ω45].Dz4[ω45]) // Chop;
ddT79 = Tz1[x78].Tz4[\Theta89].(Dz4[α89] + Dz4[ω89].Dz4[ω89]) // Chop;
(*Gajo 3-4*)
ddT1113 = Tz1 [x1112].Tz4 [θ1213]. (Dz4 [α1213] + Dz4 [ω1213].Dz4 [ω1213]) // Chop;
ddT1517 = Tz1[x1516].Tz4[\theta1617].(Dz4[\alpha1617] + Dz4[\omega1617].Dz4[\omega1617]) // Chop;
(*Gajo 5-6*)
ddT1921 = Tz1 [x1920].Tz4 [\theta2021].(Dz4 [\alpha2021] + Dz4 [\omega2021].Dz4 [\omega2021]) // Chop;
ddT2325 = Tz1 [x2324].Tz4 [\theta2425]. (Dz4 [\alpha2425] + Dz4 [\omega2425].Dz4 [\omega2425]) // Chop;
(*Gajo 7-8*)
ddT2729 = Tz1 [x2728].Tz4 [θ2829].(Dz4 [α2829] + Dz4 [ω2829].Dz4 [ω2829]) // Chop;
ddT3133 = Tz1 [x3132].Tz4 [\theta3233].(Dz4 [\alpha3233] + Dz4 [\omega3233].Dz4 [\omega3233]) // Chop;
Acele1 = T13.ddT35.T57.T79.T911.T1113.T1315.
    T1517.T1719.T1921.T2123.T2325.T2527.T2729.T2931.T3133 // Chop;
Acele2 = T13.T35.T57.ddT79.T911.T1113.T1315.T1517.T1719.T1921.
    T2123.T2325.T2527.T2729.T2931.T3133 // Chop;
Acele3 = T13.T35.T57.T79.T911.ddT1113.T1315.T1517.T1719.T1921.
    T2123.T2325.T2527.T2729.T2931.T3133 // Chop;
Acele4 = T13.T35.T57.T79.T911.T1113.T1315.ddT1517.T1719.T1921.
    T2123.T2325.T2527.T2729.T2931.T3133 // Chop;
Acele5 = T13.T35.T57.T79.T911.T1113.T1315.T1517.T1719.ddT1921.
    T2123.T2325.T2527.T2729.T2931.T3133 // Chop;
Acele6 = T13.T35.T57.T79.T911.T1113.T1315.T1517.T1719.T1921.
    T2123.ddT2325.T2527.T2729.T2931.T3133 // Chop;
Acele7 = T13.T35.T57.T79.T911.T1113.T1315.T1517.T1719.T1921.
    T2123.T2325.T2527.ddT2729.T2931.T3133 // Chop;
Acele8 = T13.T35.T57.T79.T911.T1113.T1315.T1517.T1719.T1921.
    T2123.T2325.T2527.T2729.T2931.ddT3133 // Chop;
Acele9 = 2 * T13. dT35. T57. dT79. T911. T1113. T1315.T1517.T1719.T1921.T2123.T2325.T2527.T2729.T2931.T3133 // Chop;
Acele10 = 2 ∗ T13.dT35.T57.T79.T911.dT1113.T1315.T1517.T1719.T1921.
     T2123.T2325.T2527.T2729.T2931.T3133 // Chop;
Acele11 = 2 ∗ T13.dT35.T57.T79.T911.T1113.T1315.dT1517.T1719.T1921.
     T2123.T2325.T2527.T2729.T2931.T3133 // Chop;
Acele12 = 2 ∗ T13.dT35.T57.T79.T911.T1113.T1315.T1517.T1719.dT1921.
     T2123.T2325.T2527.T2729.T2931.T3133 // Chop;
Acele13 = 2 ∗ T13.dT35.T57.T79.T911.T1113.T1315.T1517.T1719.T1921.
     T2123.dT2325.T2527.T2729.T2931.T3133 // Chop;
Acele14 = 2 ∗ T13.dT35.T57.T79.T911.T1113.T1315.T1517.T1719.T1921.
```
T2123.T2325.T2527.dT2729.T2931.T3133 // Chop; Acele15 = 2 ∗ T13.dT35.T57.T79.T911.T1113.T1315.T1517.T1719.T1921. T2123.T2325.T2527.T2729.T2931.dT3133 // Chop;

Acele16 = 2 \* T13.T35.T57.dT79.T911.dT1113.T1315. T1517.T1719.T1921.T2123.T2325.T2527.T2729.T2931.T3133 // Chop; Acele17 = 2 ∗ T13.T35.T57.dT79.T911.T1113.T1315.dT1517.T1719.T1921. T2123.T2325.T2527.T2729.T2931.T3133 // Chop;

Acele18 = 2 ∗ T13.T35.T57.dT79.T911.T1113.T1315.T1517.T1719.dT1921. T2123.T2325.T2527.T2729.T2931.T3133 // Chop;

Acele19 = 2 ∗ T13.T35.T57.dT79.T911.T1113.T1315.T1517.T1719.T1921. T2123.dT2325.T2527.T2729.T2931.T3133 // Chop;

Acele20 = 2 ∗ T13.T35.T57.dT79.T911.T1113.T1315.T1517.T1719.T1921. T2123.T2325.T2527.dT2729.T2931.T3133 // Chop;

Acele21 = 2 ∗ T13.T35.T57.dT79.T911.T1113.T1315.T1517.T1719.T1921. T2123.T2325.T2527.T2729.T2931.dT3133 // Chop;

Acele22 = 2 ∗ T13.T35.T57.T79.T911.dT1113.T1315. dT1517.T1719.T1921.T2123.T2325.T2527.T2729.T2931.T3133 // Chop; Acele23 = 2 ∗ T13.T35.T57.T79.T911.dT1113.T1315.T1517.T1719.dT1921. T2123.T2325.T2527.T2729.T2931.T3133 // Chop;

Acele24 = 2 ∗ T13.T35.T57.T79.T911.dT1113.T1315.T1517.T1719.T1921. T2123.dT2325.T2527.T2729.T2931.T3133 // Chop;

Acele25 = 2 ∗ T13.T35.T57.T79.T911.dT1113.T1315.T1517.T1719.T1921. T2123.T2325.T2527.dT2729.T2931.T3133 // Chop;

Acele26 = 2 ∗ T13.T35.T57.T79.T911.dT1113.T1315.T1517.T1719.T1921. T2123.T2325.T2527.T2729.T2931.dT3133 // Chop;

Acele27 = 2 \* T13.T35.T57.T79.T911.T1113.T1315. dT1517.T1719.dT1921.T2123.T2325.T2527.T2729.T2931.T3133 // Chop; Acele28 = 2 ∗ T13.T35.T57.T79.T911.T1113.T1315.dT1517.T1719.T1921. T2123.dT2325.T2527.T2729.T2931.T3133 // Chop;

Acele29 = 2 ∗ T13.T35.T57.T79.T911.T1113.T1315.dT1517.T1719.T1921. T2123.T2325.T2527.dT2729.T2931.T3133 // Chop;

Acele30 = 2 \* T13.T35.T57.T79.T911.T1113.T1315.dT1517.T1719.T1921. T2123.T2325.T2527.T2729.T2931.dT3133 // Chop;

Acele31 = 2 ∗ T13.T35.T57.T79.T911.T1113.T1315. T1517.T1719.dT1921.T2123.dT2325.T2527.T2729.T2931.T3133 // Chop; Acele32 = 2 ∗ T13.T35.T57.T79.T911.T1113.T1315.T1517.T1719.dT1921.

T2123.T2325.T2527.dT2729.T2931.T3133 // Chop; Acele33 = 2 ∗ T13.T35.T57.T79.T911.T1113.T1315.T1517.T1719.dT1921. T2123.T2325.T2527.T2729.T2931.dT3133 // Chop;

Acele34 = 2 ∗ T13.T35.T57.T79.T911.T1113.T1315. T1517.T1719.T1921.T2123.dT2325.T2527.dT2729.T2931.T3133 // Chop; Acele35 = 2 ∗ T13.T35.T57.T79.T911.T1113.T1315.T1517.T1719.T1921. T2123.dT2325.T2527.T2729.T2931.dT3133 // Chop;

Acele36 = 2 ∗ T13.T35.T57.T79.T911.T1113.T1315. T1517.T1719.T1921.T2123.T2325.T2527.dT2729.T2931.dT3133 // Chop;

Acel = Acele1 + Acele2 + Acele3 + Acele4 + Acele5 + Acele6 + Acele7 + Acele8 + Acele9 + Acele10 +  $Acelel1 + Acelel2 + Acelel3 + Acelel4 + Acelel5 + Acelel6 + Acelel7 + Acelel8 + Acelel9 +$ 

 $\texttt{Acele20 + Acele21 + Acele22 + Acele23 + Acele24 + Acele25 + Acele26 + Acele27 + Acele28 +}$  $Acele29 + Acele30 + Acele31 + Acele32 + Acele33 + Acele34 + Acele35 + Acele36$  // Chop;

#### Brancusi